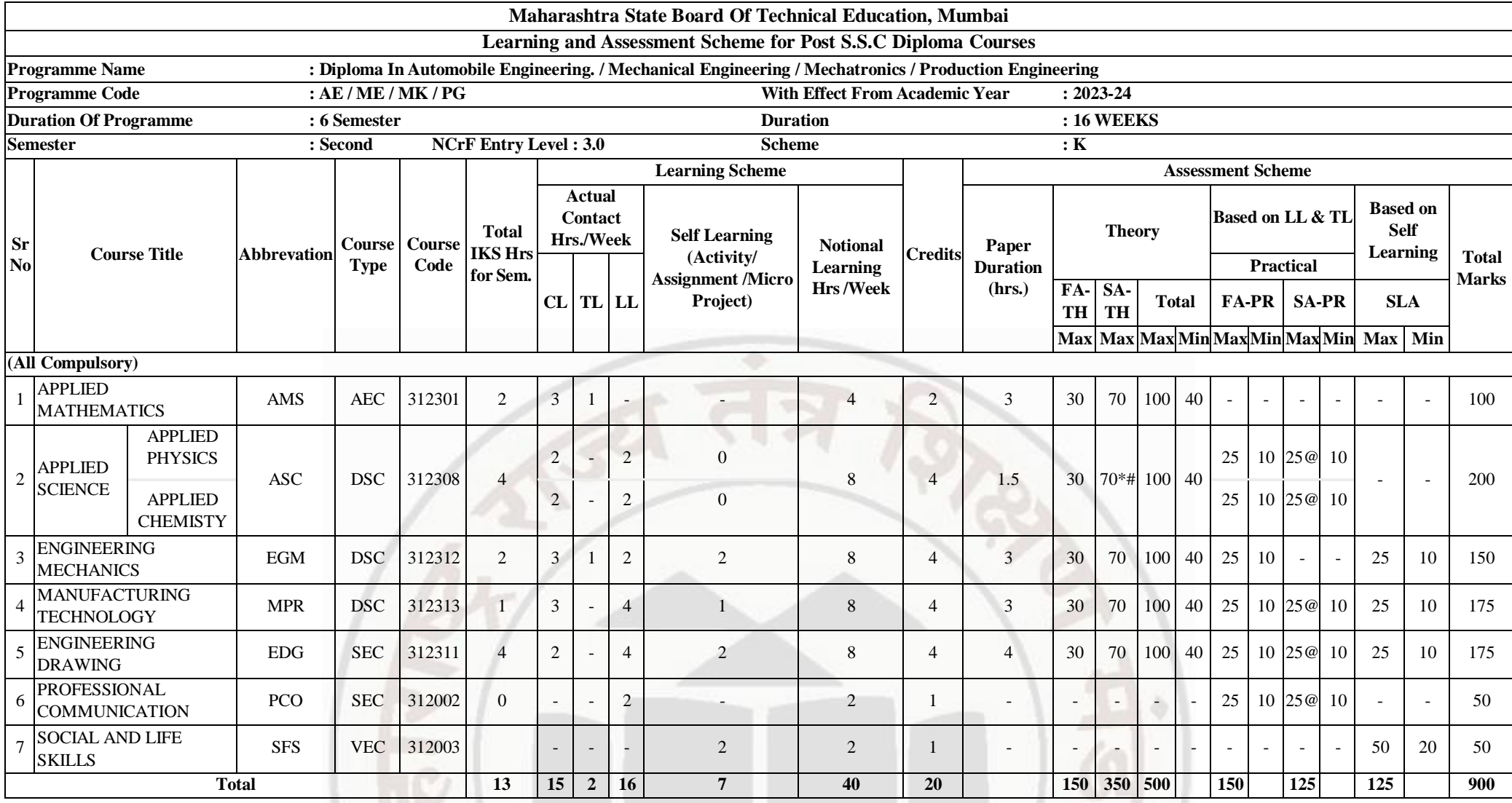

#### 12/20/23, 2:07 AM services.msbte.ac.in/scheme\_digi/fetch\_scheme\_api\_print

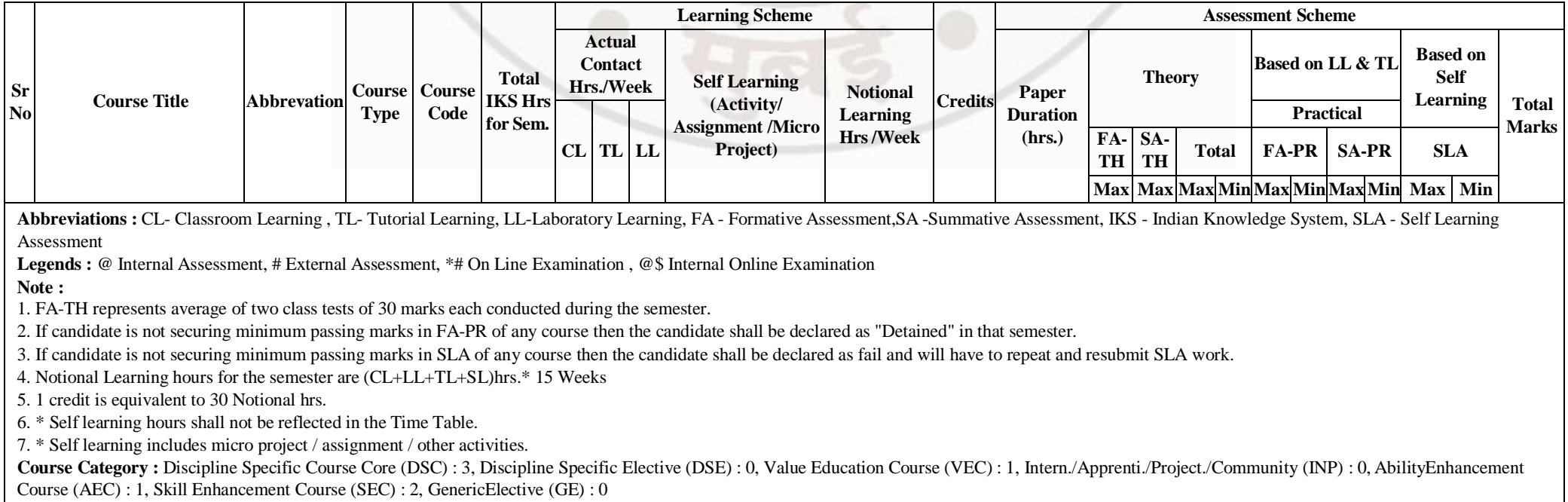

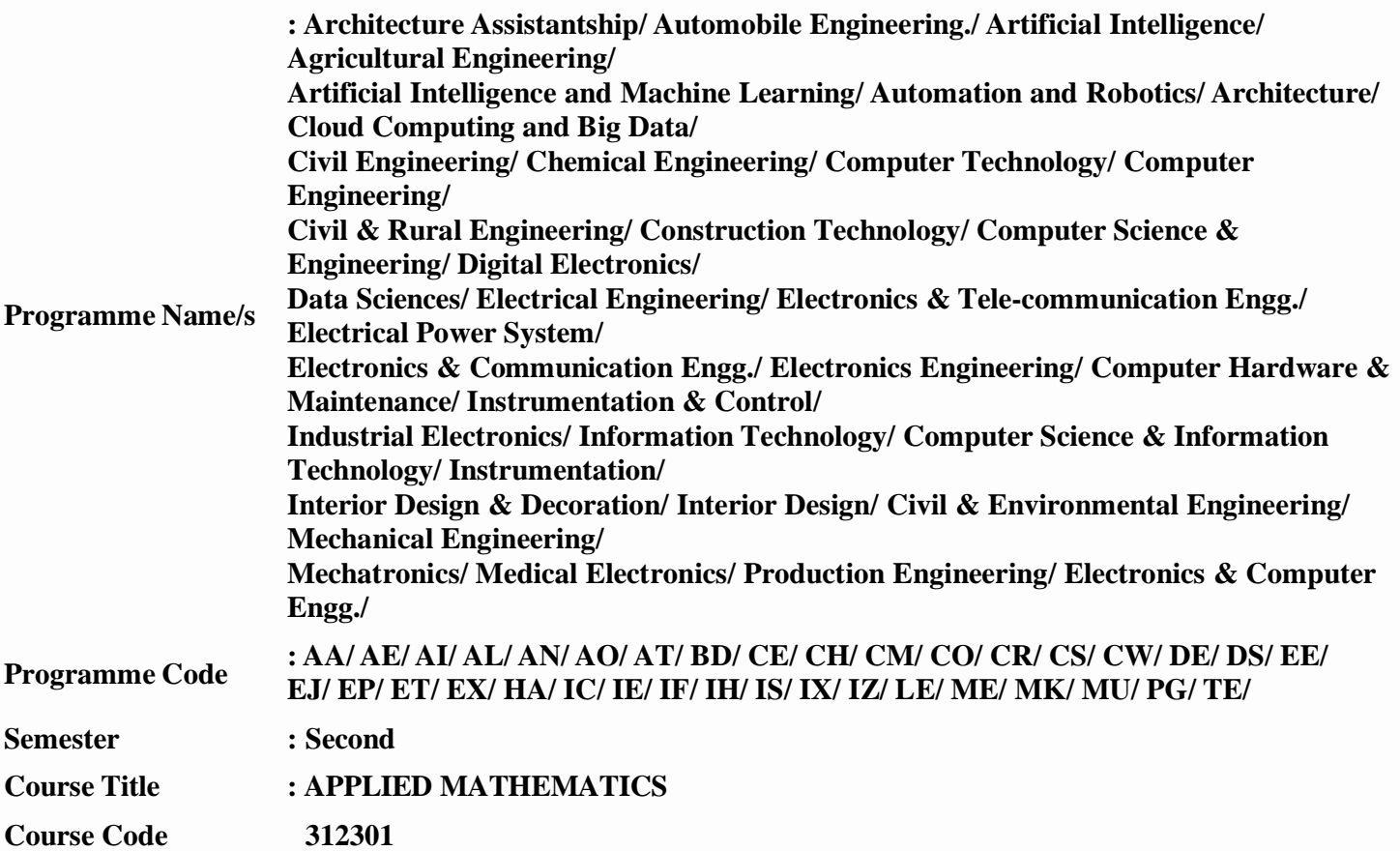

## **I. RATIONALE**

An Applied Mathematics course, covering integration, definite integration, differential equations, numerical methods, and probability distribution, equips engineering students with essential problem-solving tools. It enables them to model and analyze complex systems, make informed decisions and address real-world engineering challenges effectively.

## **II. INDUSTRY / EMPLOYER EXPECTED OUTCOME**

Engineers applying Mathematics should proficiently solve complex real-world problems, enhancing decisionmaking, design and innovation with precision and efficiency.

## **III. COURSE LEVEL LEARNING OUTCOMES (COS)**

Students will be able to achieve & demonstrate the following COs on completion of course based learning

- CO1 Solve the broad-based engineering problems of integration using suitable methods.
- CO2 Use definite integration to solve given engineering related problems.
- CO3 Apply the concept of differential equation to find the solutions of given engineering problems.
- CO4 Employ numerical methods to solve programme specific problems.
- CO5 Use probability distributions to solve elementary engineering problems.

## **IV. TEACHING-LEARNING & ASSESSMENT SCHEME**

#### **APPLIED MATHEMATICS Course Code : 312301**

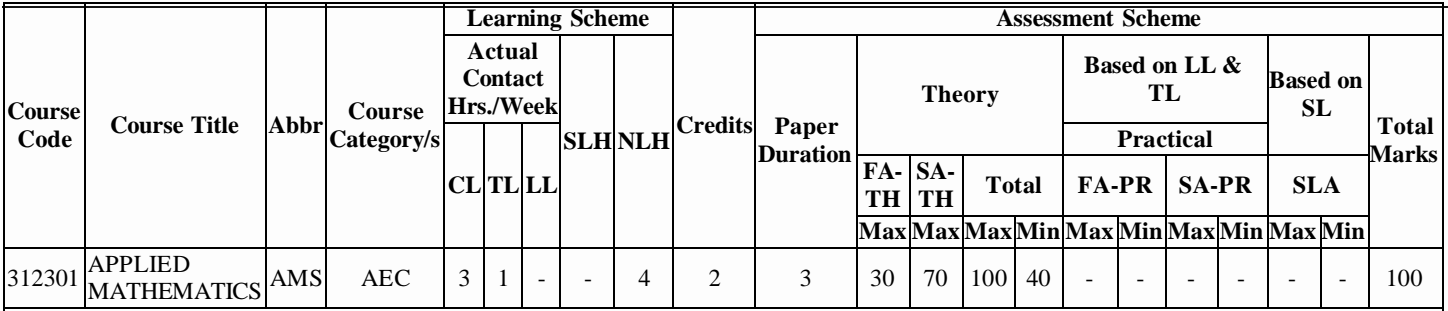

## **Total IKS Hrs for Sem. :** 2 Hrs

Abbreviations: CL- ClassRoom Learning , TL- Tutorial Learning, LL-Laboratory Learning, SLH-Self Learning Hours, NLH-Notional Learning Hours, FA - Formative Assessment, SA -Summative assessment, IKS - Indian Knowledge System, SLA - Self Learning Assessment

Legends: @ Internal Assessment, # External Assessment, \*# On Line Examination , @\$ Internal Online Examination

Note ·

- 1. FA-TH represents average of two class tests of 30 marks each conducted during the semester.
- 2. If candidate is not securing minimum passing marks in FA-PR of any course then the candidate shall be declared as "Detained" in that semester.
- 3. If candidate is not securing minimum passing marks in SLA of any course then the candidate shall be declared as fail and will have to repeat and resubmit SLA work.
- 4. Notional Learning hours for the semester are (CL+LL+TL+SL)hrs.\* 15 Weeks
- 5. 1 credit is equivalent to 30 Notional hrs.
- 6. \* Self learning hours shall not be reflected in the Time Table.
- 7. \* Self learning includes micro project / assignment / other activities.

## **V. THEORY LEARNING OUTCOMES AND ALIGNED COURSE CONTENT**

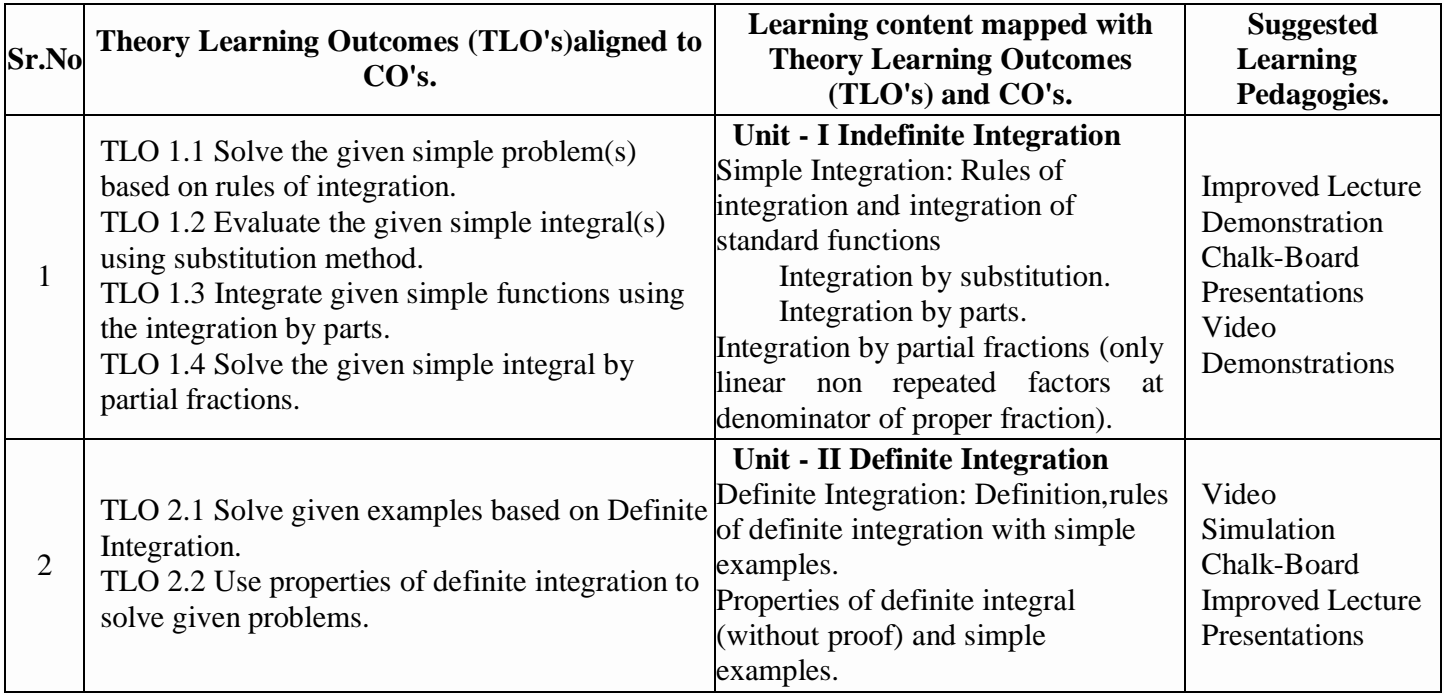

## **APPLIED MATHEMATICS Course Code : 312301**

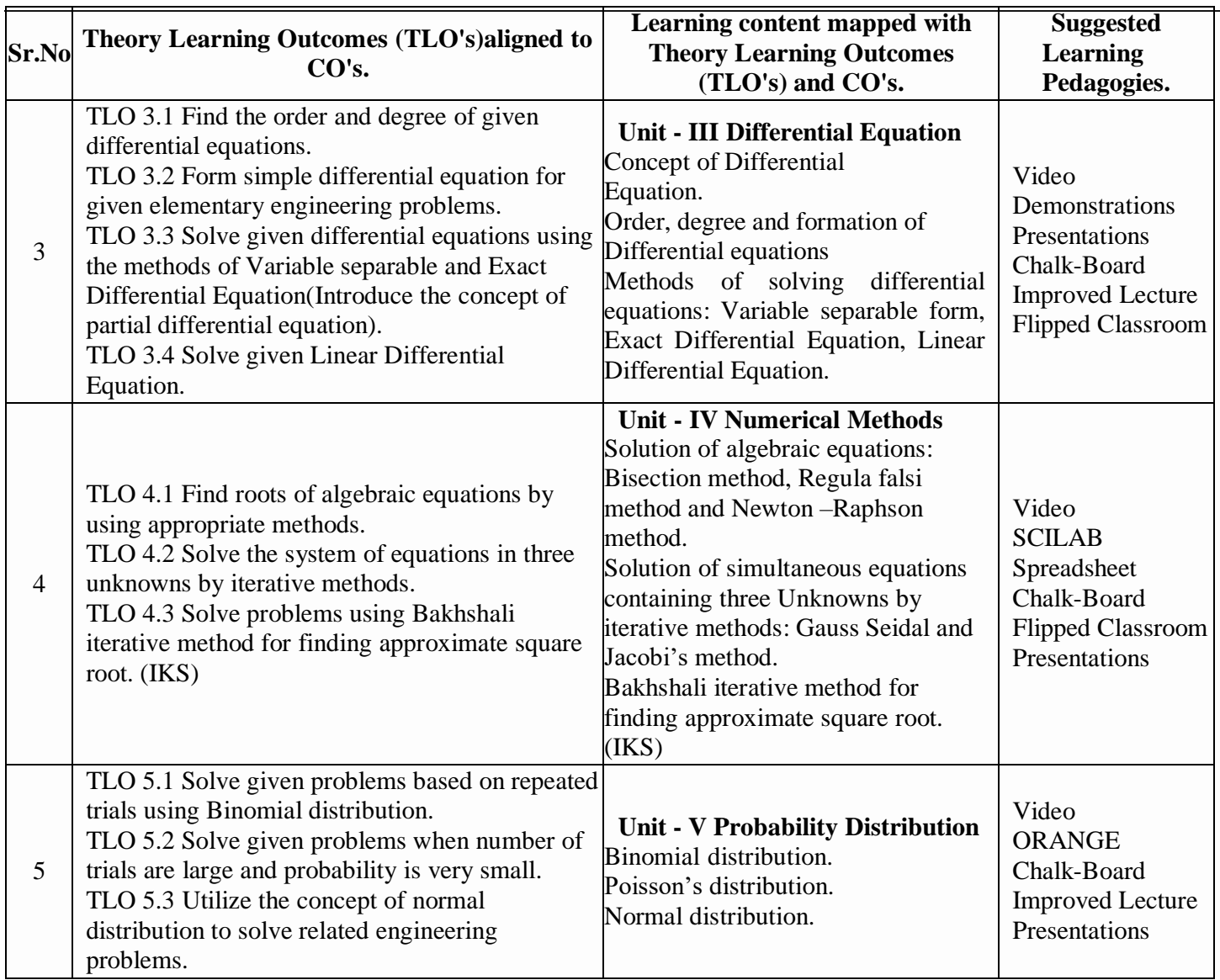

## **VI. LABORATORY LEARNING OUTCOME AND ALIGNED PRACTICAL / TUTORIAL EXPERIENCES.**

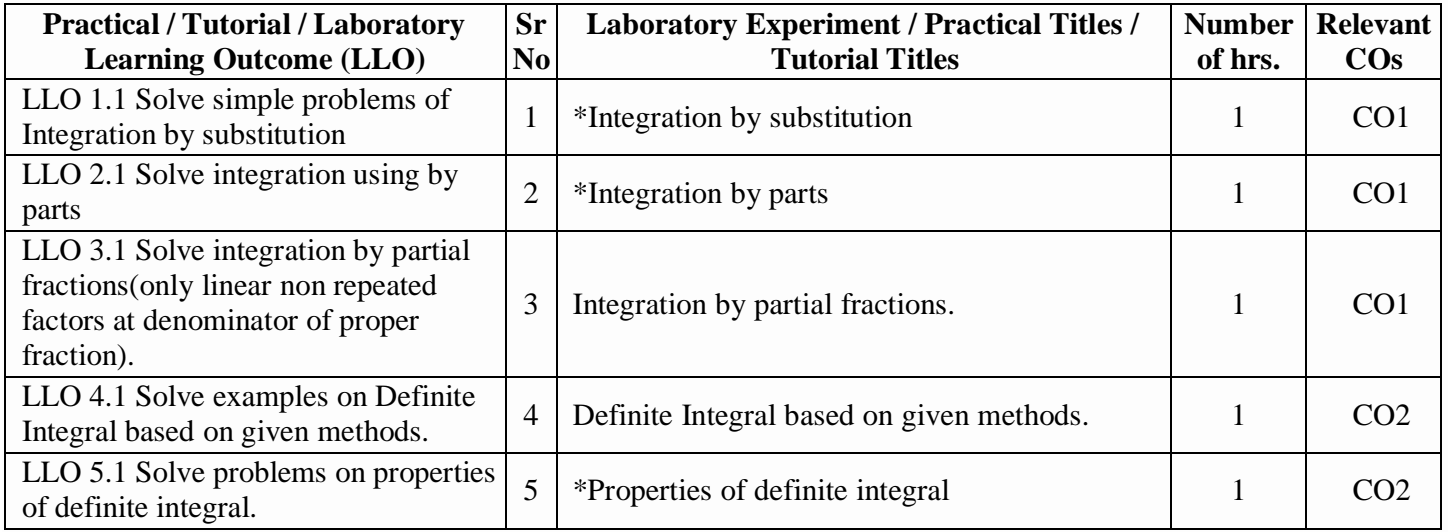

## **APPLIED MATHEMATICS Course Code : 312301**

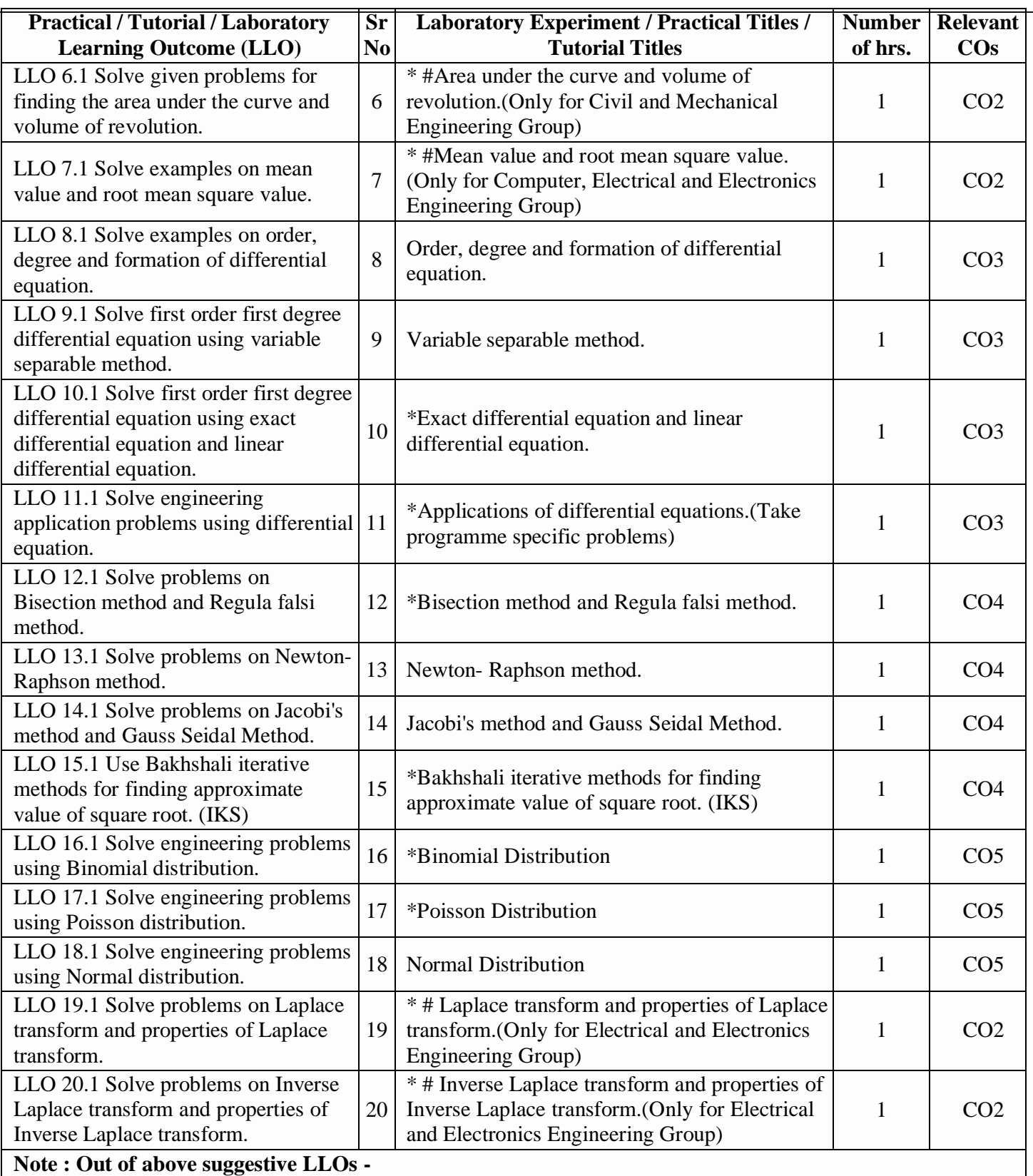

- '\*' Marked Practicals (LLOs) Are mandatory.
- Minimum 80% of above list of lab experiment are to be performed.
- Judicial mix of LLOs are to be performed to achieve desired outcomes.

## **VII. SUGGESTED MICRO PROJECT / ASSIGNMENT/ ACTIVITIES FOR SPECIFIC LEARNING /**

## **SKILLS DEVELOPMENT (SELF LEARNING)**

#### **Micro project**

 $\bullet$  NA

#### **Assignment**

 $\bullet$  NA

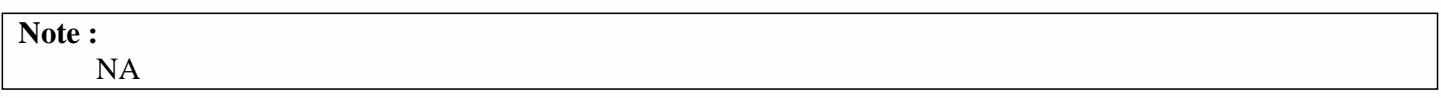

## **VIII. LABORATORY EQUIPMENT / INSTRUMENTS / TOOLS / SOFTWARE REQUIRED**

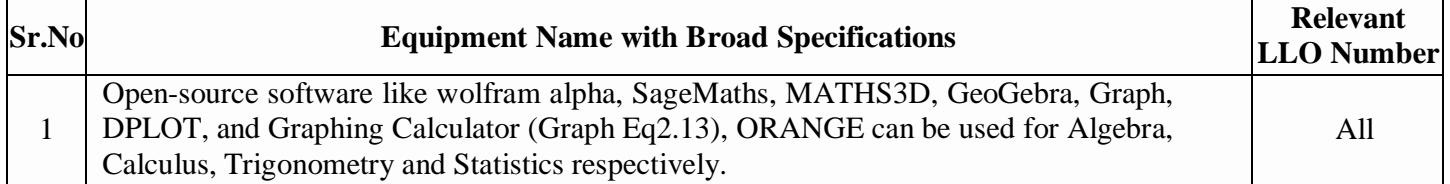

## **IX. SUGGESTED WEIGHTAGE TO LEARNING EFFORTS & ASSESSMENT PURPOSE (Specification Table)**

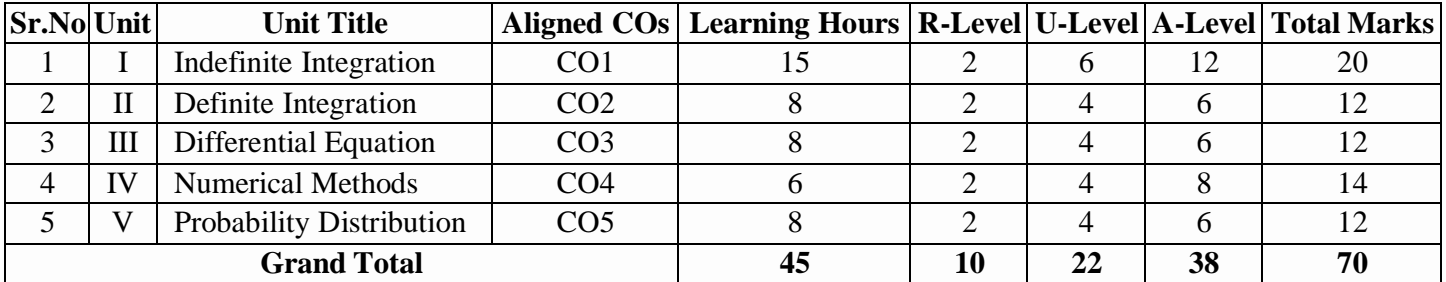

## **X. ASSESSMENT METHODOLOGIES/TOOLS**

#### **Formative assessment (Assessment for Learning)**

Tests

## **Summative Assessment (Assessment of Learning)**

End Term Exam

## **XI. SUGGESTED COS - POS MATRIX FORM**

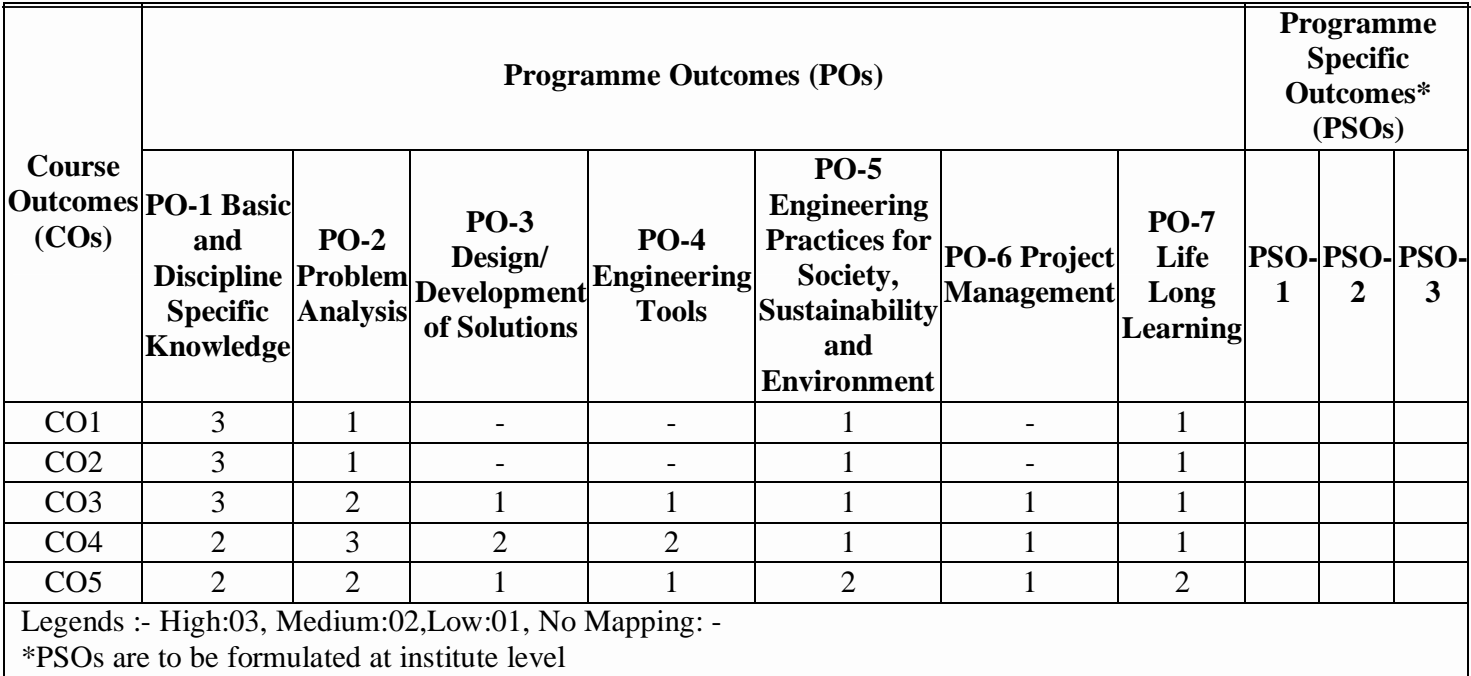

## **XII. SUGGESTED LEARNING MATERIALS / BOOKS**

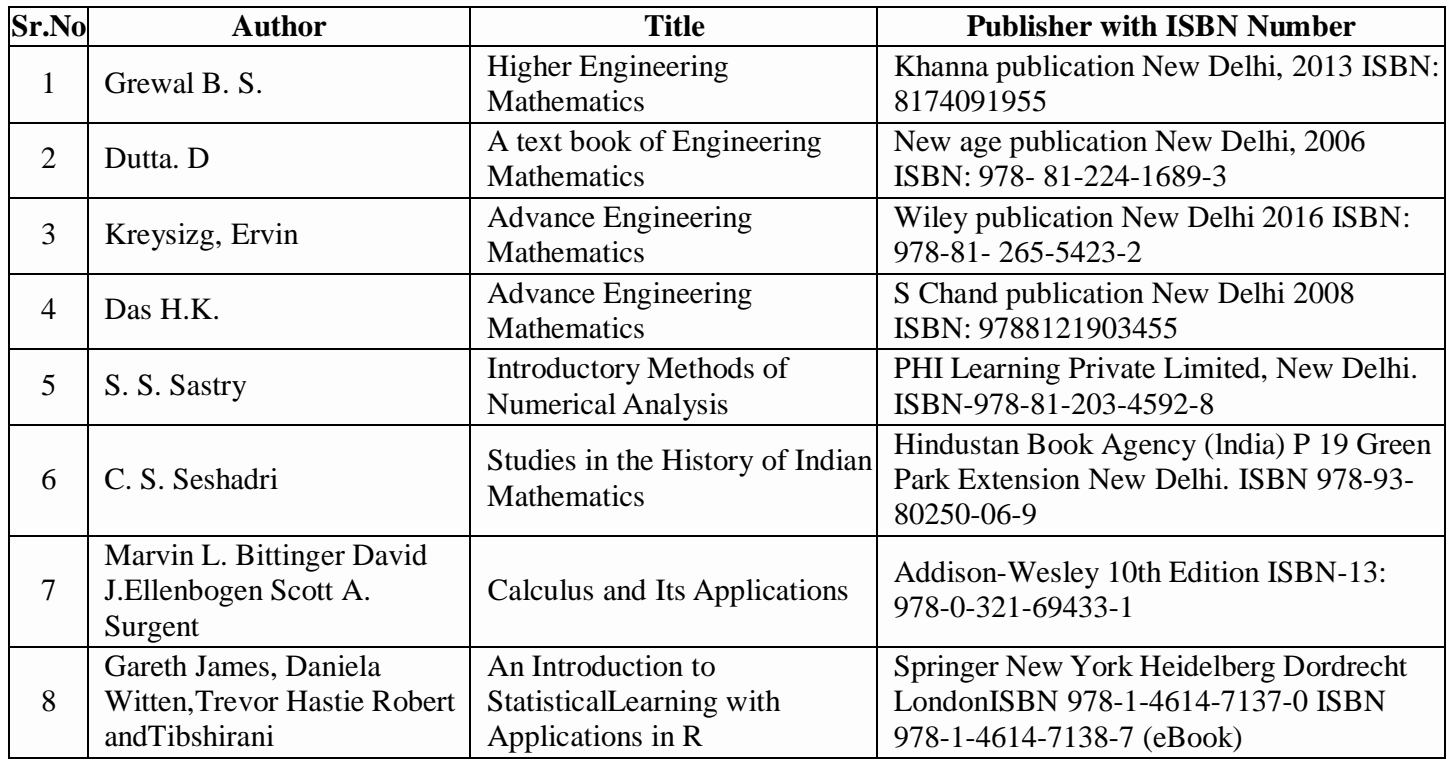

## **XIII . LEARNING WEBSITES & PORTALS**

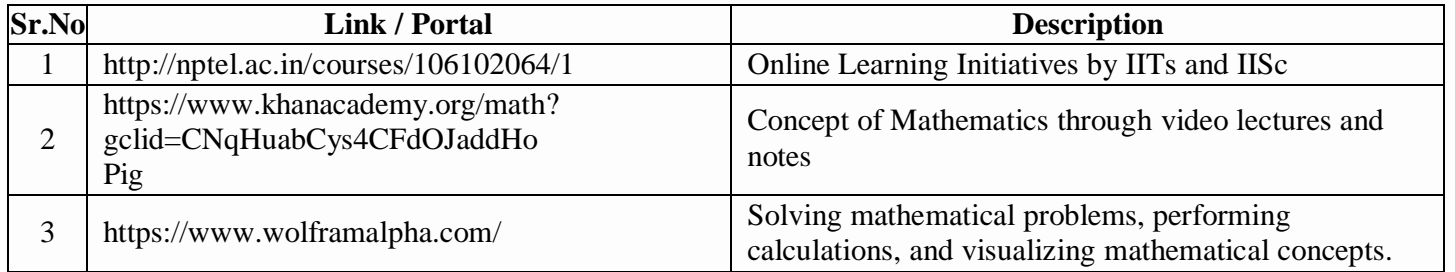

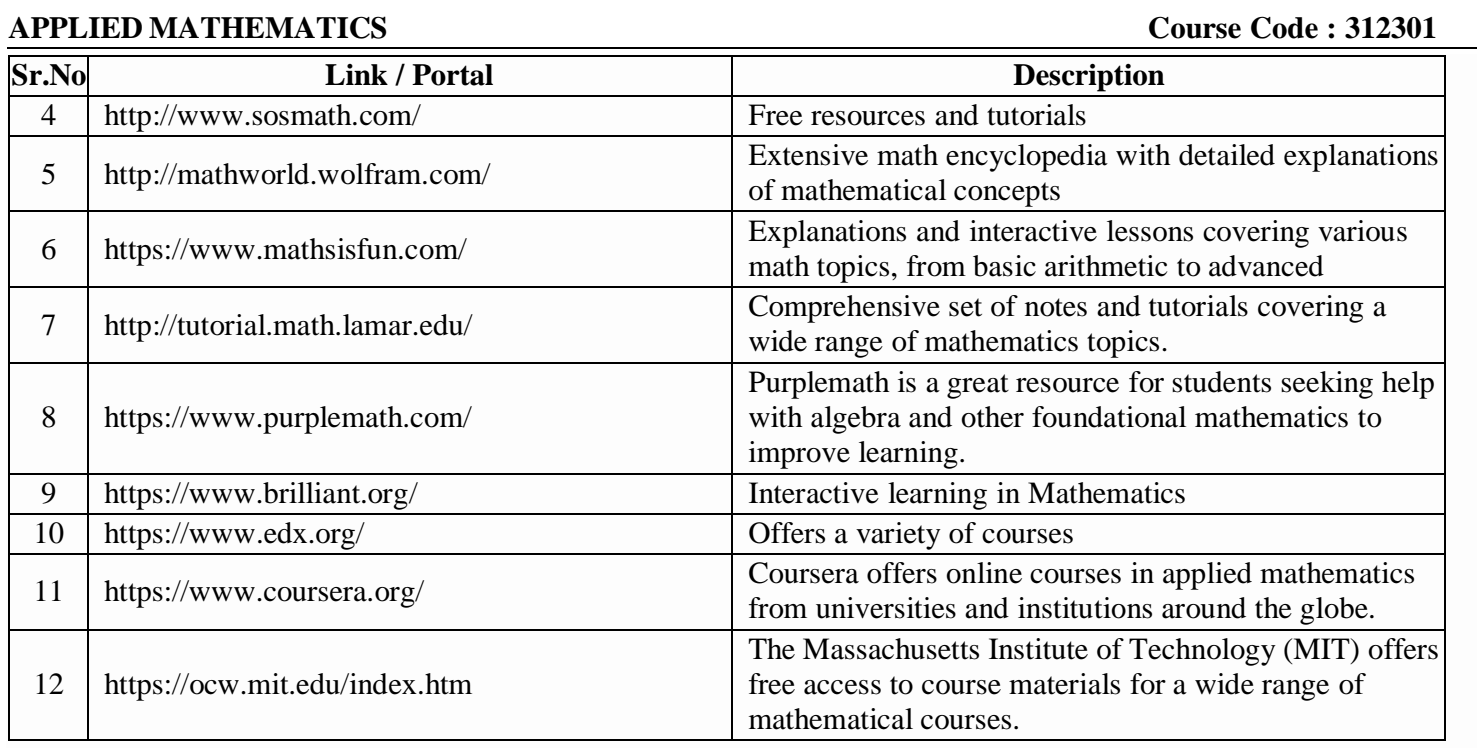

**MSBTE Approval Dt. 29/11/2023 Semester - 2, K Scheme**

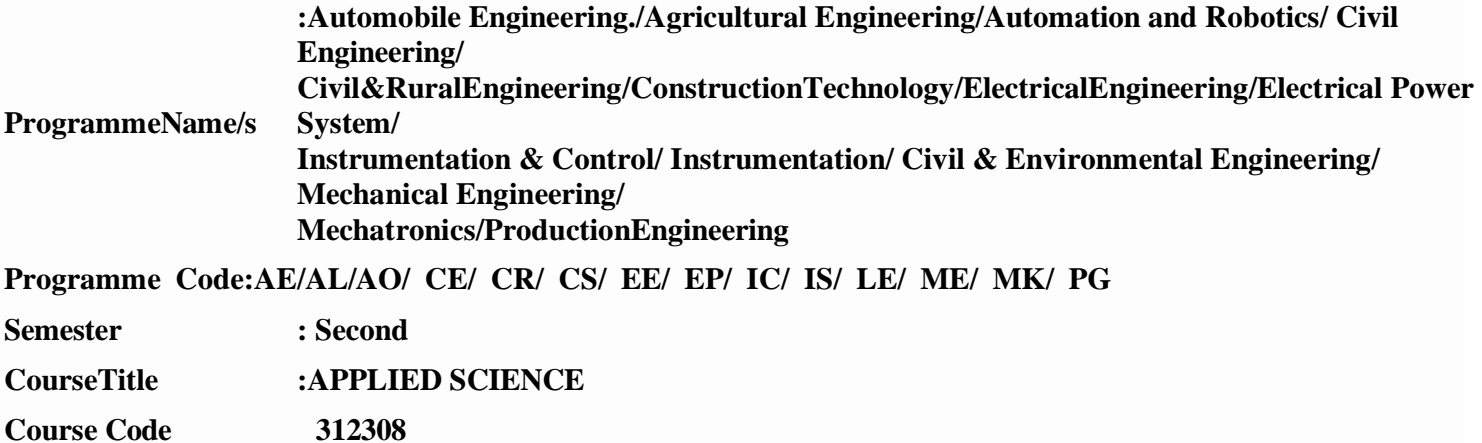

#### **I. RATIONALE**

Diploma engineers have to deal with various processes, materials and machines. The comprehension of conceptsand principles of Science like Elasticity, motion, Oscillation, Photoelectricity, X rays ,LASER, Nanomaterials, metals, alloys, water treatment ,fuel and combustion, cells and batteries will help the students to use relevant materials ,processes and methods for various engineering applications .

#### **II. INDUSTRY/EMPLOYEREXPECTED OUTCOME**

The aim of this course is to attain following industry/ employer expected outcome through various teaching learning experiences. Apply the principles of physics and chemistry to solve broad-based engineering problems.

#### **III. COURSE LEVELLEARNING OUTCOMES (COS)**

Students will be able to achieve & demonstrate the following COs on completion of course based learning

- CO1 Select relevant material in industries by analyzing its physical properties .
- CO2 -Apply the concept of simple harmonic motion, resonance and ultrasonic sound for various engineering applications.
- CO3 -Apply the concept of modern Physics (X-rays, LASER, Photosensors and Nanotechnology) for various engineering applications.
- CO4 Use the relevant metallurgical processes in different engineering applications.
- CO5 Use relevant water treatment processes to solve industrial problems.
- CO6 Use appropriate fuel and electrolyte for engineering applications.

#### **IV. TEACHING-LEARNING&ASSESSMENTSCHEME**

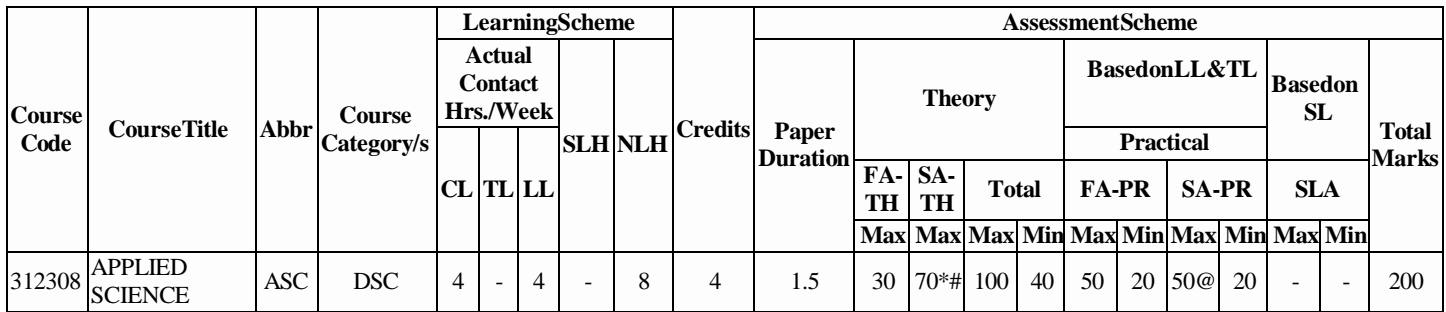

## **TotalIKSHrsforSem.:**4Hrs

Abbreviations: CL- ClassRoom Learning ,TL-Tutorial Learning, LL-Laboratory Learning, SLH-Self Learning Hours, NLH-Notional Learning Hours, FA - Formative Assessment, SA -Summative assessment, IKS - Indian Knowledge System, SLA - Self Learning Assessment

Legends: @ InternalAssessment, # ExternalAssessment, \*# On Line Examination , @\$ Internal Online Examination

Note ·

- 1. FA-THrepresentsaverageoftwoclasstestsof30markseachconductedduringthesemester.
- 2. If candidate is not securing minimum passing marks in FA-PR of any course then the candidate shall be declared as "Detained" in that semester.
- 3. If candidate is not securing minimum passing marks in SLAof any course then the candidate shall be declared as fail and will have to repeat and resubmit SLA work.
- 4. Notional Learning hours for the semester are (CL+LL+TL+SL)hrs.\* 15Weeks
- 5. 1 credit is equivalent to 30 Notional hrs.
- 6. \*Selflearninghoursshallnot bereflectedintheTimeTable.
- 7. \* Self learning includes micro project / assignment / other activities.

## **V. THEORYLEARNINGOUTCOMESANDALIGNEDCOURSECONTENT**

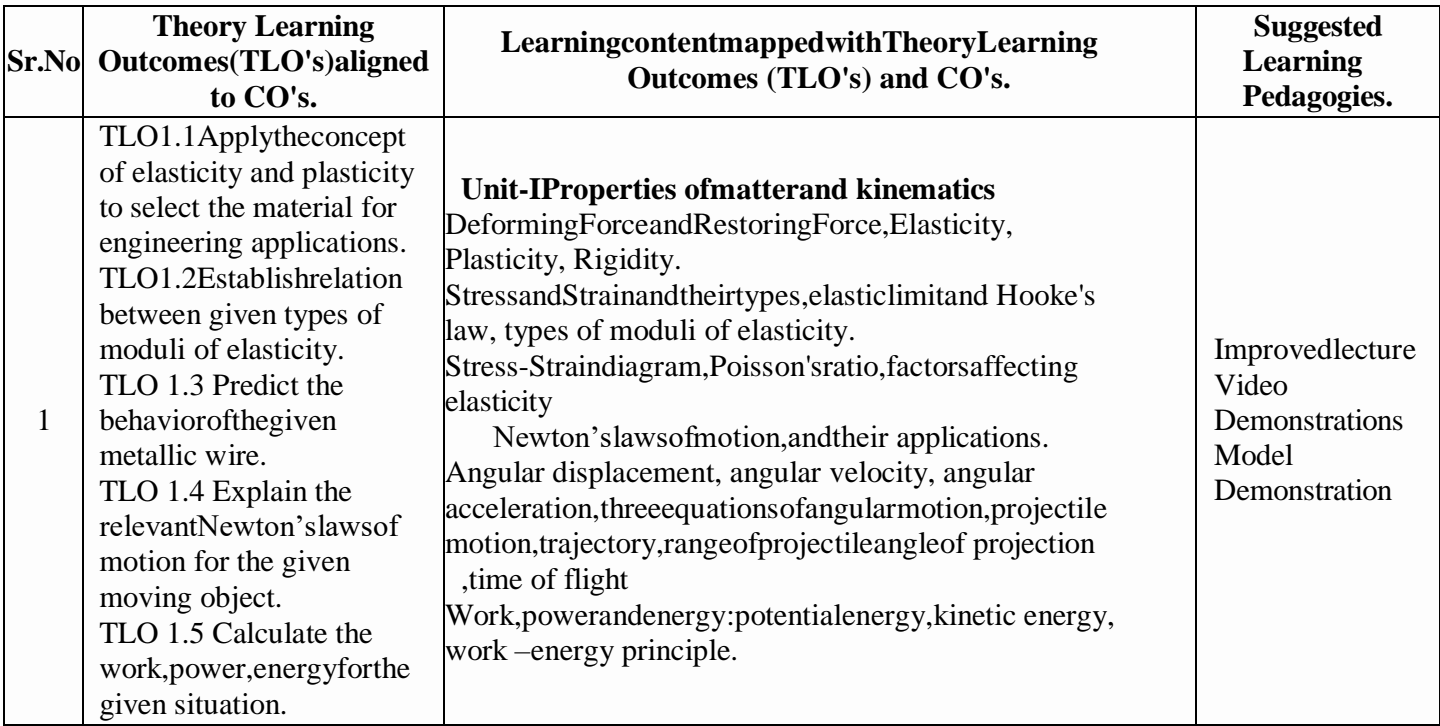

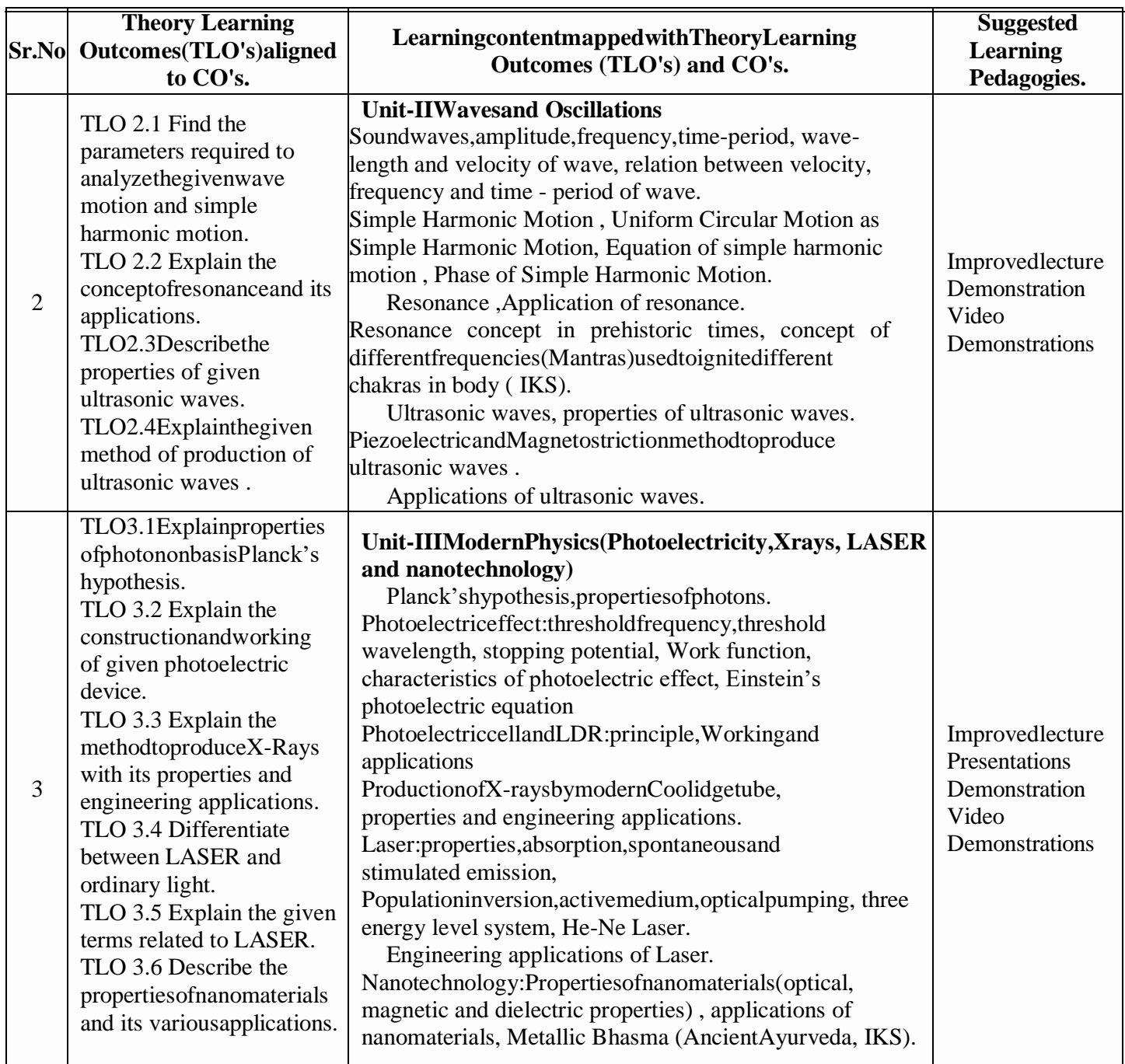

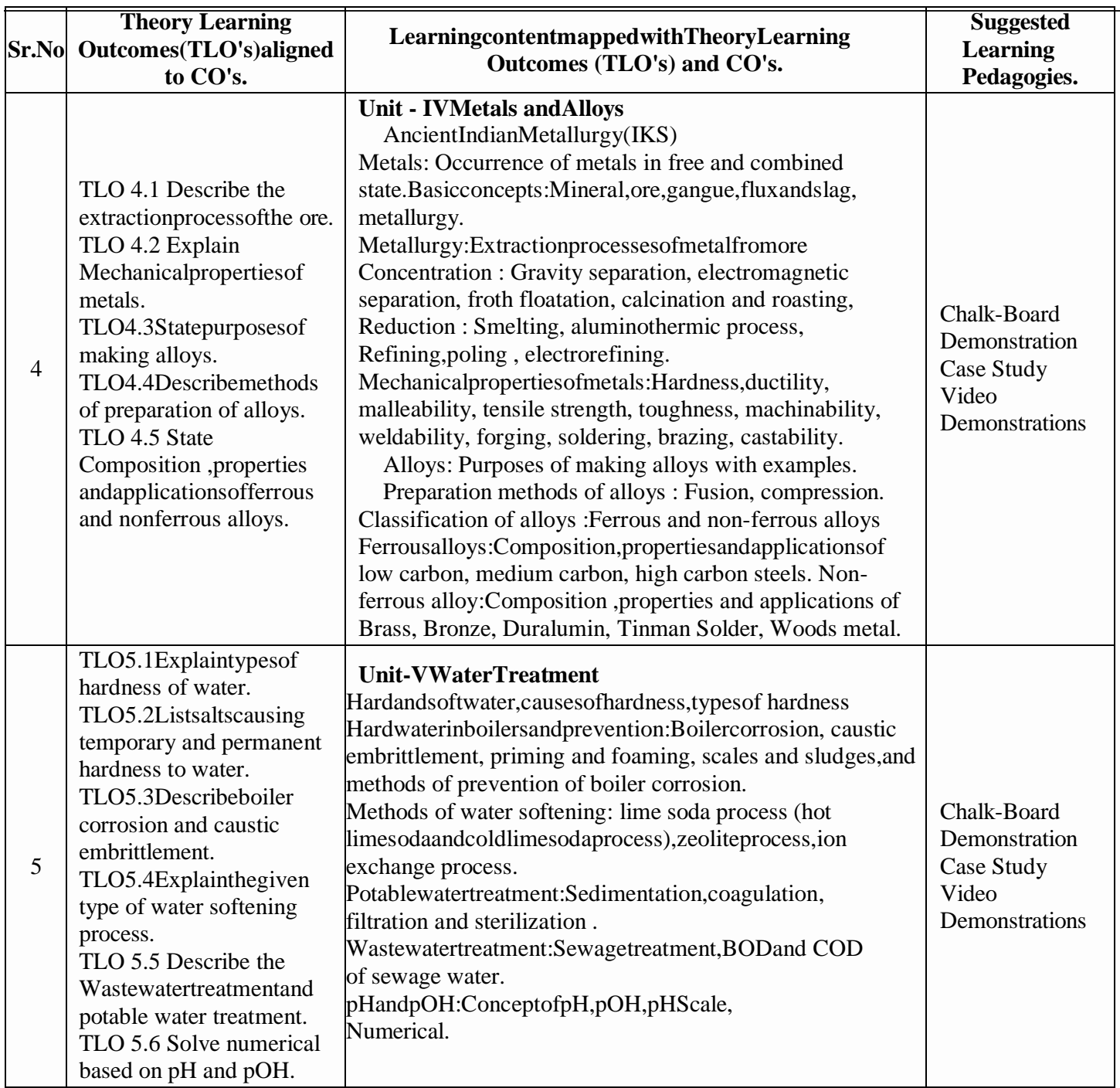

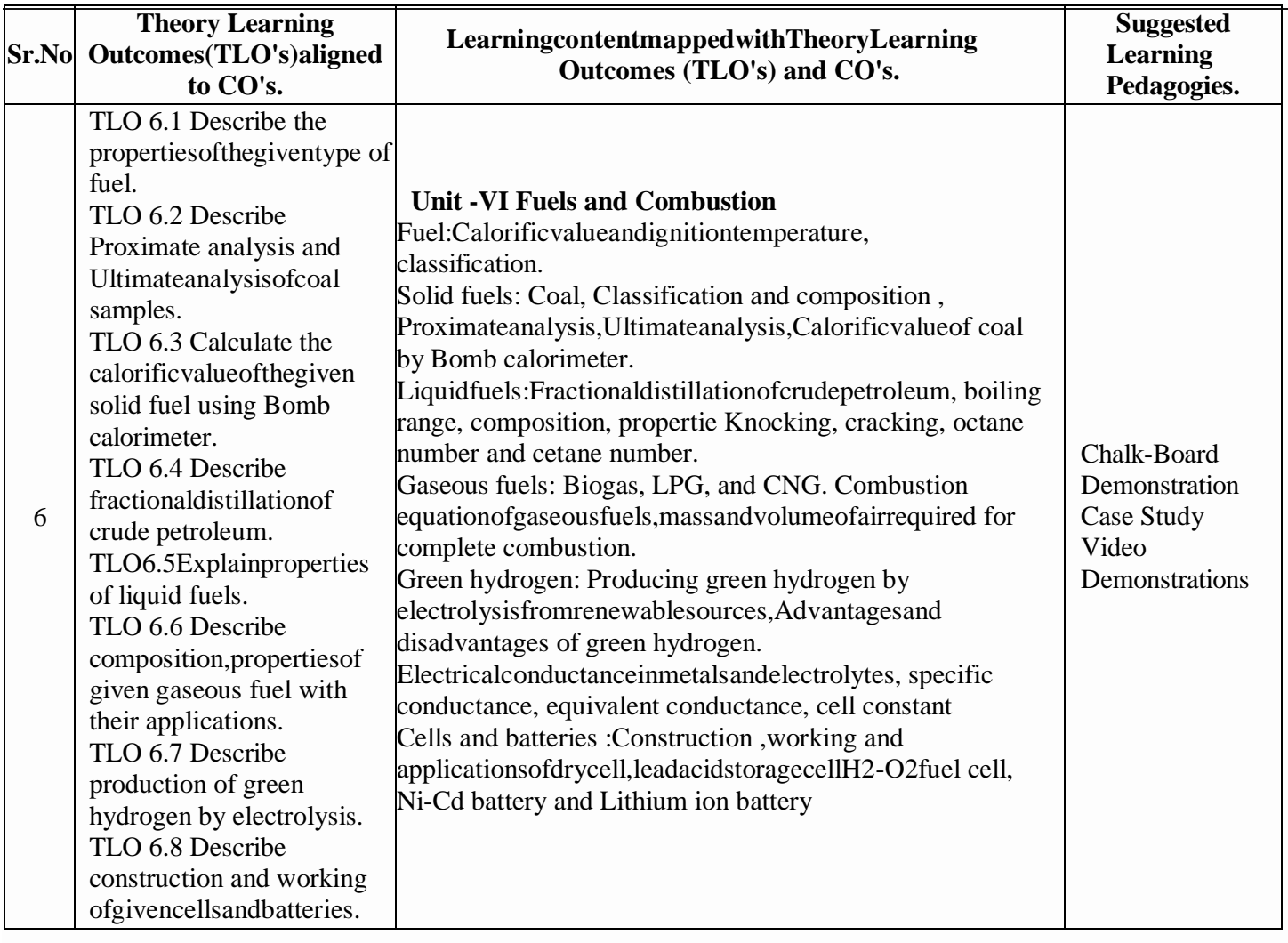

## **VI. LABORATORYLEARNINGOUTCOMEANDALIGNEDPRACTICAL/TUTORIALEXPERIENCES.**

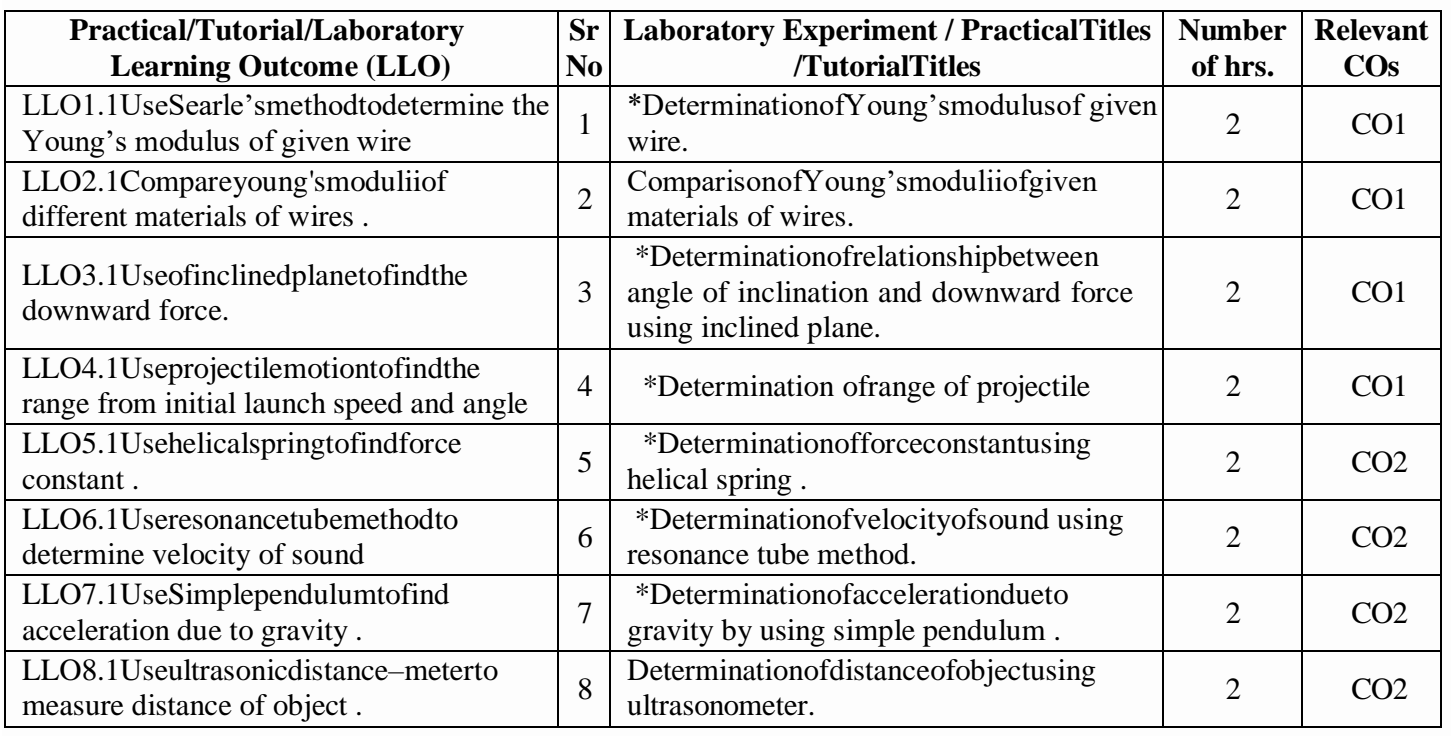

## **APPLIED SCIENCE Course Code : 312308**

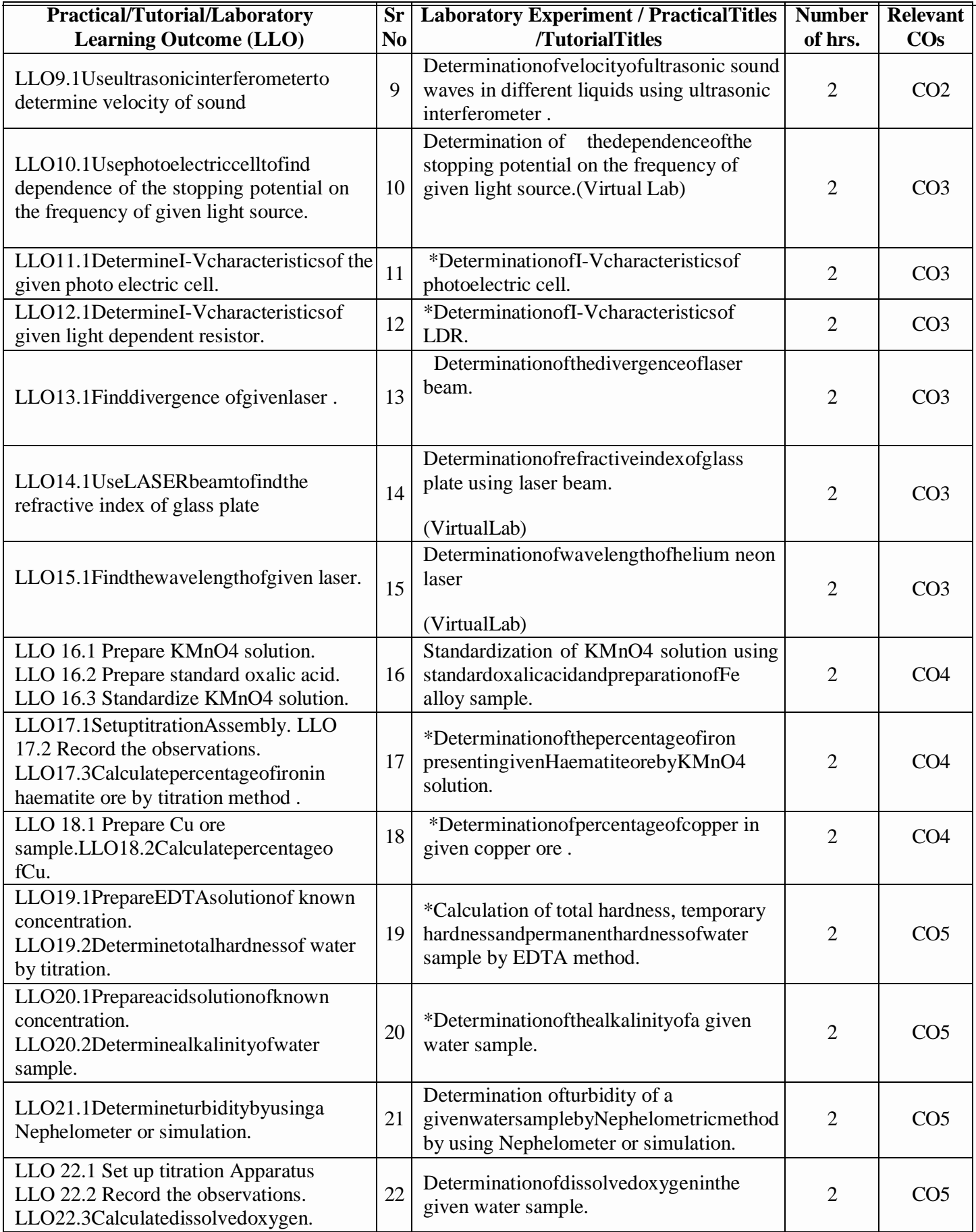

## **APPLIED SCIENCE Course Code : 312308**

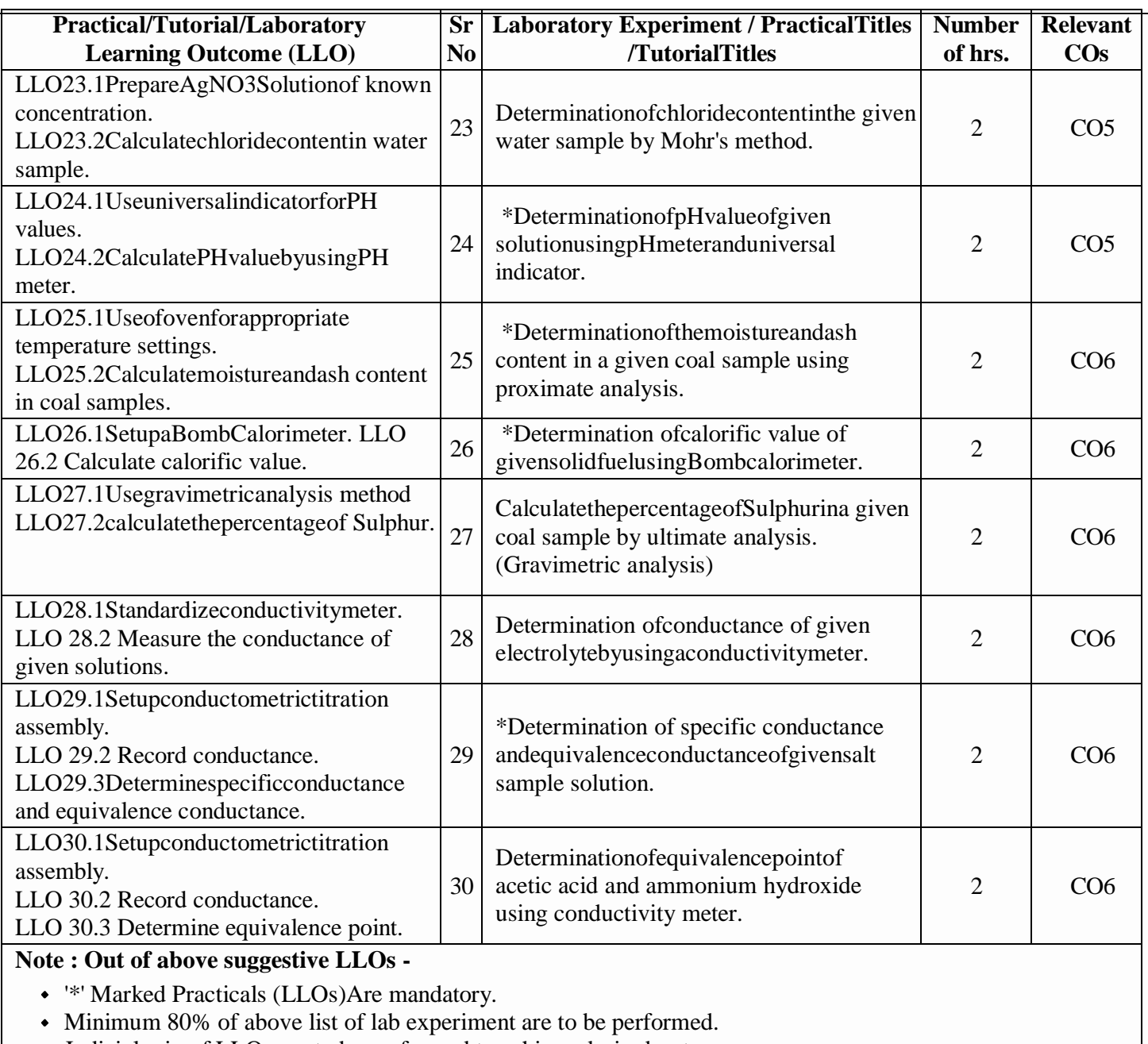

Judicial mix of LLOs are to be performed to achieve desired outcomes.

## **VII. SUGGESTED MICRO PROJECT/ASSIGNMENT/ACTIVITIES FOR SPECIFIC LEARNING / SKILLS DEVELOPMENT (SELF LEARNING) : NOT APPLICABLE**

## **VIII. LABORATORYEQUIPMENT/INSTRUMENTS/TOOLS/SOFTWAREREQUIRED**

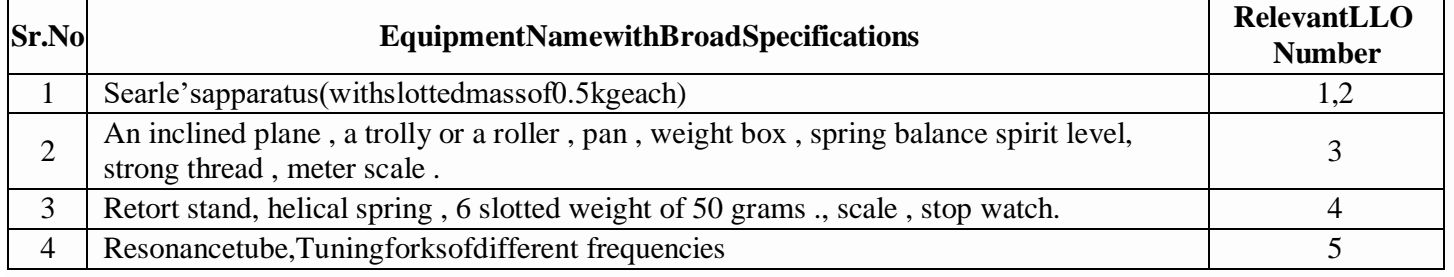

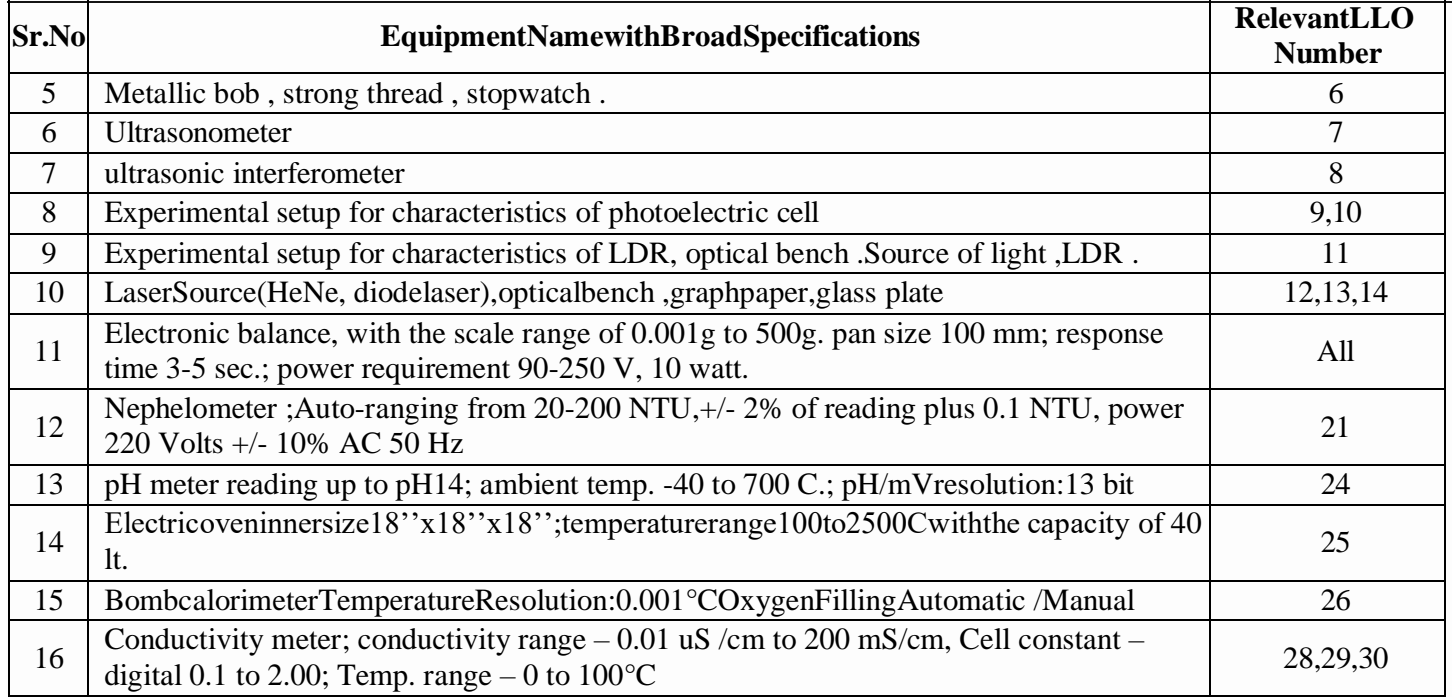

## **IX. SUGGESTEDWEIGHTAGETOLEARNINGEFFORTS&ASSESSMENTPURPOSE(Specification Table)**

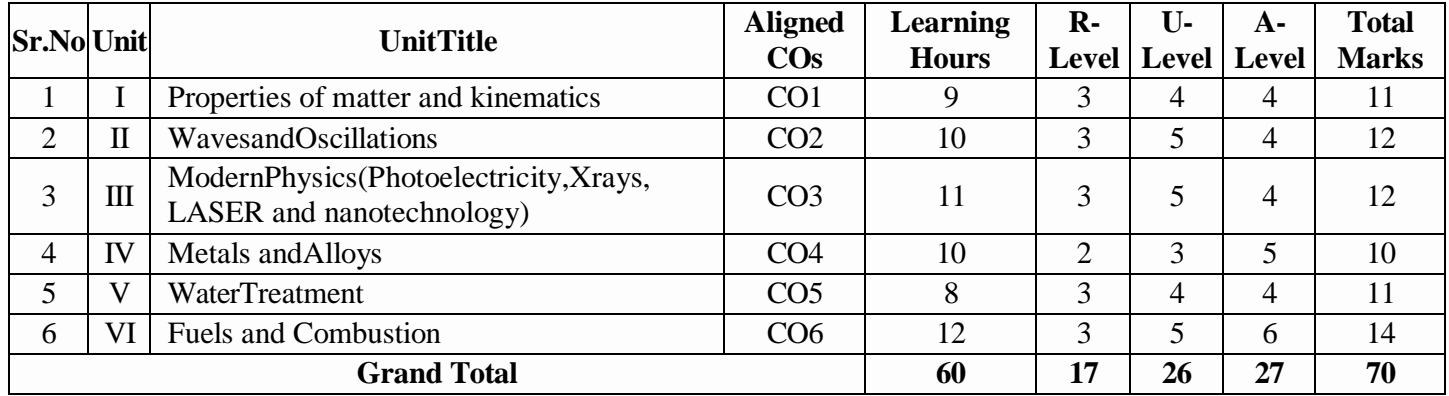

## **X. ASSESSMENTMETHODOLOGIES/TOOLS**

#### **Formative assessment (Assessment forLearning)**

- Two unit tests of 30 marks (Physics 15 marks,Chemistry-15 marks) and average of two unit tests.  $\bullet$
- For laboratory learning 50 marks (Physics 25 marks,Chemistry-25 marks).  $\bullet$

#### **SummativeAssessment (Assessment of Learning)**

- End semester assessment of 50 marks for laboratory learning (Physics 25 marks,Chemistry-25 marks).  $\bullet$
- $\bullet$ End semester assessment of 70 marks through online MCQ examination.

## **XI. SUGGESTEDCOS-POSMATRIXFORM**

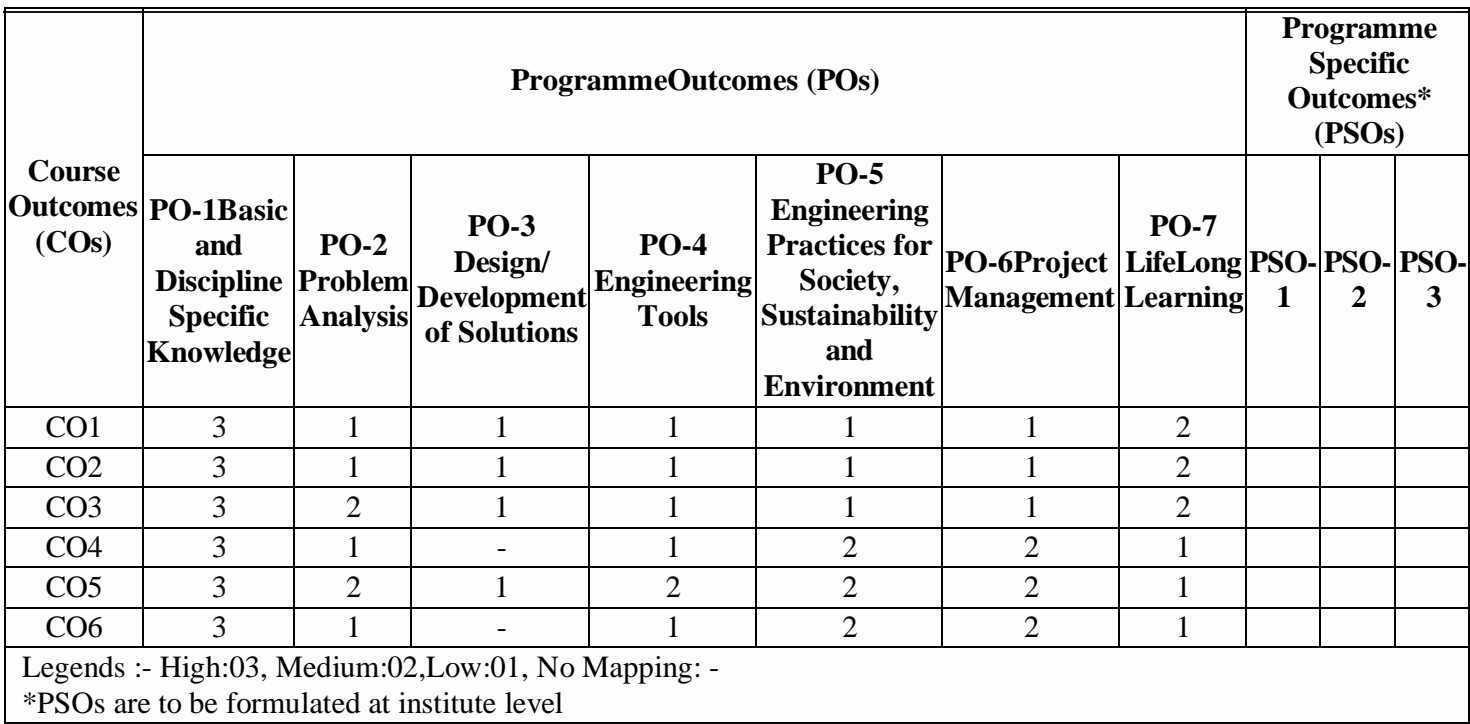

## **XII. SUGGESTEDLEARNINGMATERIALS/BOOKS**

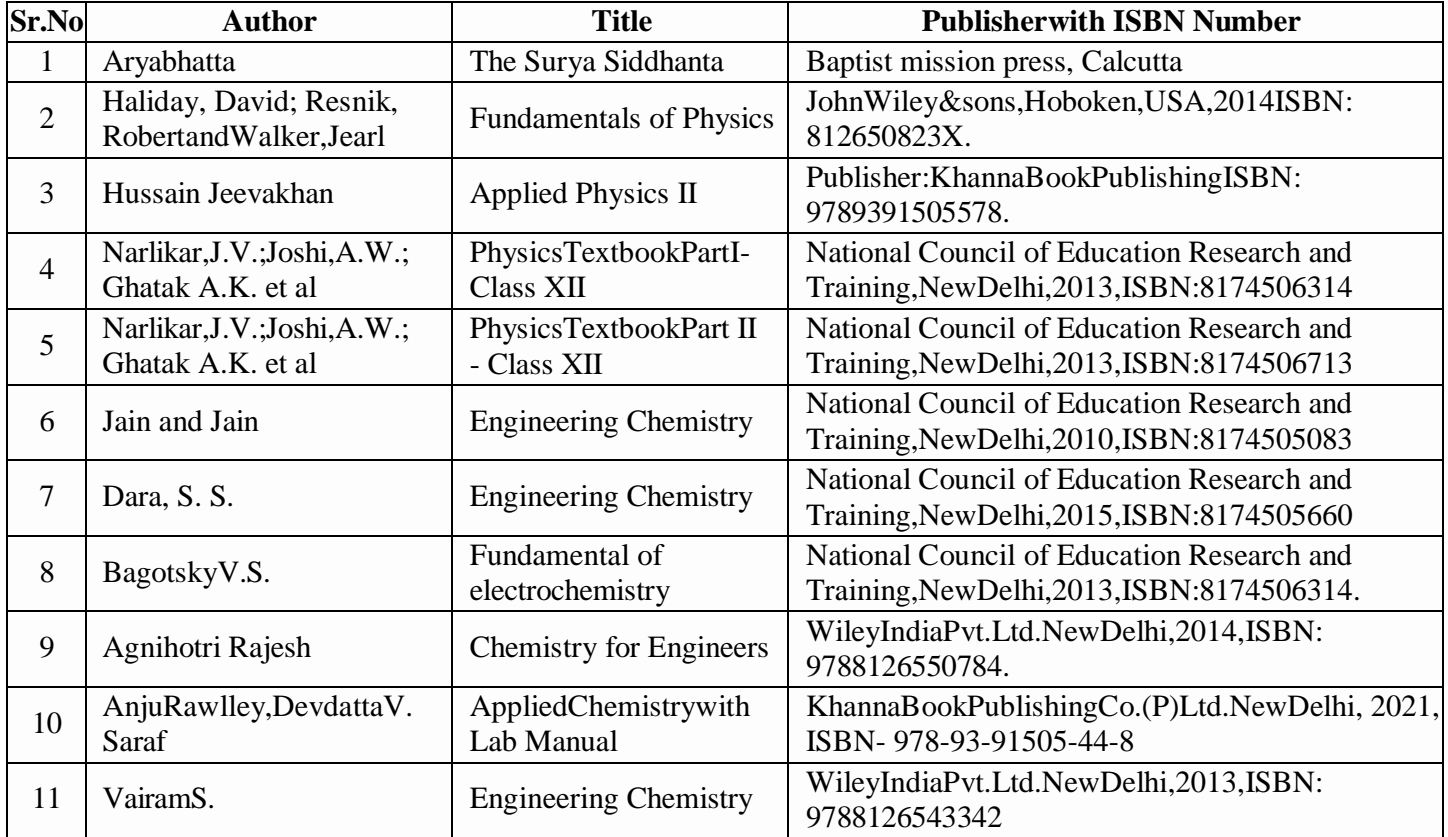

## **XIII. LEARNINGWEBSITES &PORTALS**

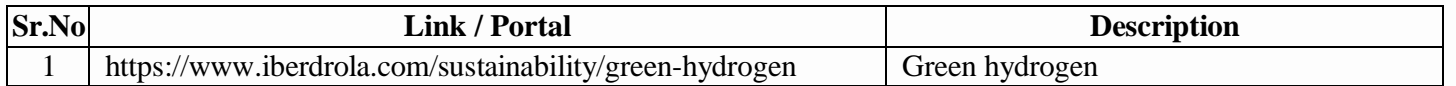

# **APPLIED SCIENCE Course Code : 312308**

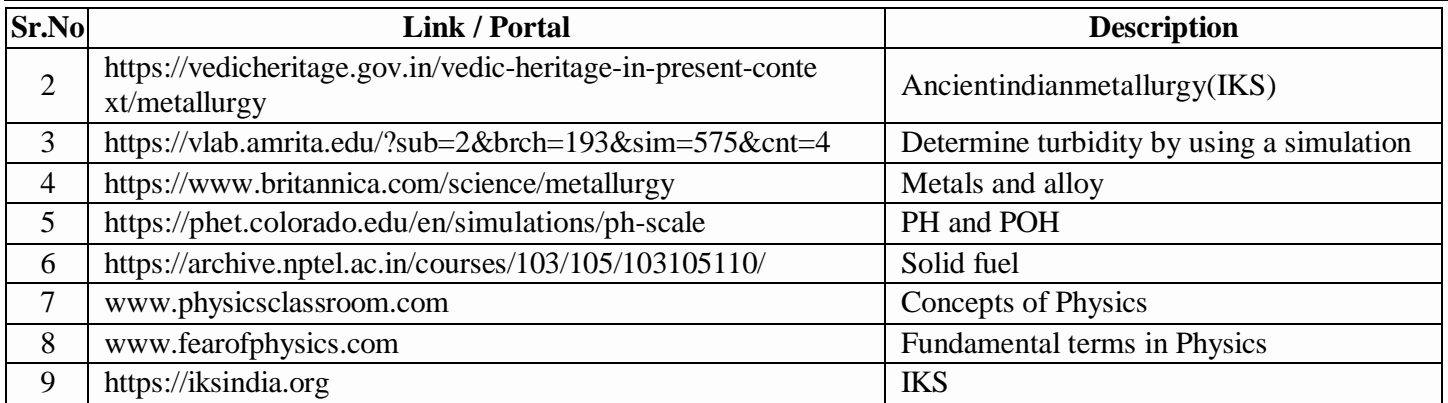

**MSBTEApprovalDt.29/11/2023 Semester- 2, K Scheme**

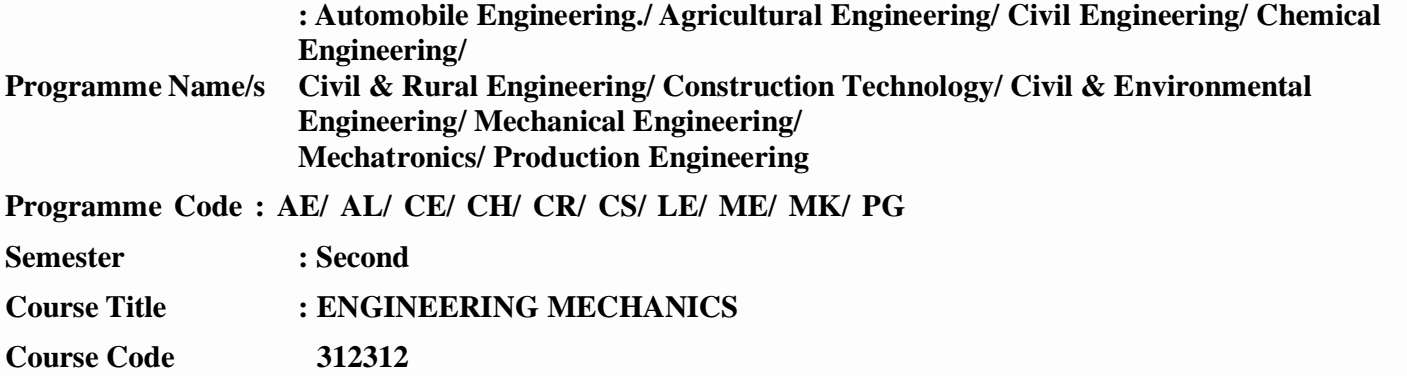

#### **I. RATIONALE**

The analysis of forces acting on various structural and machine elements using principles of mechanics gives useful data for detailing and design of structure and machine. The analysis of forces helps to prevent arises of defects, errors and subsequent failures in such elements under action of forces. This course is designed for diploma aspirants to acquire and apply the basic and discipline knowledge to solve practical problems regarding design and automation components in the field of various engineering disciplines such as civil, mechanical, agricultural etc. their allied disciplines.

## **II. INDUSTRY / EMPLOYER EXPECTED OUTCOME**

Apply the principles of engineering mechanics to analyze, design and automation the prototypes and equipment's of various industries.

## **III. COURSE LEVEL LEARNING OUTCOMES (COS)**

Students will be able to achieve & demonstrate the following COs on completion of course based learning

- CO1 Select the suitable machine under given loading condition.
- CO2 Analyze the given force system to calculate resultant force.
- CO3 Determine unknown force(s) of given load combinations in the given situation.
- CO4 Apply the laws of friction in the given situation.
- CO5 Determine the centroid/centre of gravity of the given structural elements of having specific shape and size.

## **IV. TEACHING-LEARNING & ASSESSMENT SCHEME**

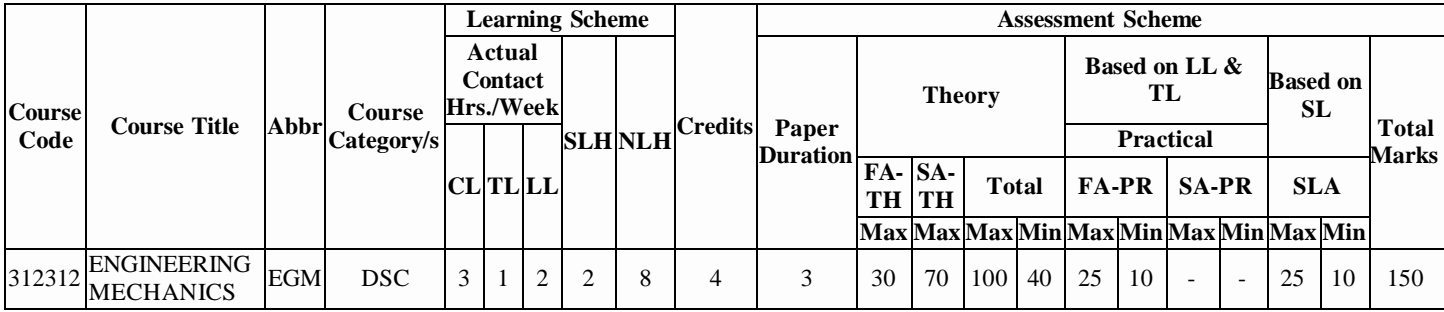

## **Total IKS Hrs for Sem. :** 2 Hrs

Abbreviations: CL- ClassRoom Learning , TL- Tutorial Learning, LL-Laboratory Learning, SLH-Self Learning Hours, NLH-Notional Learning Hours, FA - Formative Assessment, SA -Summative assessment, IKS - Indian Knowledge System, SLA - Self Learning Assessment

Legends: @ Internal Assessment, # External Assessment, \*# On Line Examination , @\$ Internal Online Examination

Note ·

- 1. FA-TH represents average of two class tests of 30 marks each conducted during the semester.
- 2. If candidate is not securing minimum passing marks in FA-PR of any course then the candidate shall be declared as "Detained" in that semester.
- 3. If candidate is not securing minimum passing marks in SLA of any course then the candidate shall be declared as fail and will have to repeat and resubmit SLA work.
- 4. Notional Learning hours for the semester are (CL+LL+TL+SL)hrs.\* 15 Weeks
- 5. 1 credit is equivalent to 30 Notional hrs.
- 6. \* Self learning hours shall not be reflected in the Time Table.
- 7. \* Self learning includes micro project / assignment / other activities.

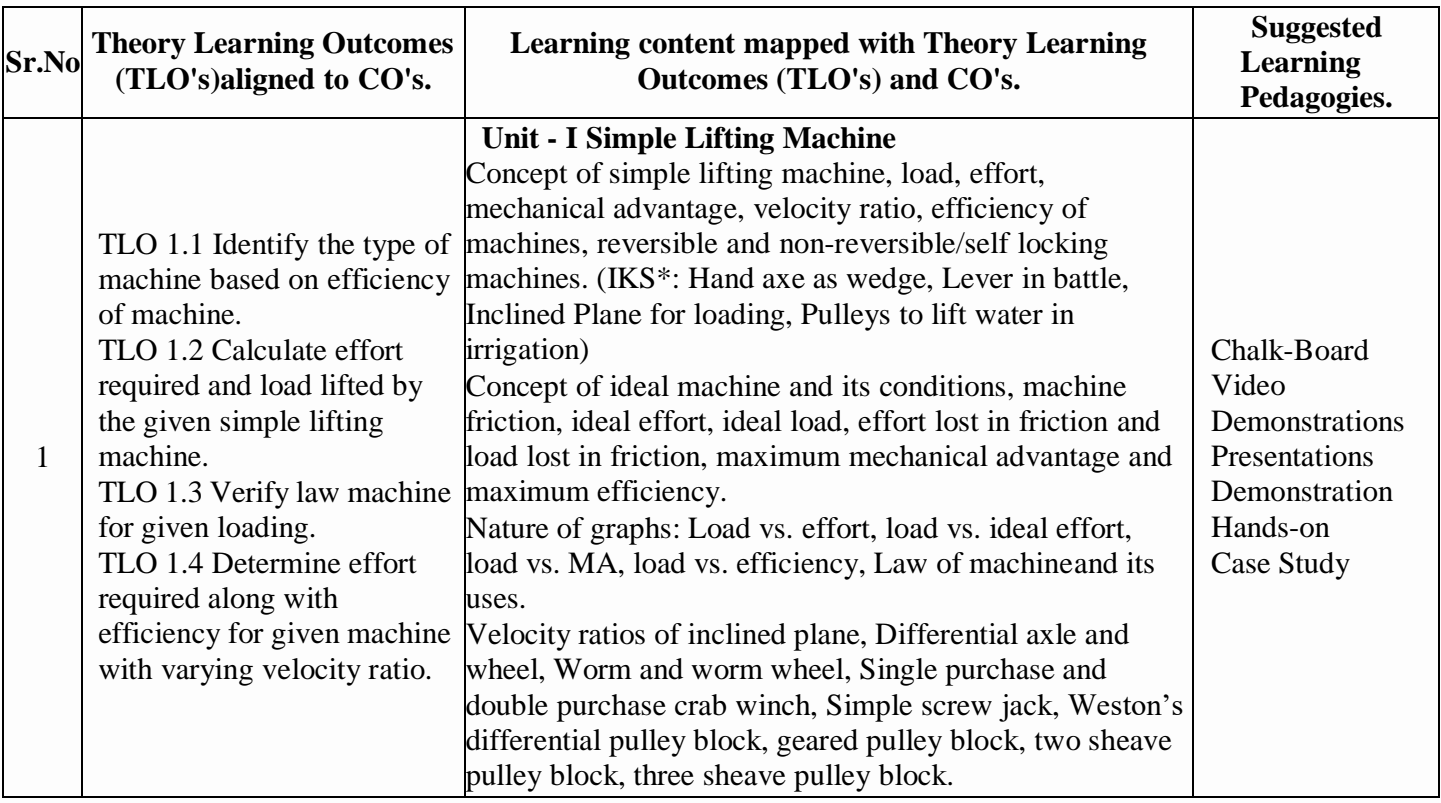

#### **V. THEORY LEARNING OUTCOMES AND ALIGNED COURSE CONTENT**

## **ENGINEERING MECHANICS Course Code : 312312**

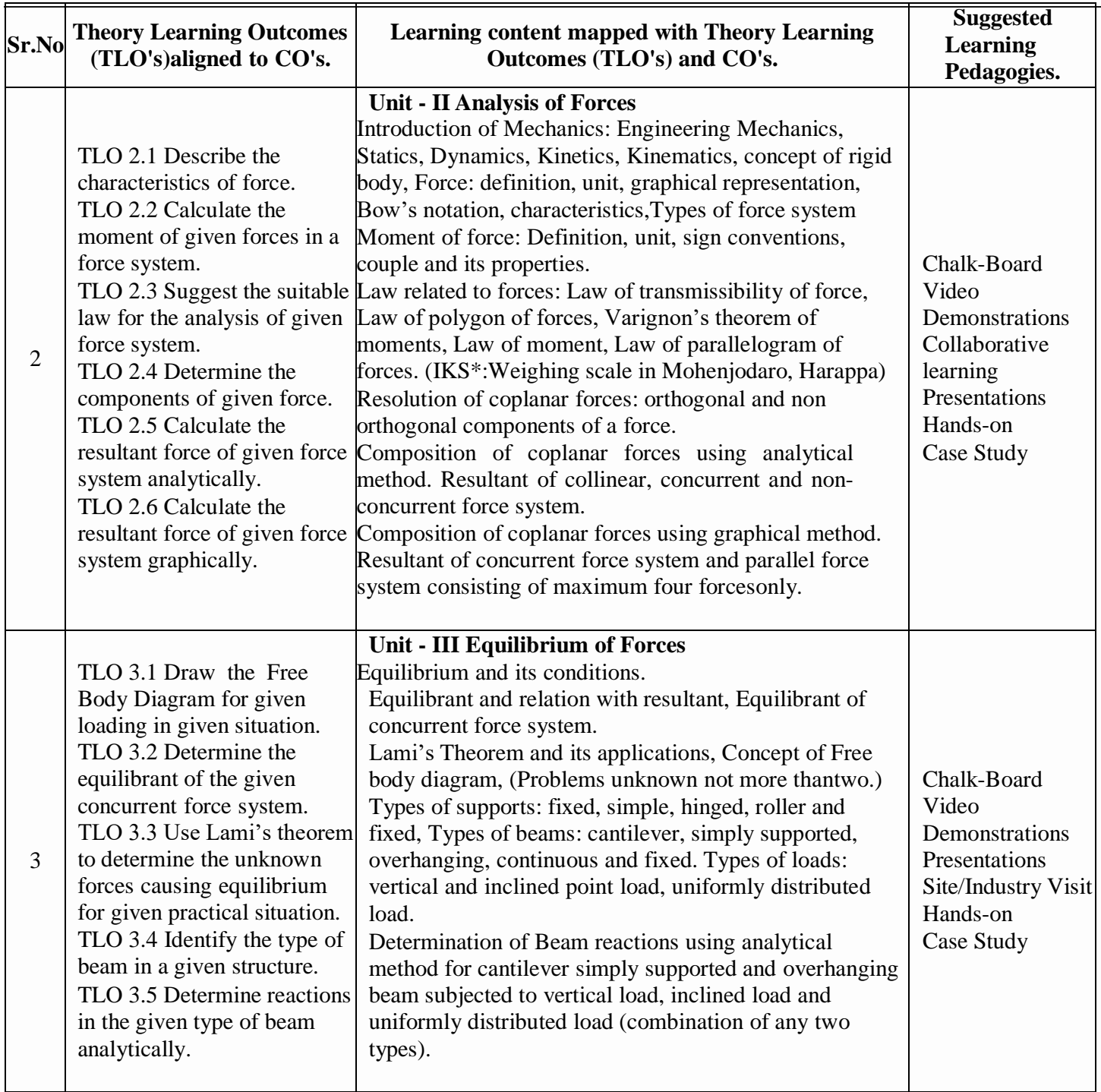

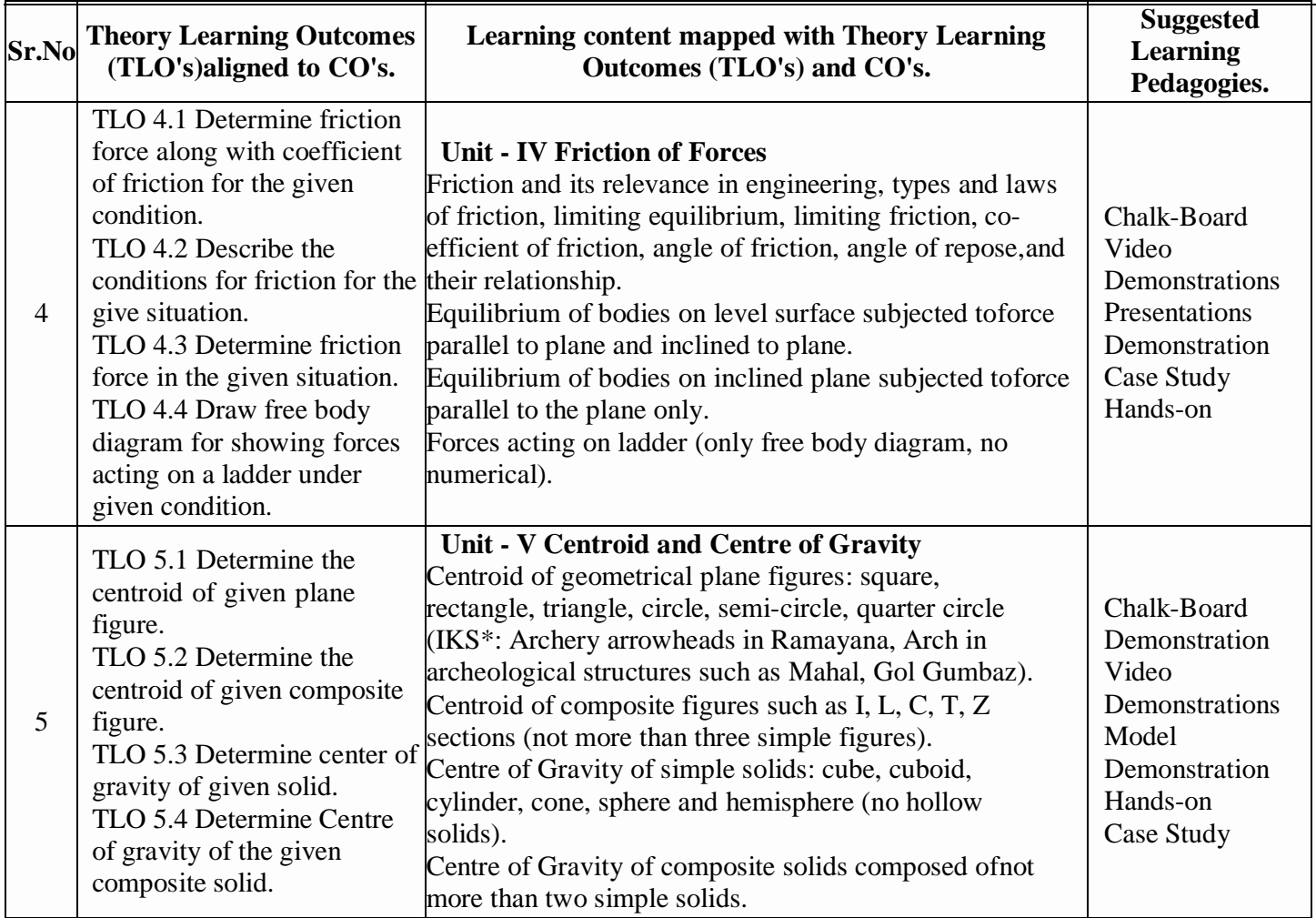

## **VI. LABORATORY LEARNING OUTCOME AND ALIGNED PRACTICAL / TUTORIAL EXPERIENCES.**

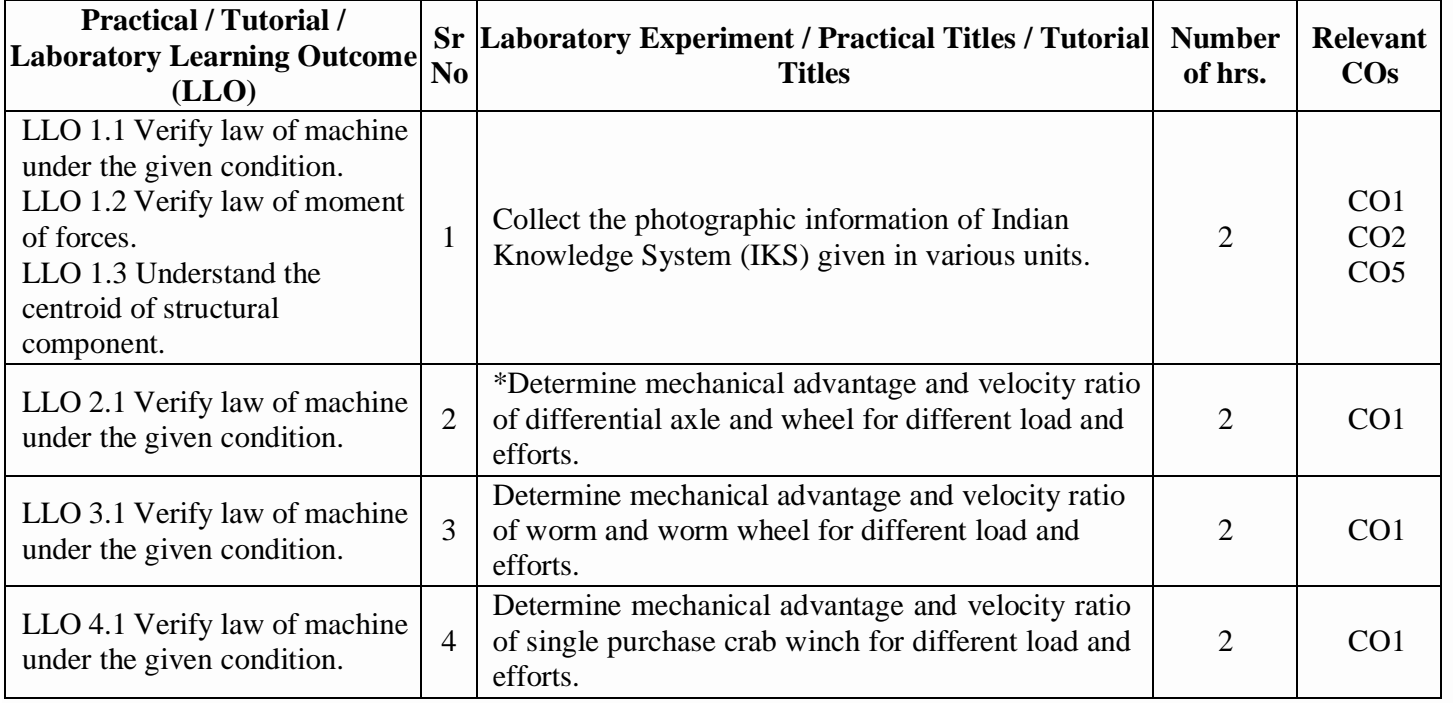

#### **ENGINEERING MECHANICS Course Code : 312312**

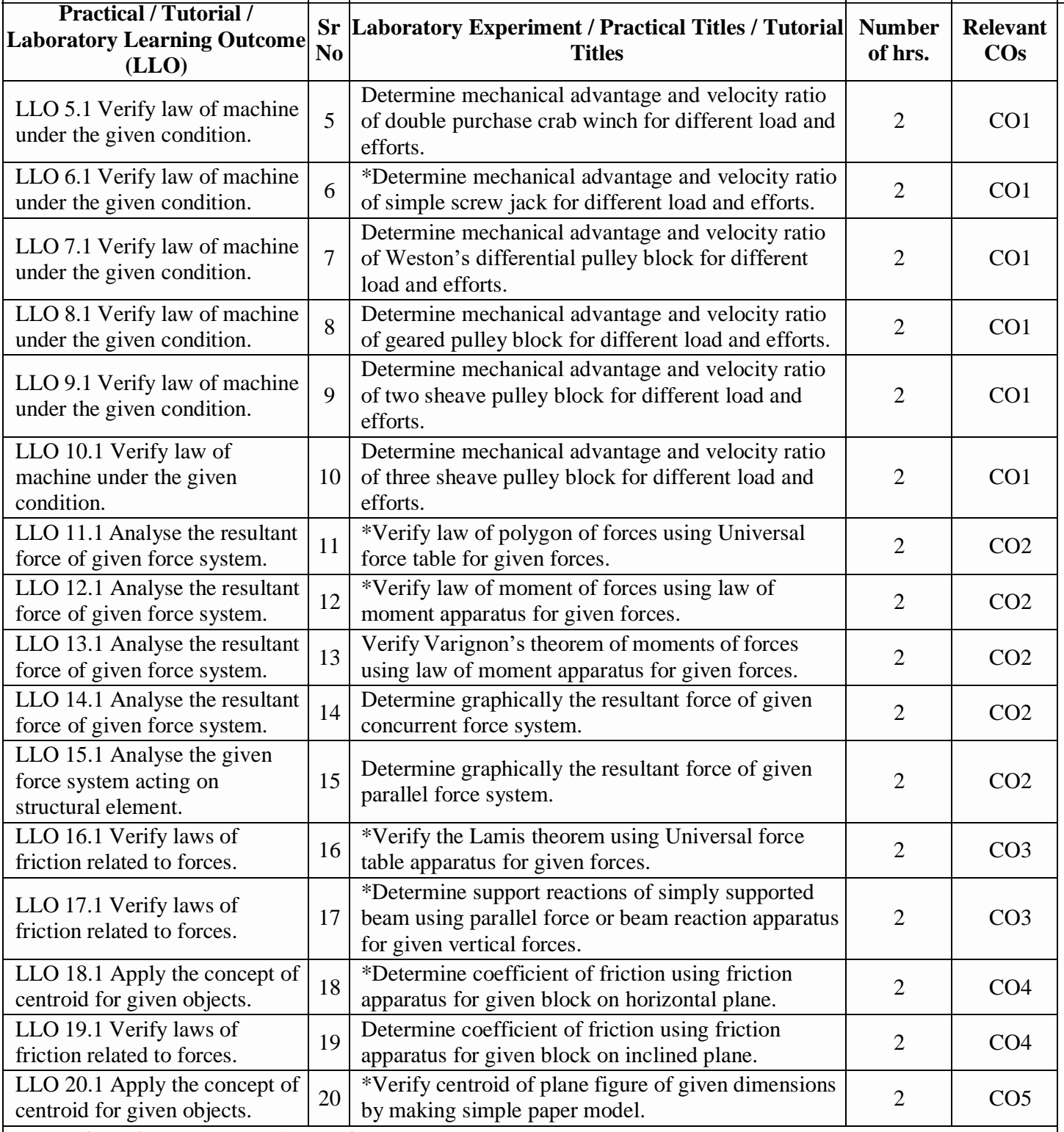

#### **Note : Out of above suggestive LLOs -**

- '\*' Marked Practicals (LLOs) Are mandatory.
- Minimum 80% of above list of lab experiment are to be performed.
- Judicial mix of LLOs are to be performed to achieve desired outcomes.

## **VII. SUGGESTED MICRO PROJECT / ASSIGNMENT/ ACTIVITIES FOR SPECIFIC LEARNING / SKILLS DEVELOPMENT (SELF LEARNING)**

#### **ENGINEERING MECHANICS Course Code : 312312**

#### **Assignment**

- Solve the examples on calculation of values of MA, VR, ?, Pi, Pf, Wi, Wf etc. for given type of machine.
- Solve the examples on calculation of centroid of simple/composite plane figures from given problem statement or  $\bullet$ figure.
- Solve the examples on calculation of centroid of simple/composite plane figures from given problem statement or  $\bullet$ figure.
- $\bullet$ Solve the examples on calculation of centroid of simple/composite solid bodies from given problem statement or figure.
- Solve the examples on calculation of coefficient of friction, normal reaction, force required to pull the block for given case of frictional bodies (horizontal or inclined plane).
- Solve the examples on calculation of unknown forces using Lamis theorem from given problem statement or  $\bullet$ figure.
- Solve the examples on calculation of support reactions of given beam from given problem statement or figure.
- Solve the examples on calculation of orthogonal or non orthogonal components of a force.
- Solve the examples on calculation of resultant of a force for given force system from given problem statement or  $\bullet$ figure.
- Solve the examples on calculation of moments of a force from given problem statement or figure.

#### **Micro project**

- Prepare a chart showing comparison of centroid and center of gravity for square-cube, rectangle-cylinder, triangle- $\bullet$  . cone, circle-sphere, semicircle-hemisphere.
- Prepare chart of types of forces showing real-life examples.  $\bullet$
- Prepare chart or flex of laws related to engineering mechanics like law of moment, law of machine, law of  $\bullet$ parallelogram of forces, Varignon's theorem of moments etc..
- Collect photographs of specific simple lifting machine and relate these machines with the machines being studied and prepare models of simple lifting machines using tools in "MECHANO" and "MECHANIX"
- Prepare chart showing all types of beams having types of support (roller, hinged, fixed) with sketches and  $\bullet$ corresponding photographs of real life examples.
- Prepare models of types of beam subjected to all loads (point load, udl, uvl, moment, couple) with sketches and corresponding photographs of real life examples.
- Prepare photographic chart showing real life examples of uses of friction on horizontal (walking, writing, etc.) and  $\bullet$ inclined plane (slider in gardens, loading of heavy material in trucks etc.).

#### **Note :**

Note: Student should maintain a separate full size book to solve the assignment given by course teacher. Course teacher can assign following type of assignments to students. Assignments should be solved by individual students and corrective actions should be given by course teacher. These are the just suggestive microproject topics. Faculty must design microproject/activities/assignments based on course outcome requirements. Student should prepare 10-15 pages microproject on any topic in a group of 4 students only. Course teacher can allot following topics to microproject group. Microproject report should be prepared with new information other than classroom teaching. The necessary guidance for the microproject work should be provided by course teacher.

## **VIII. LABORATORY EQUIPMENT / INSTRUMENTS / TOOLS / SOFTWARE REQUIRED**

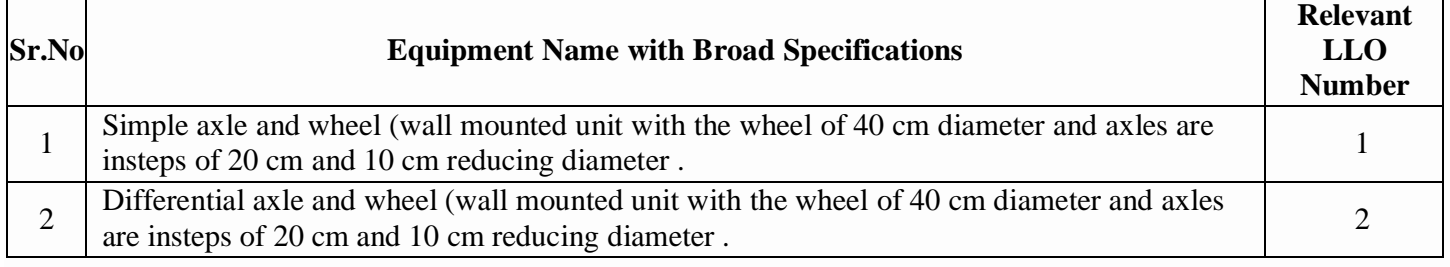

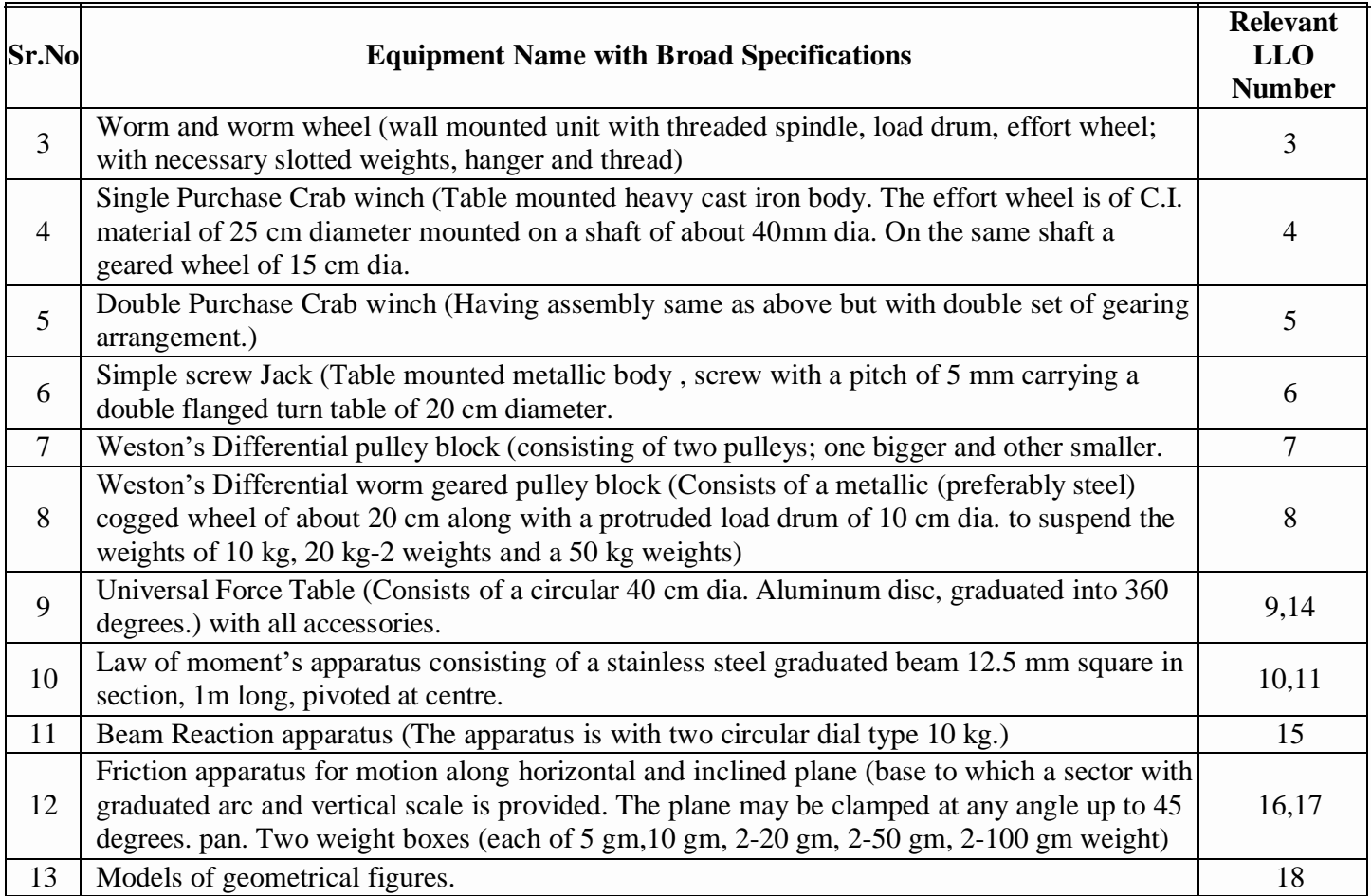

## **IX. SUGGESTED WEIGHTAGE TO LEARNING EFFORTS & ASSESSMENT PURPOSE (Specification Table)**

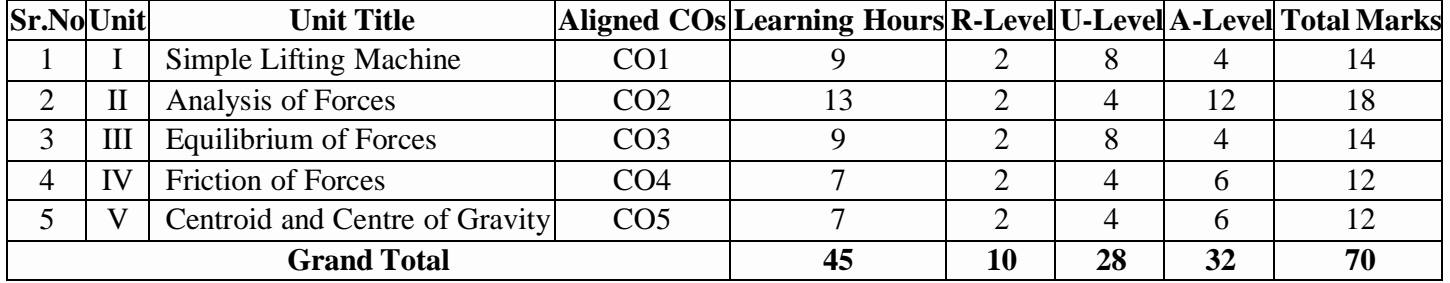

## **X. ASSESSMENT METHODOLOGIES/TOOLS**

## **Formative assessment (Assessment for Learning)**

Term work (Lab Manual), Self-Learning (Assignment) Question and Answers in class room, quiz and group discussion. Note: Each practical will be assessed considering-60% weightage to process related and 40 % weightage to product related.

## **Summative Assessment (Assessment of Learning)**

Practical Examination, Oral Examination, Pen and Paper Test.  $\bullet$ 

## **XI. SUGGESTED COS - POS MATRIX FORM**

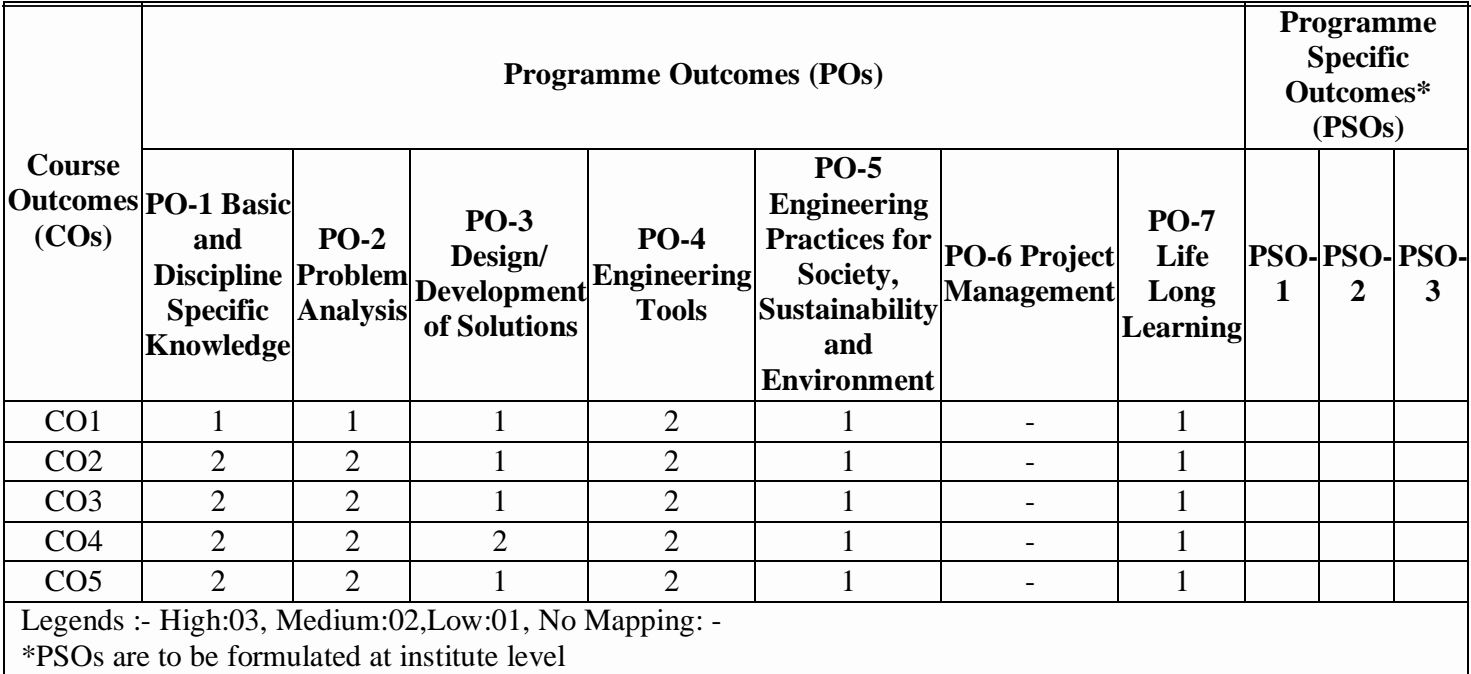

## **XII. SUGGESTED LEARNING MATERIALS / BOOKS**

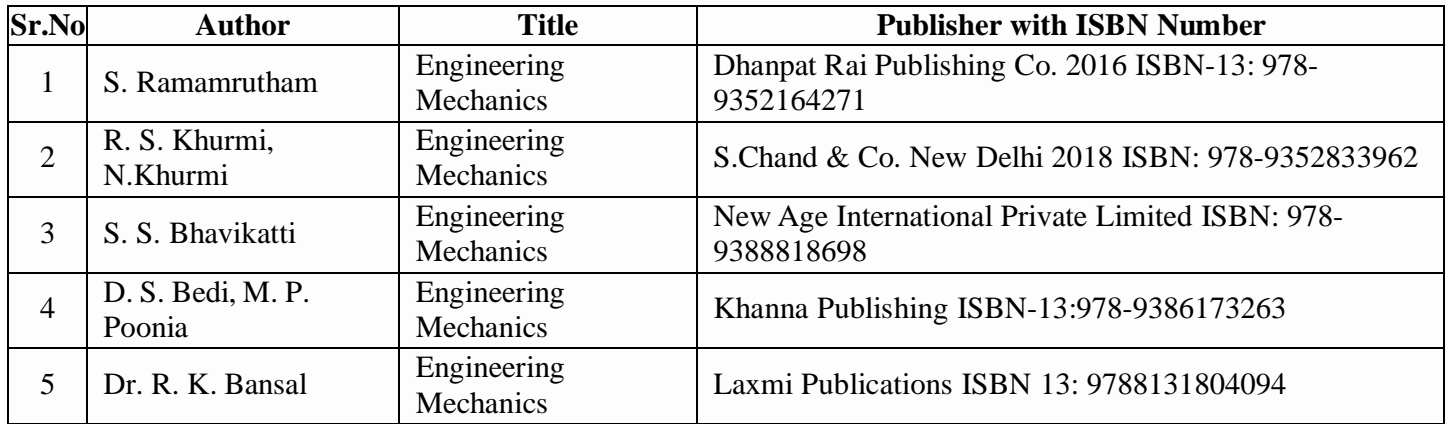

## **XIII . LEARNING WEBSITES & PORTALS**

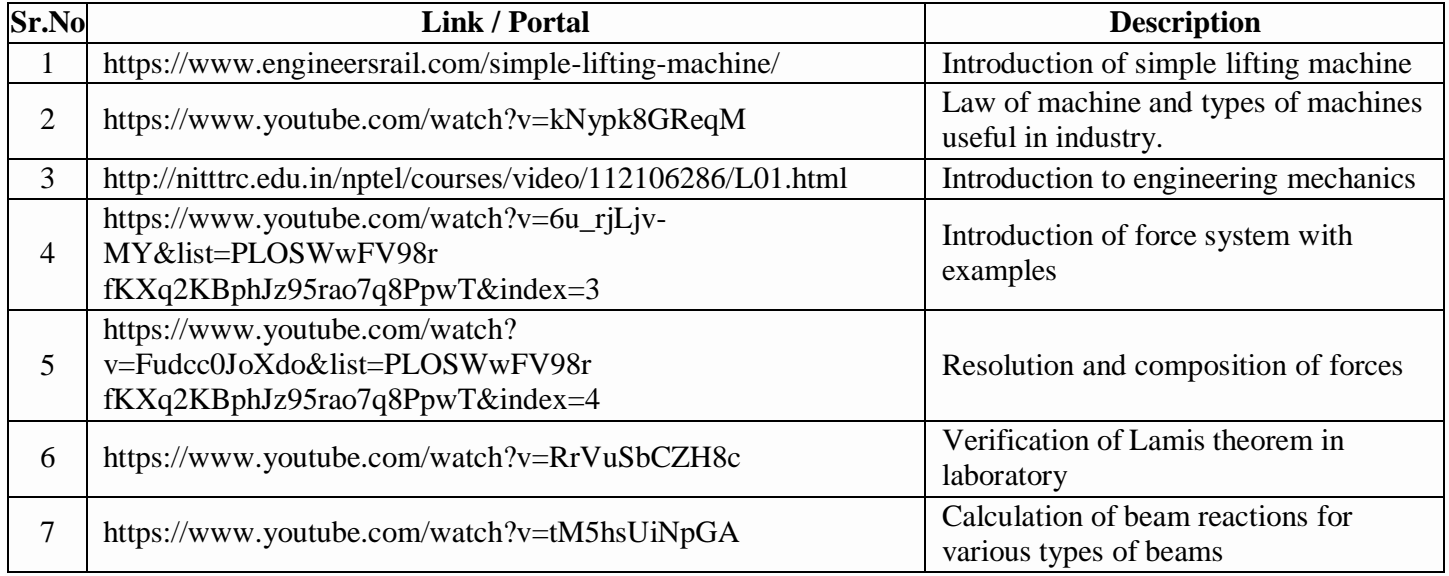

## **ENGINEERING MECHANICS Course Code : 312312**

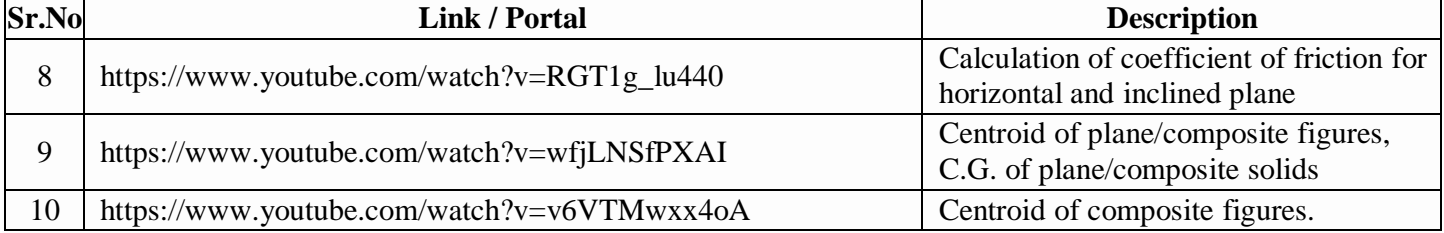

**MSBTE Approval Dt. 29/11/2023 Semester - 2, K Scheme**

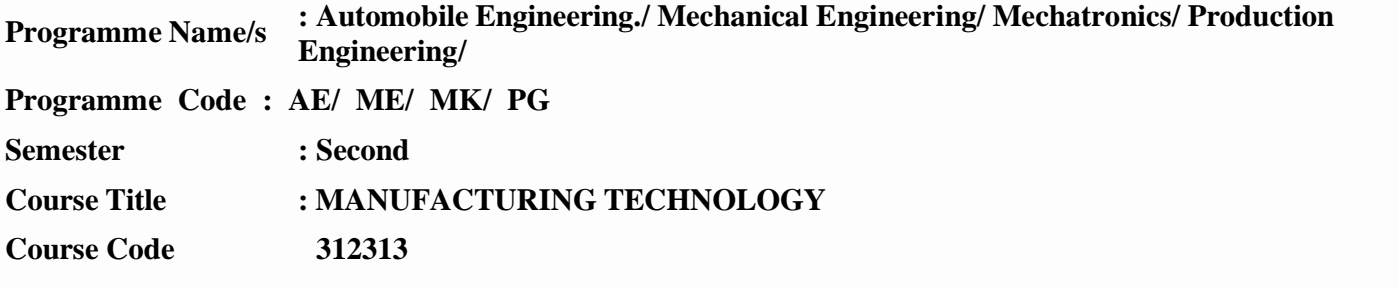

## **I. RATIONALE**

Diploma graduates frequently encounter diverse manufacturing processes. This core manufacturing technology course aims to enhance student's comprehension of manufacturing methods, like turning, drilling, milling, casting, forming, and joining, etc.

## **II. INDUSTRY / EMPLOYER EXPECTED OUTCOME**

Produce a given component using various manufacturing processes.

## **III. COURSE LEVEL LEARNING OUTCOMES (COS)**

Students will be able to achieve & demonstrate the following COs on completion of course based learning

- CO1 Produce a part using a lathe and drilling machine as per given drawing.
- CO2 Produce a part using a milling machine as per given drawing.
- CO3 Produce a part using casting processes as per given drawing.
- CO4 Produce a part using forming processes as per given drawing.
- CO5 Produce a part using joining processes as per given drawing..

## **IV. TEACHING-LEARNING & ASSESSMENT SCHEME**

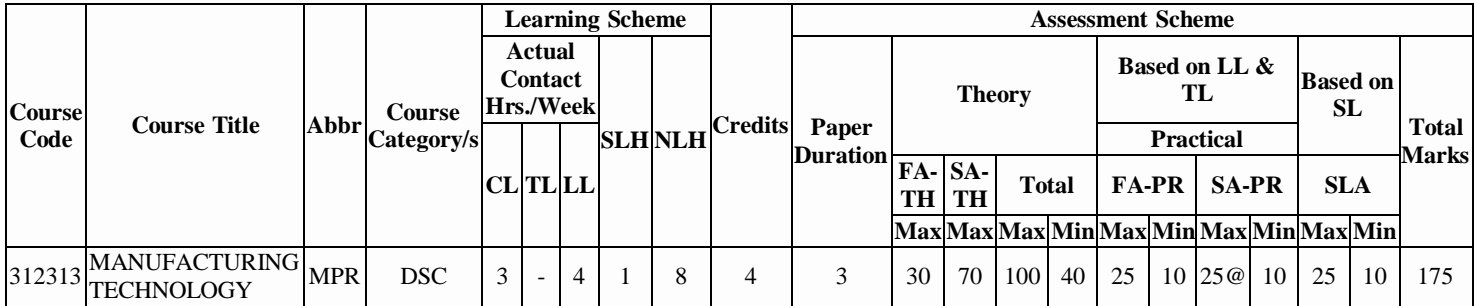

## **Total IKS Hrs for Sem. :** 1 Hrs

Abbreviations: CL- ClassRoom Learning , TL- Tutorial Learning, LL-Laboratory Learning, SLH-Self Learning Hours, NLH-Notional Learning Hours, FA - Formative Assessment, SA -Summative assessment, IKS - Indian Knowledge System, SLA - Self Learning Assessment

Legends: @ Internal Assessment, # External Assessment, \*# On Line Examination , @\$ Internal Online Examination Note :

- 1. FA-TH represents average of two class tests of 30 marks each conducted during the semester.
- 2. If candidate is not securing minimum passing marks in FA-PR of any course then the candidate shall be declared as "Detained" in that semester.
- 3. If candidate is not securing minimum passing marks in SLA of any course then the candidate shall be declared as fail and will have to repeat and resubmit SLA work.
- 4. Notional Learning hours for the semester are (CL+LL+TL+SL)hrs.\* 15 Weeks
- 5. 1 credit is equivalent to 30 Notional hrs.
- 6. \* Self learning hours shall not be reflected in the Time Table.
- 7. \* Self learning includes micro project / assignment / other activities.

## **V. THEORY LEARNING OUTCOMES AND ALIGNED COURSE CONTENT**

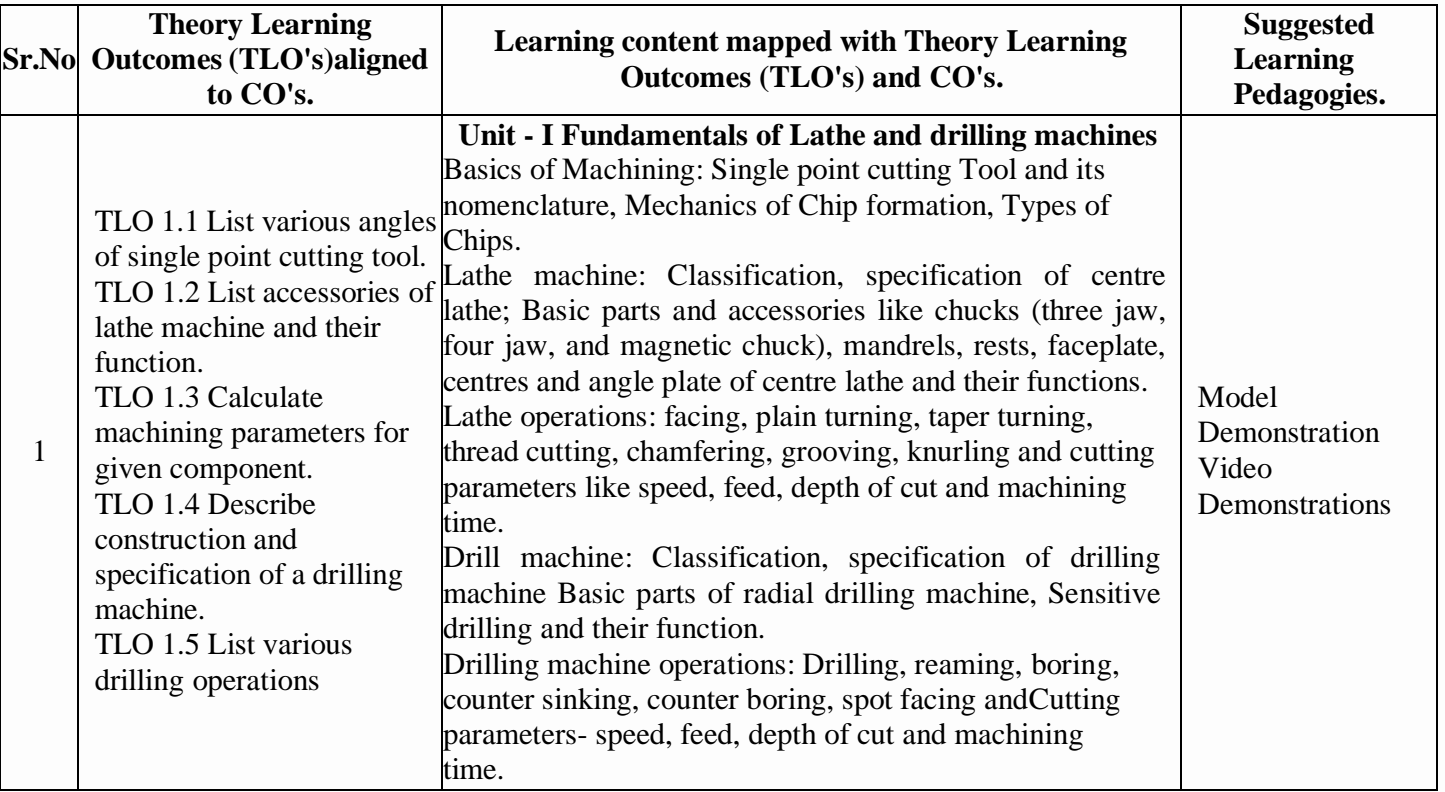

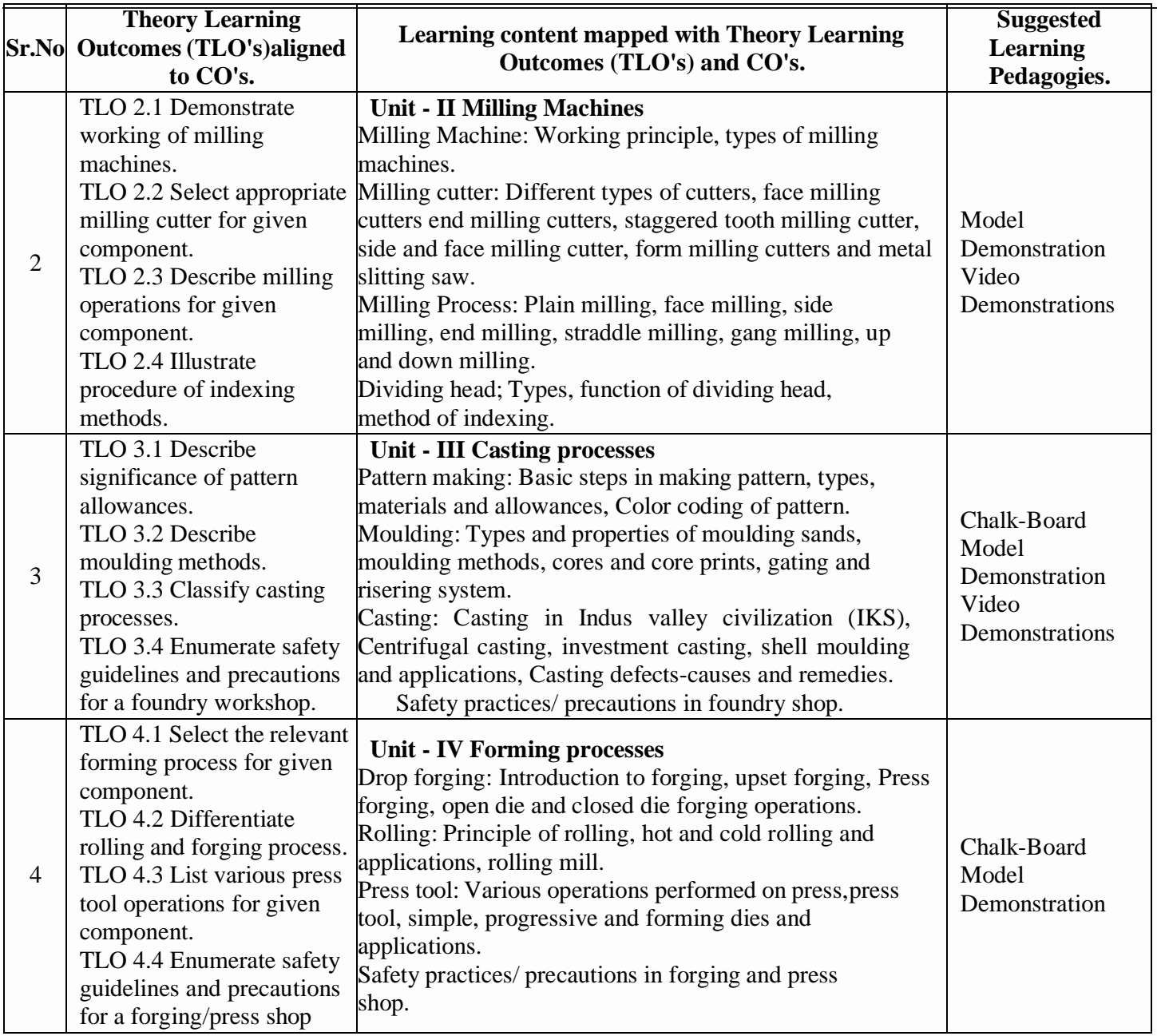

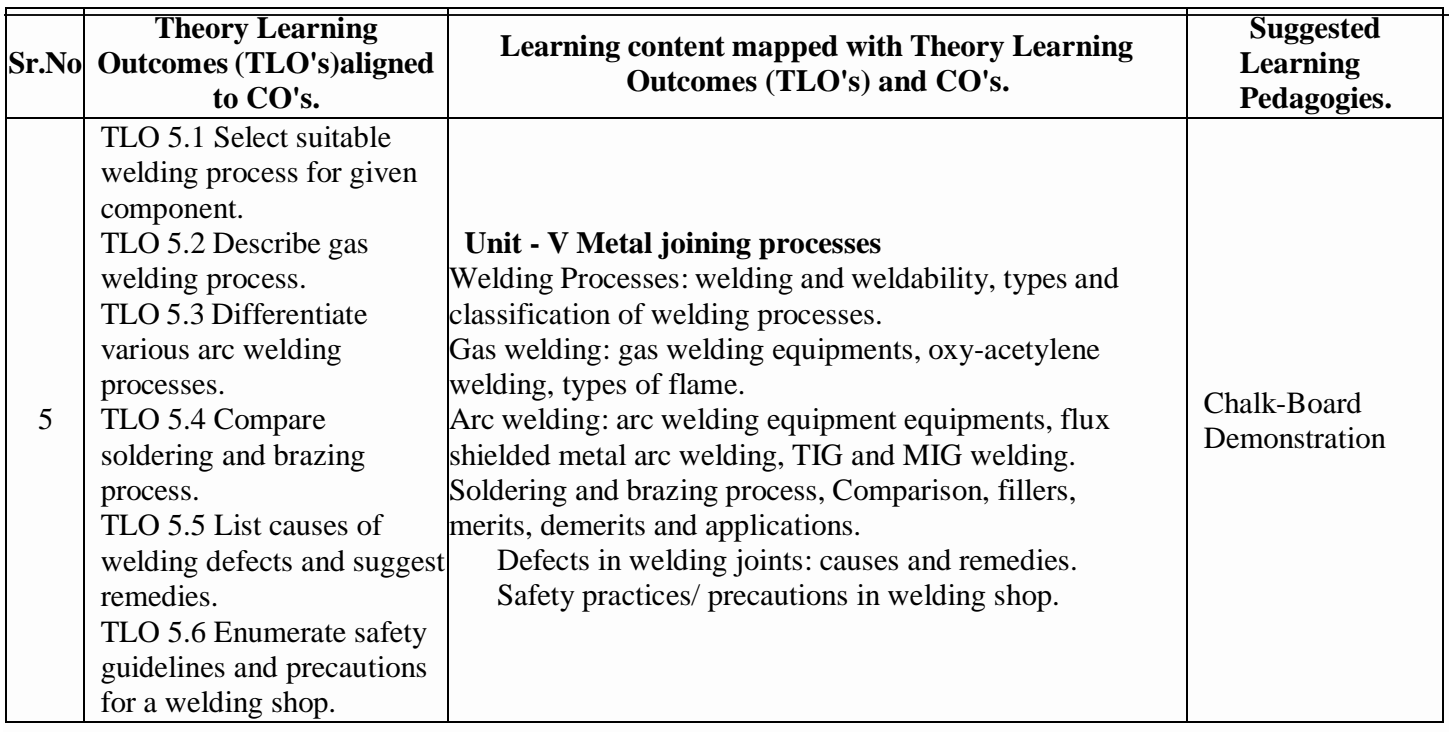

## **VI. LABORATORY LEARNING OUTCOME AND ALIGNED PRACTICAL / TUTORIAL EXPERIENCES.**

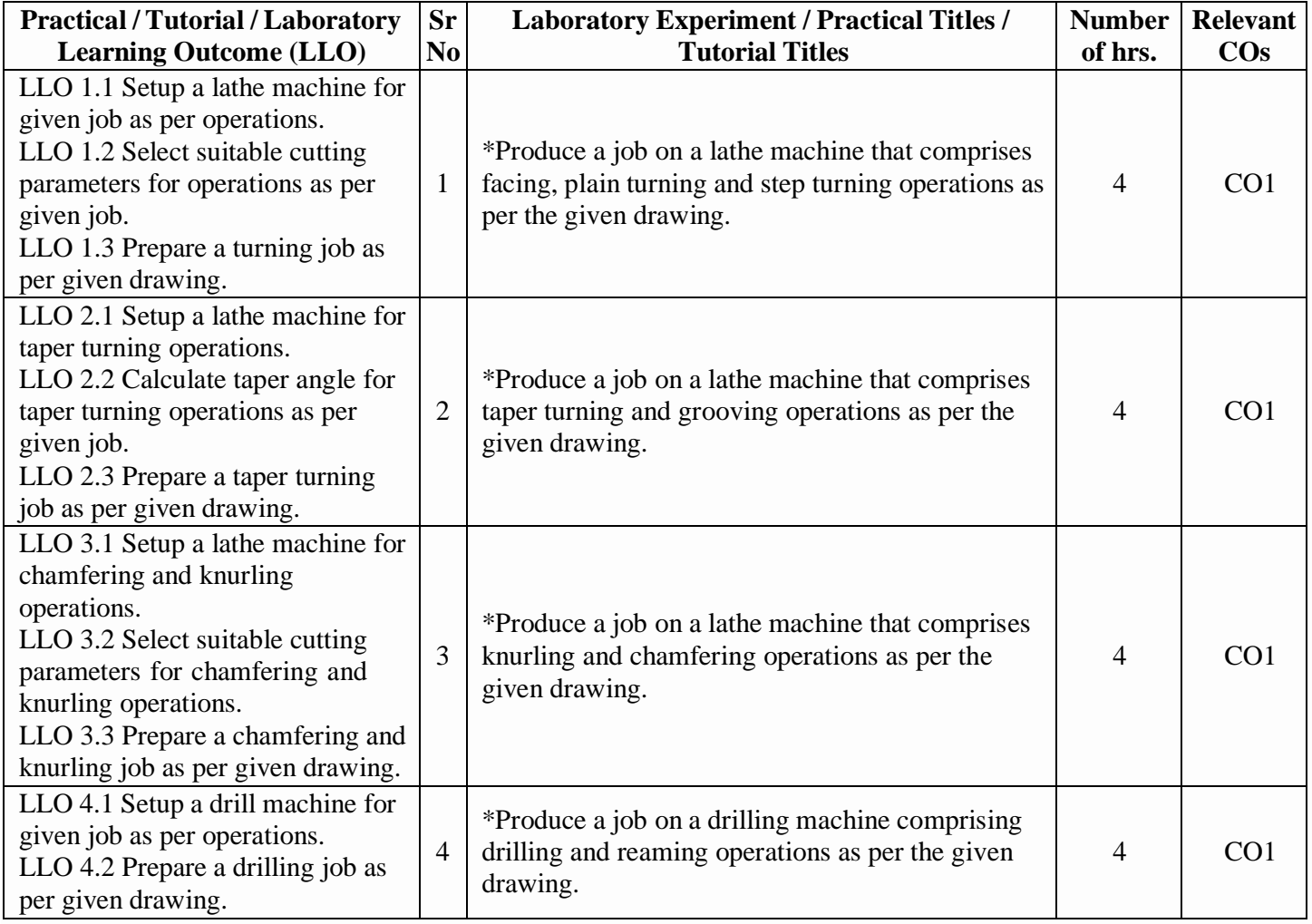

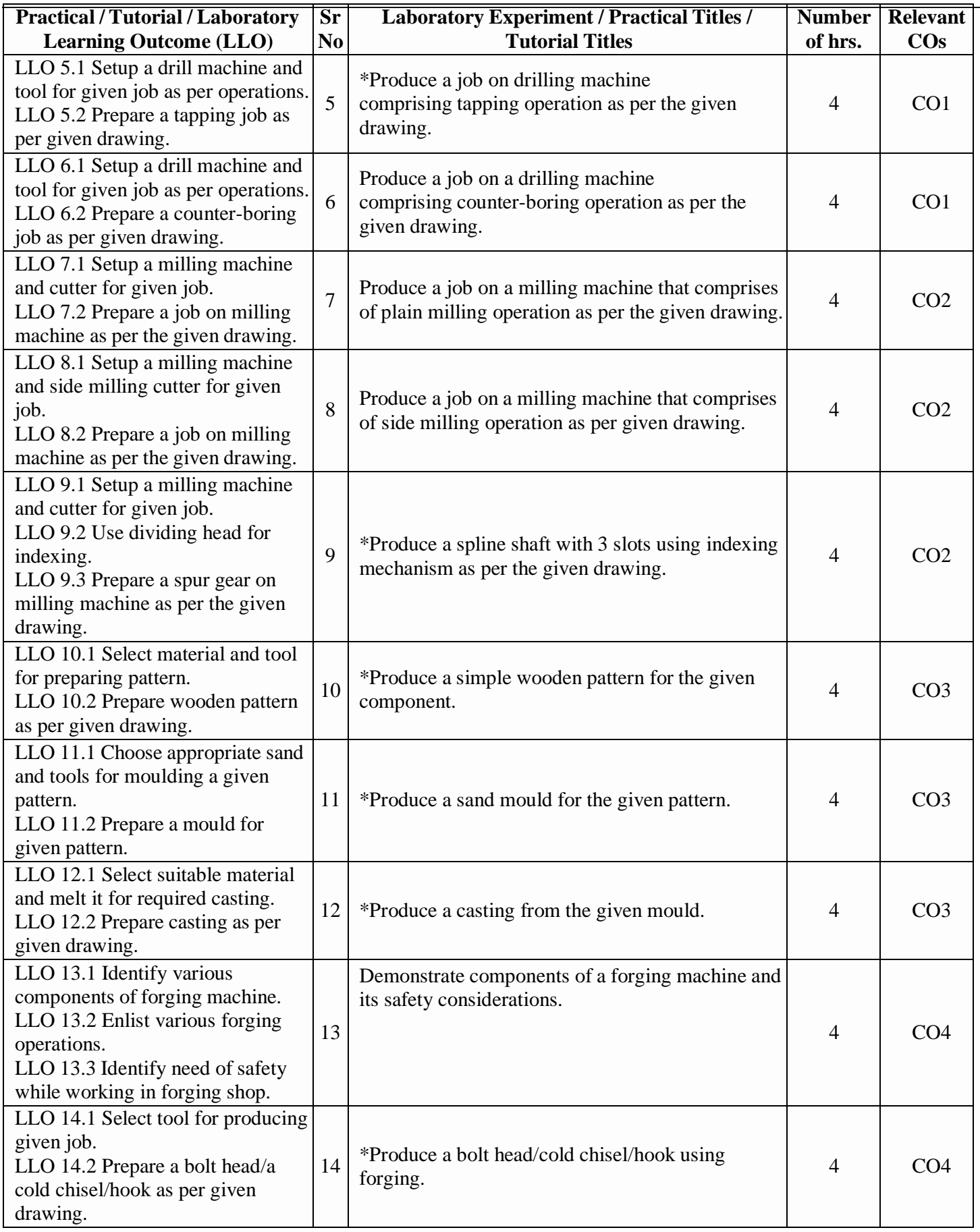

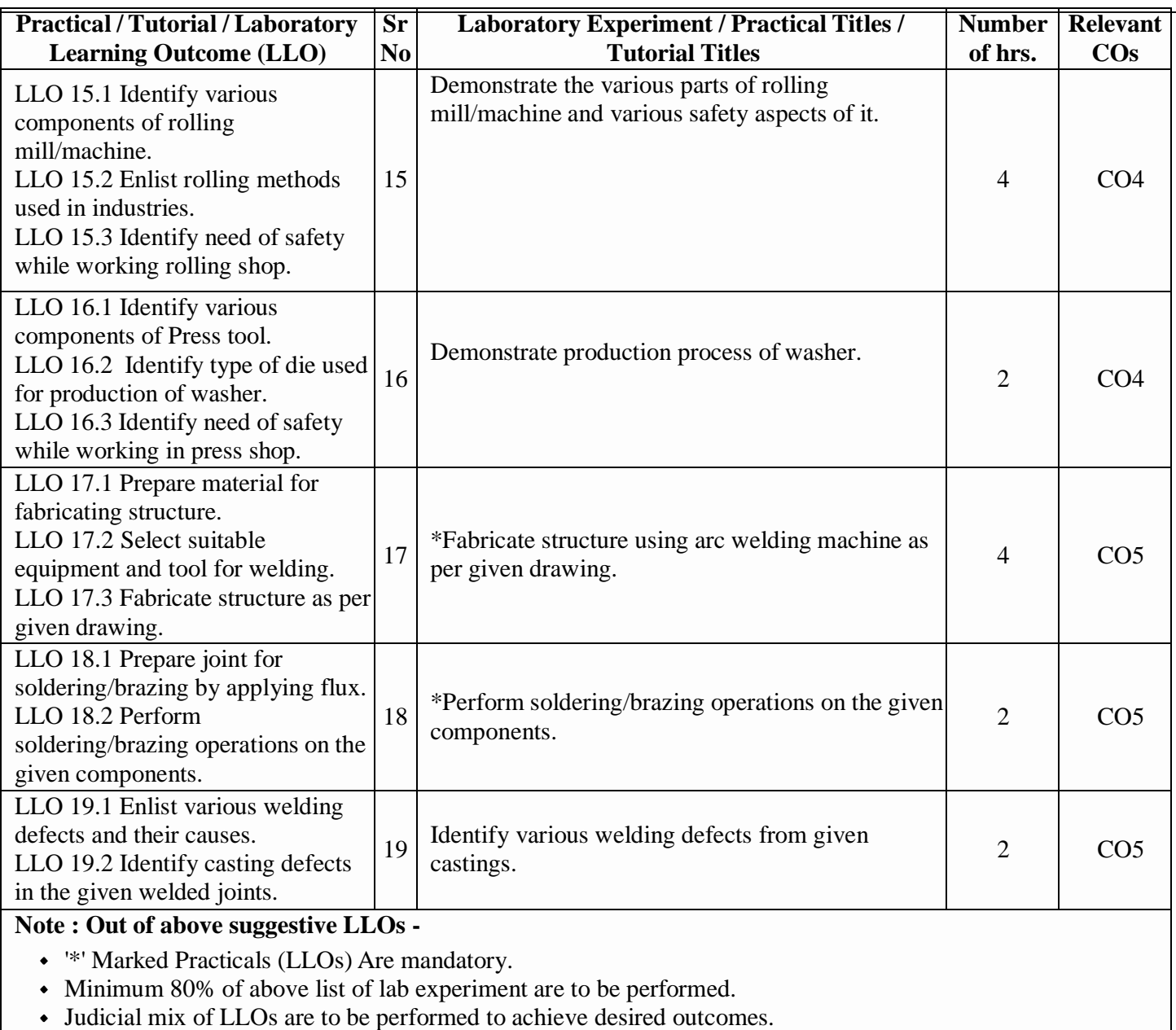

## **VII. SUGGESTED MICRO PROJECT / ASSIGNMENT/ ACTIVITIES FOR SPECIFIC LEARNING / SKILLS DEVELOPMENT (SELF LEARNING)**

#### **Assignment**

- Justify why lathe machine is called mother of all machines.  $\bullet$
- Collect information regarding car bonnet manufacturing in automobile industry.
- Collect information of material used for preparation of pattern.
- Justify necessity of safety precaution in industries.  $\bullet$
- Prepare a list of machine tools seen in the industry during industrial visit.  $\bullet$

## **Micro project**

- Collect specifications of machine tools available in the industry you have visited.  $\bullet$
- Prepare a list of similar operations that can be performed on different machine tools along with their specifications.  $\bullet$
- Collect different welding equipments required for a welding shop.

#### **MSBTE Approval Dt. 29/11/2023 Semester - 2, K Scheme**

- Collect a information about operations required for key manufacturing.
- Prepare a list of machine tools available in the workshop of the institute with their specifications.  $\bullet$

## **VIII. LABORATORY EQUIPMENT / INSTRUMENTS / TOOLS / SOFTWARE REQUIRED**

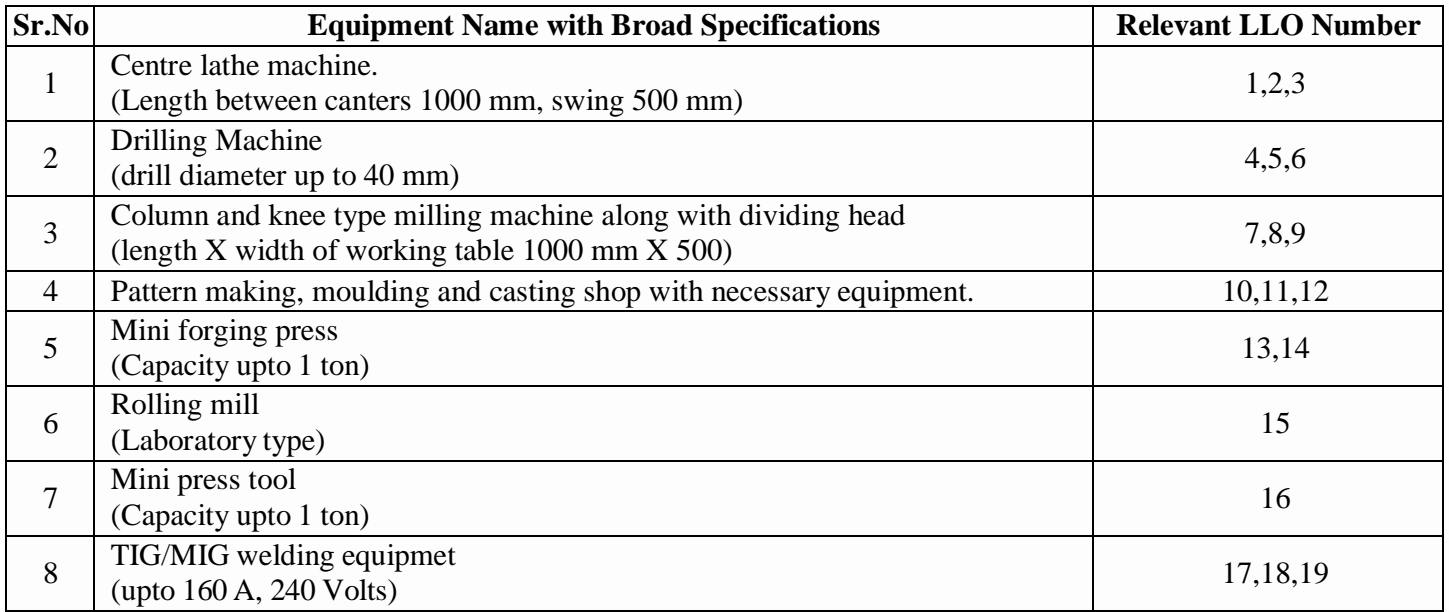

## **IX. SUGGESTED WEIGHTAGE TO LEARNING EFFORTS & ASSESSMENT PURPOSE (Specification Table)**

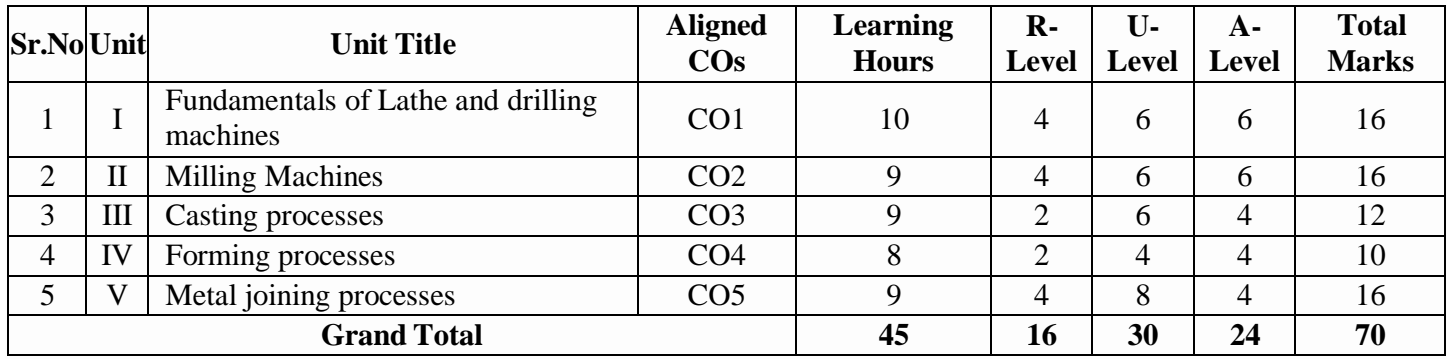

## **X. ASSESSMENT METHODOLOGIES/TOOLS**

**Formative assessment (Assessment for Learning)**

- Tests  $\bullet$
- Seminar/Presentation
- Term Work  $\bullet$

#### **Summative Assessment (Assessment of Learning)**

- Practical
- Theory

## **XI. SUGGESTED COS - POS MATRIX FORM**

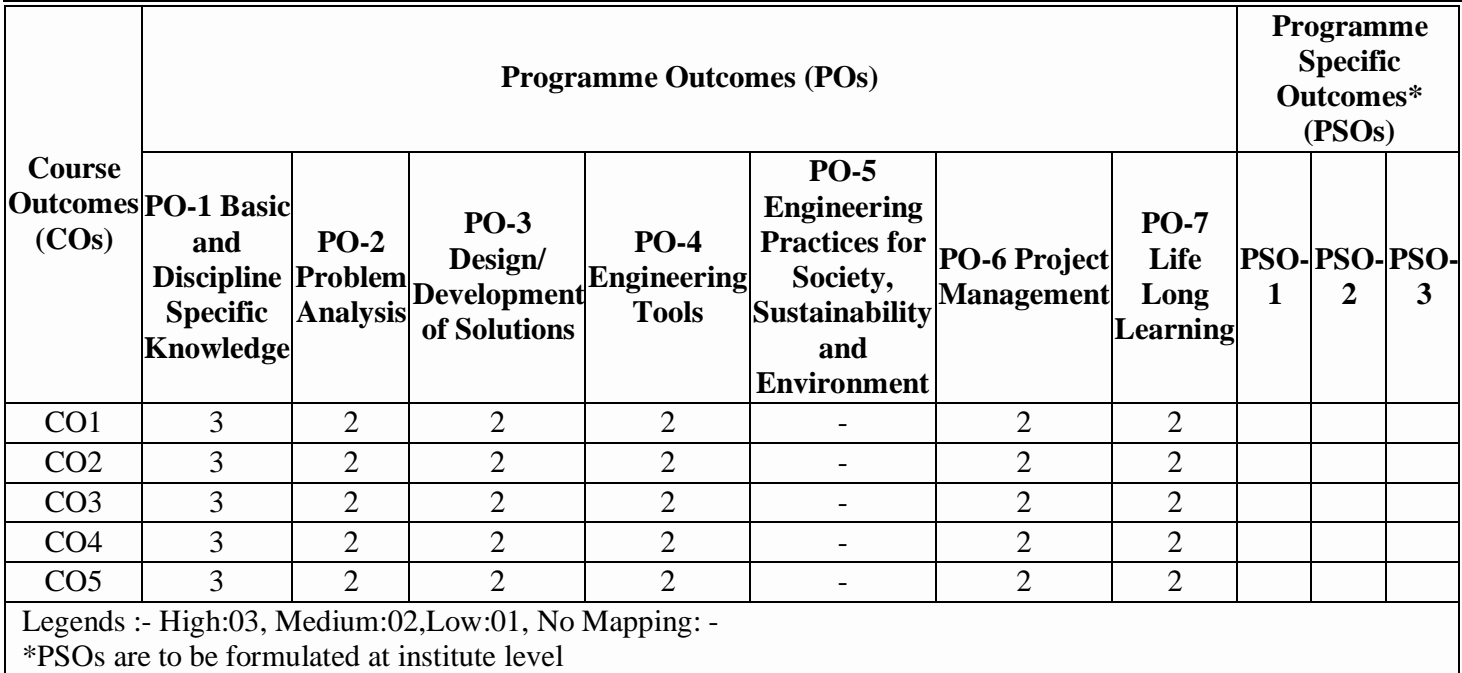

## **XII. SUGGESTED LEARNING MATERIALS / BOOKS**

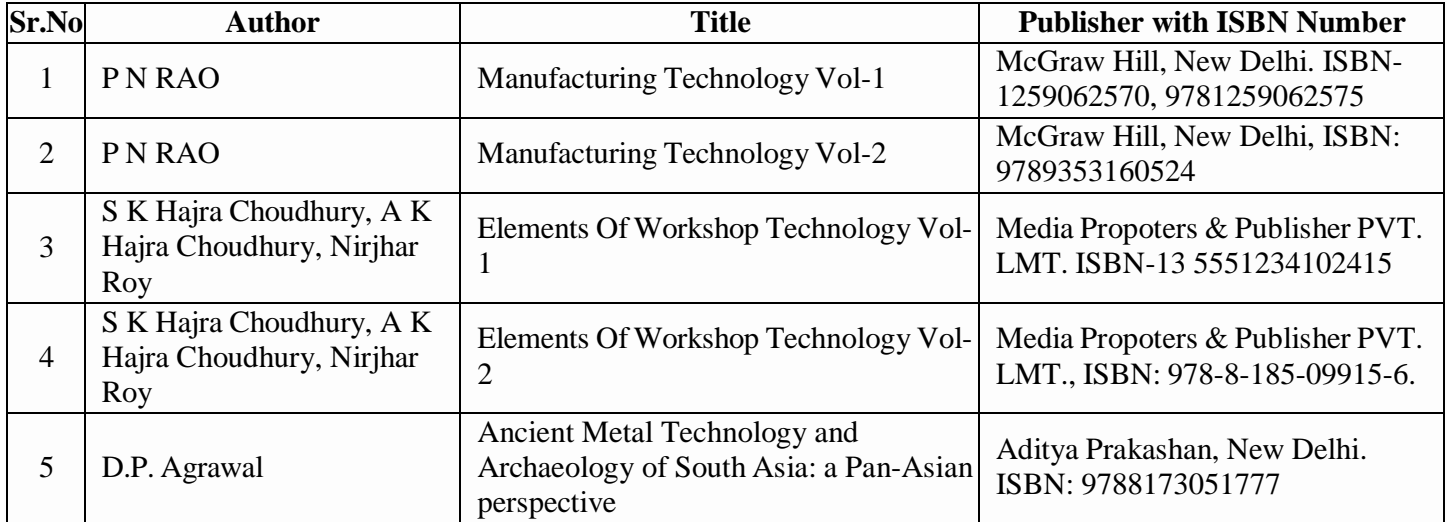

## **XIII . LEARNING WEBSITES & PORTALS**

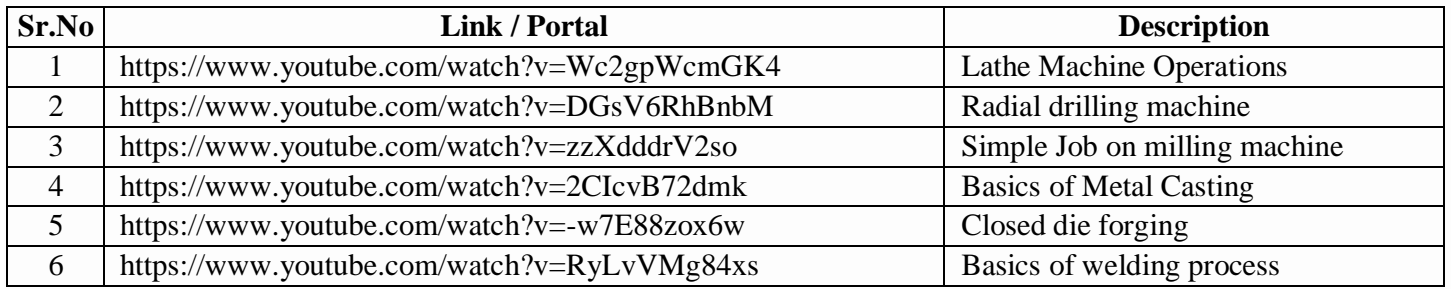

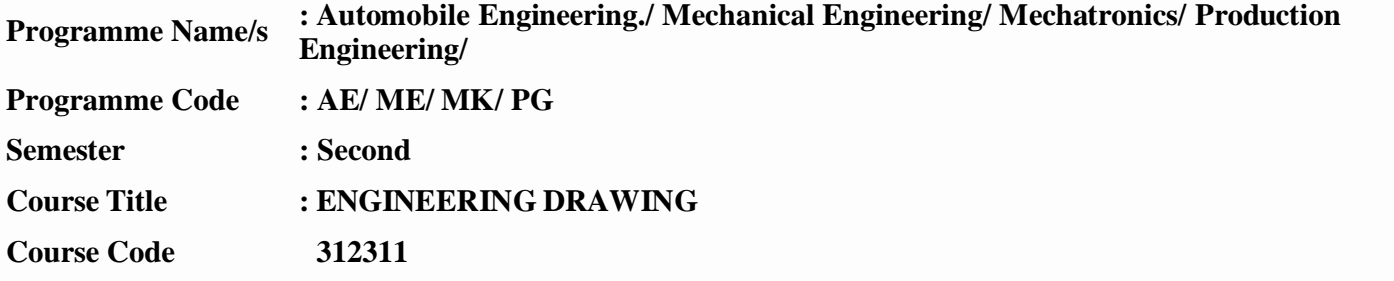

#### **I. RATIONALE**

Engineering drawing lays the foundation for visualizing the situation and delivering the essential instructions, required to carry out engineering jobs. This course aims at developing the ability to read and draw projection of lines, planes, solids. It also aims at reading and drawing the sections of the orthographic views. Engineering drawing also intends to develop the ability to visualize and draw curves of intersection and develop lateral surfaces of various solids

## **II. INDUSTRY / EMPLOYER EXPECTED OUTCOME**

Use different drawing instruments for solving broad based engineering problems.

#### **III. COURSE LEVEL LEARNING OUTCOMES (COS)**

Students will be able to achieve & demonstrate the following COs on completion of course based learning

- CO1 Apply principles of sectional orthographic projections for drawing given pictorial views.
- CO2 Draw projection of lines and planes.
- CO3 Draw projections of given solids for various orientations.
- CO4 Interpret curves of intersection for given solids.
- CO5 Draw development of lateral surfaces of various solids.

## **IV. TEACHING-LEARNING & ASSESSMENT SCHEME**

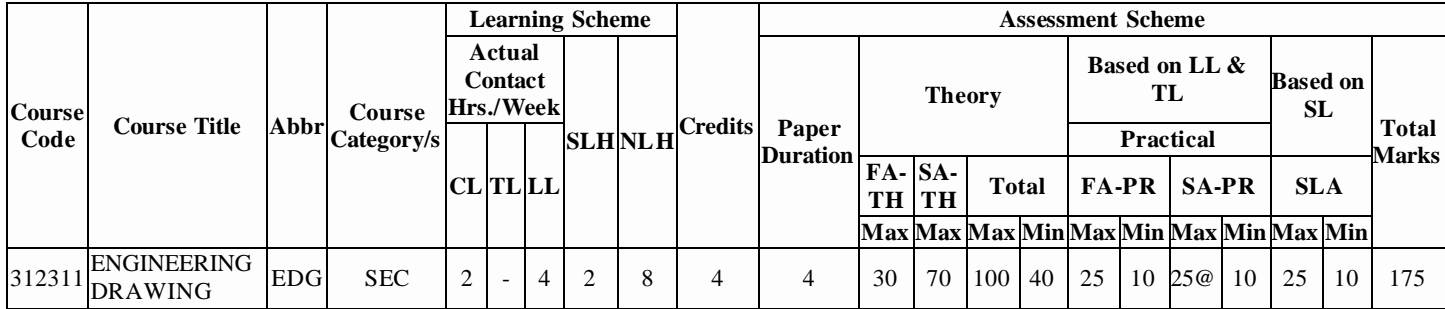

## **Total IKS Hrs for Sem. :** 4 Hrs

Abbreviations: CL- ClassRoom Learning , TL- Tutorial Learning, LL-Laboratory Learning, SLH-Self Learning Hours, NLH-Notional Learning Hours, FA - Formative Assessment, SA -Summative assessment, IKS - Indian Knowledge System, SLA - Self Learning Assessment

Legends: @ Internal Assessment, # External Assessment, \*# On Line Examination , @\$ Internal Online Examination

Note :

- 1. FA-TH represents average of two class tests of 30 marks each conducted during the semester.
- 2. If candidate is not securing minimum passing marks in FA-PR of any course then the candidate shall be declared as "Detained" in that semester.
- 3. If candidate is not securing minimum passing marks in SLA of any course then the candidate shall be

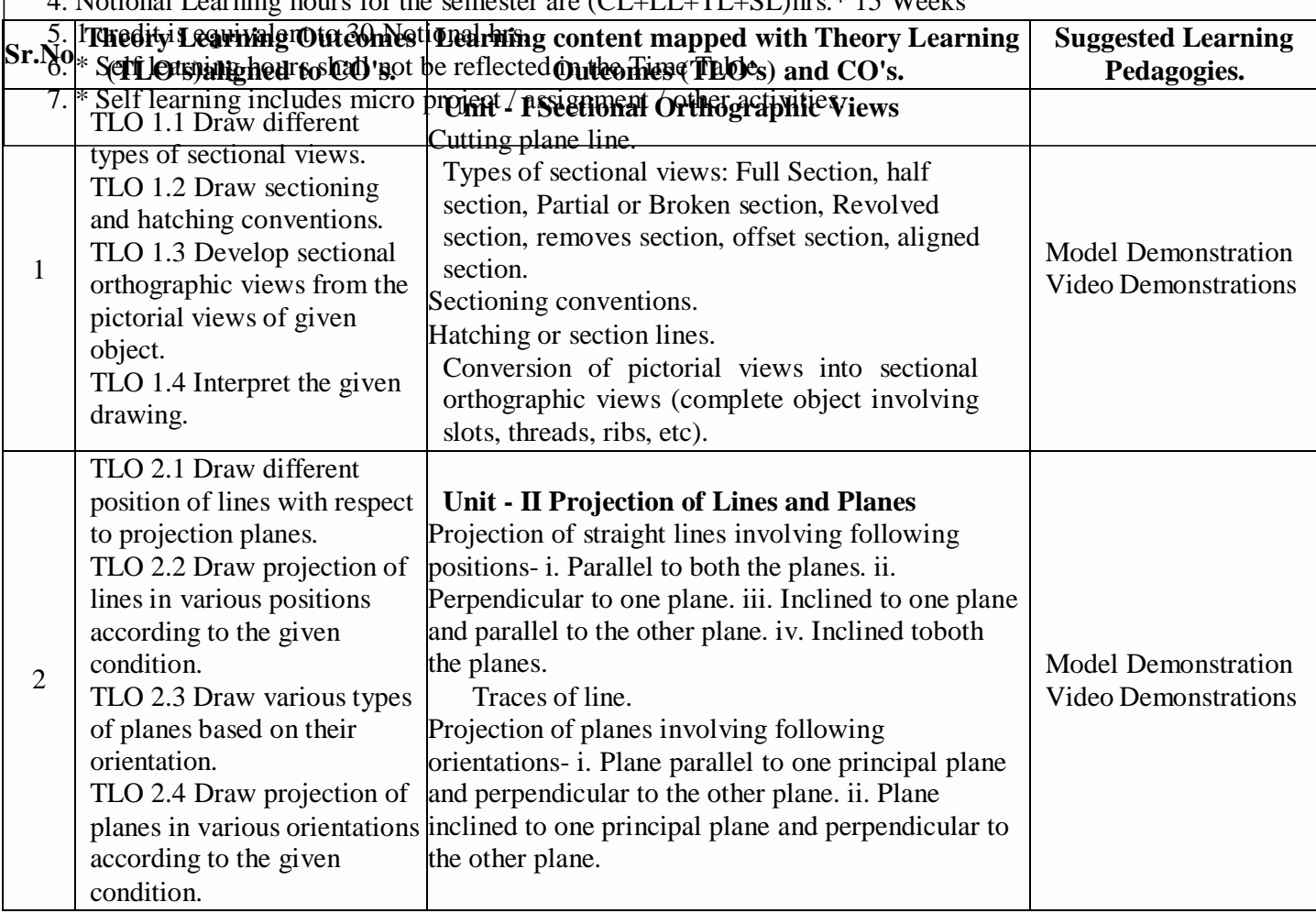

#### **V. THEORY LEARNING OUTCOMES AND ALIGNED COURSE CONTENT** declared as fail and will have to repeat and resubmit SLA work. 4. Notional Learning hours for the semester are (CL+LL+TL+SL)hrs.\* 15 Weeks

## **ENGINEERING DRAWING Course Code : 312311**

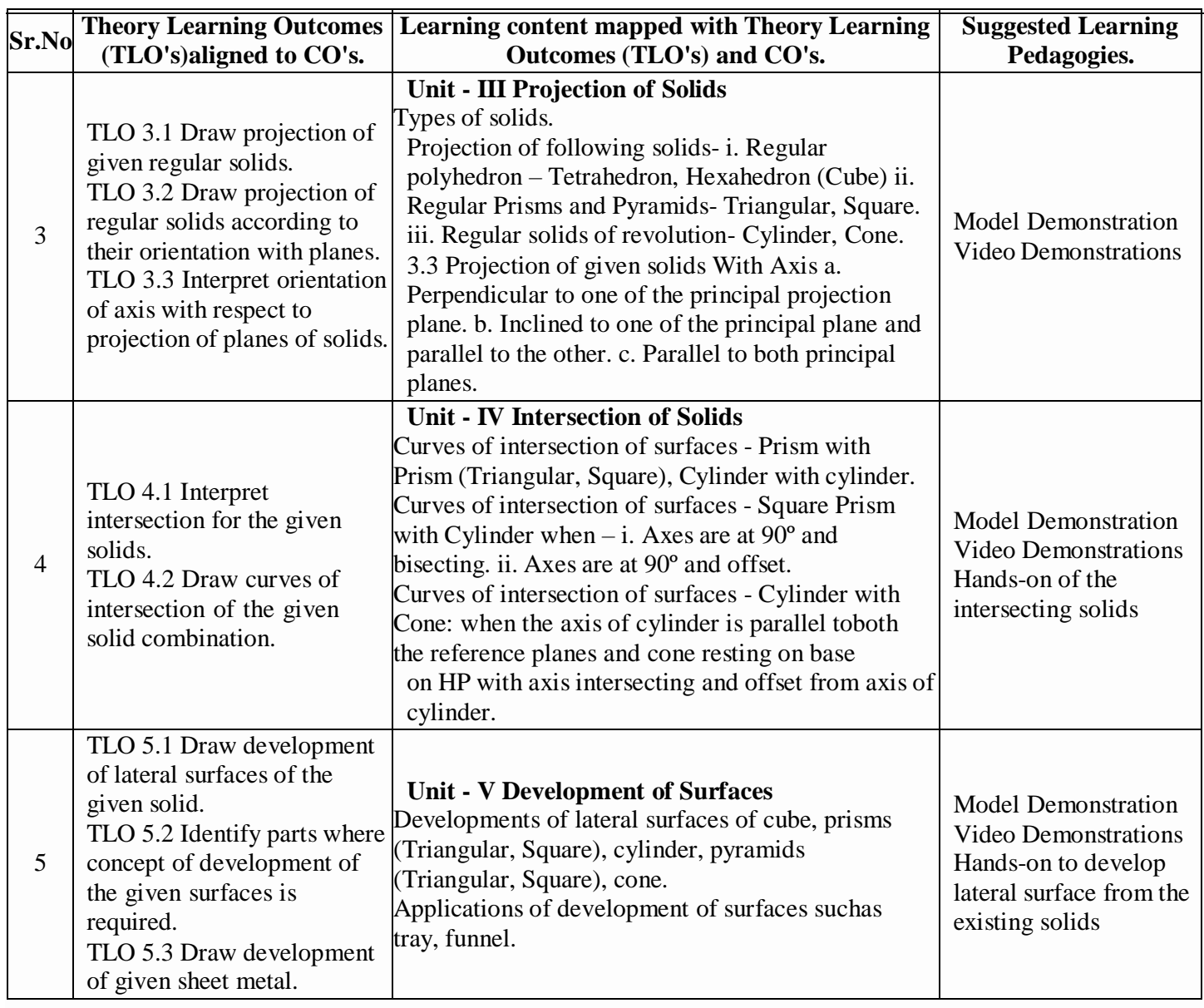

## **VI. LABORATORY LEARNING OUTCOME AND ALIGNED PRACTICAL / TUTORIAL EXPERIENCES.**

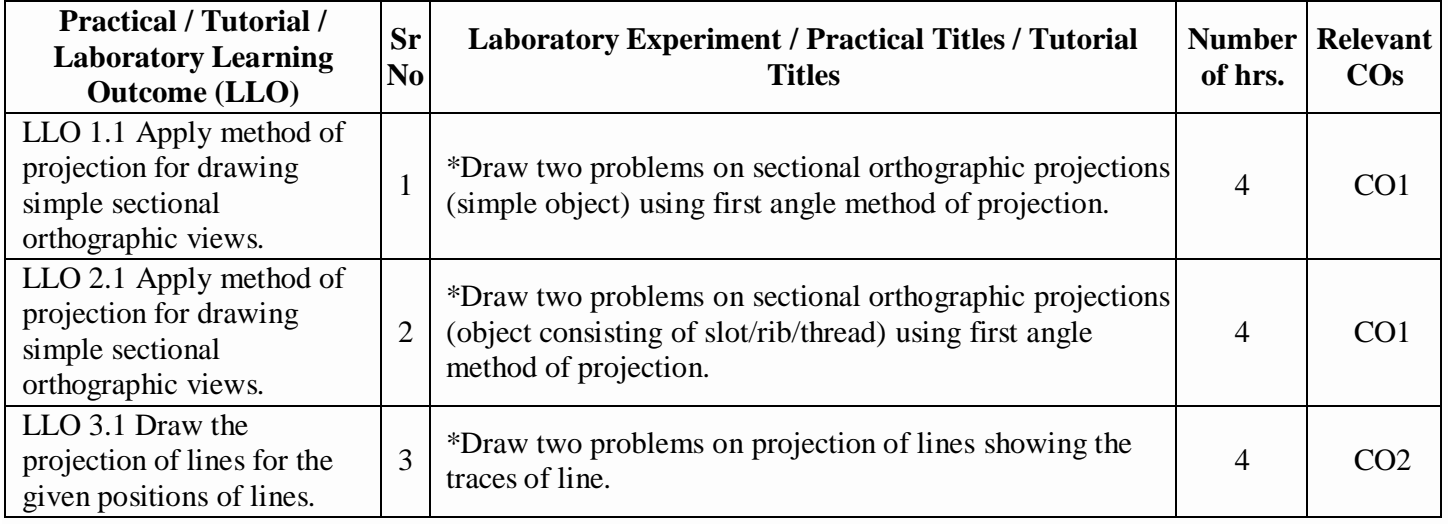

## **ENGINEERING DRAWING Course Code : 312311**

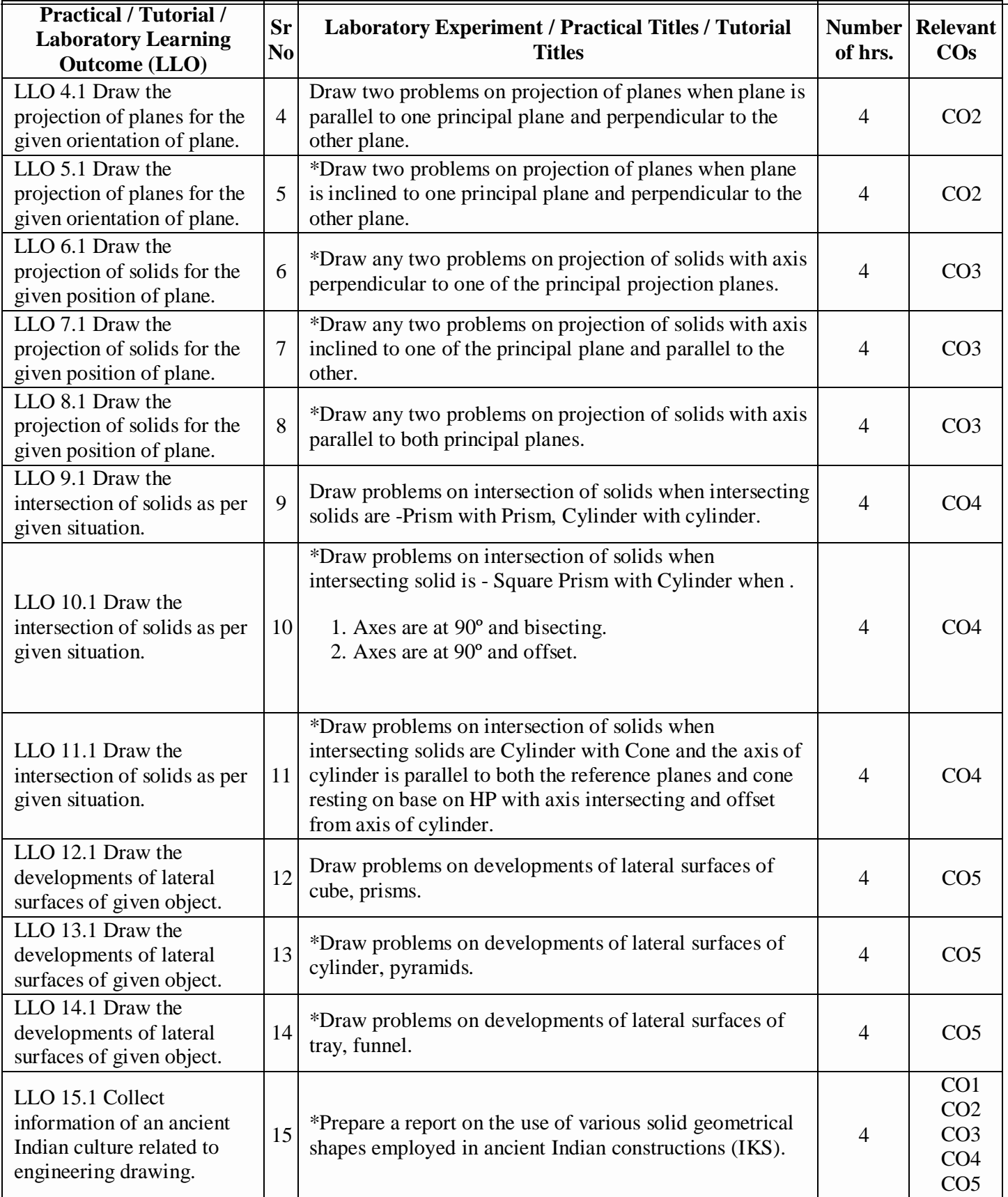

#### **ENGINEERING DRAWING Course Code : 312311**

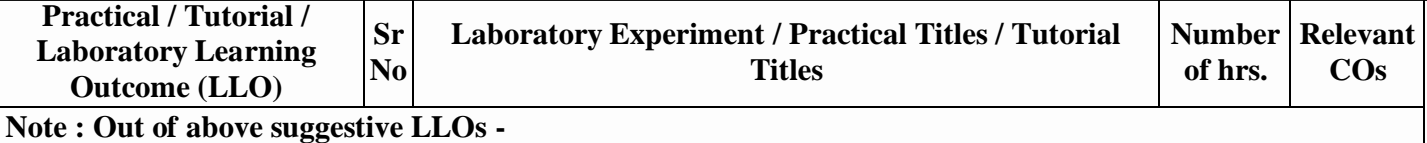

- '\*' Marked Practicals (LLOs) Are mandatory.
- Minimum 80% of above list of lab experiment are to be performed.
- Judicial mix of LLOs are to be performed to achieve desired outcomes.

## **VII. SUGGESTED MICRO PROJECT / ASSIGNMENT/ ACTIVITIES FOR SPECIFIC LEARNING / SKILLS DEVELOPMENT (SELF LEARNING)**

#### **Assignment**

- Sectional Orthographic projections. Minimum 5 problems
- Projection of Lines. Minimum 5 problems
- Projection of planes. Minimum 5 problems
- Projection of solids. One problem for each type of solids.
- Intersection of solids surfaces. One problem for each type of solids.
- Development of lateral surfaces of solids. One problem for each type of solids.

#### **Micro project**

- $\bullet$  . Student should collect fabricated job/component nearby workshop/industries/ and try to show curves of intersections for different solid surfaces.
- Each student will assess at least one sheet of other students (May be a group of 4 students identified by teacher can be taken) and will note down the mistakes committed by them. Student will also guide the students for correcting the mistakes, if any.
- Students should collect component, job/sample from nearby workshops/industries and try to show the development of lateral surfaces of that.
- Each student should explain at least one problem for construction and method of drawing in sheet. Teacher will  $\bullet$ assign the problem of particular sheet to be explained to each student.

#### **Note :**

Assignments are aimed at enhancing the imagination and drawing skills of students. Separate books are recommended for assignments.

## **VIII. LABORATORY EQUIPMENT / INSTRUMENTS / TOOLS / SOFTWARE REQUIRED**

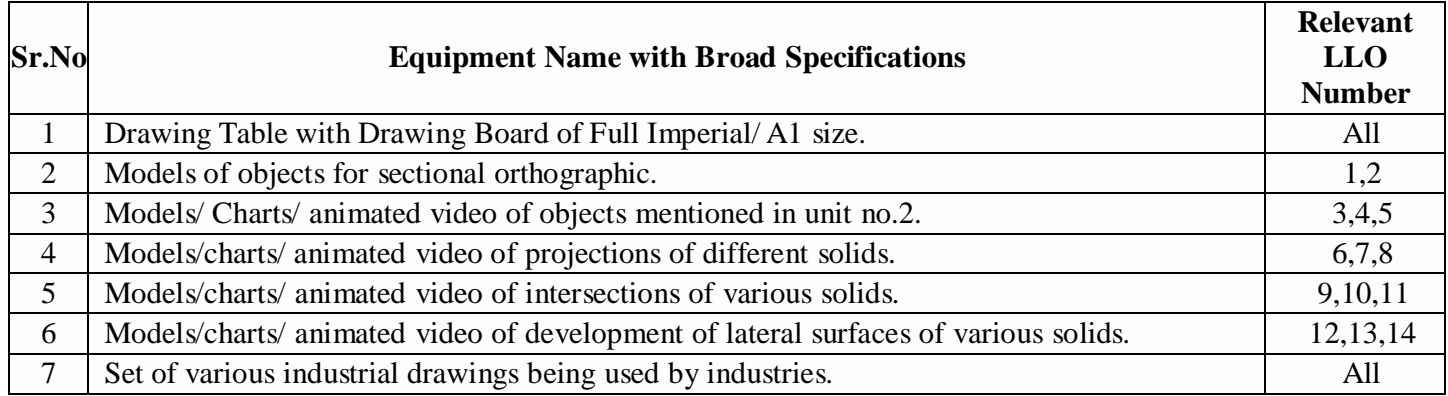

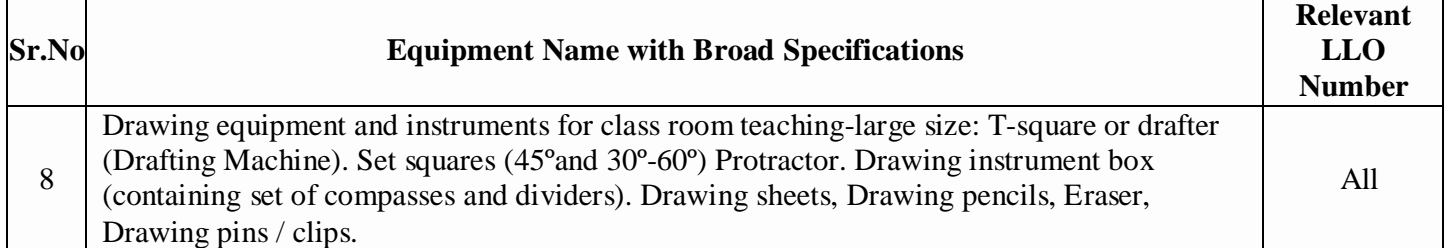

## **IX. SUGGESTED WEIGHTAGE TO LEARNING EFFORTS & ASSESSMENT PURPOSE (Specification Table)**

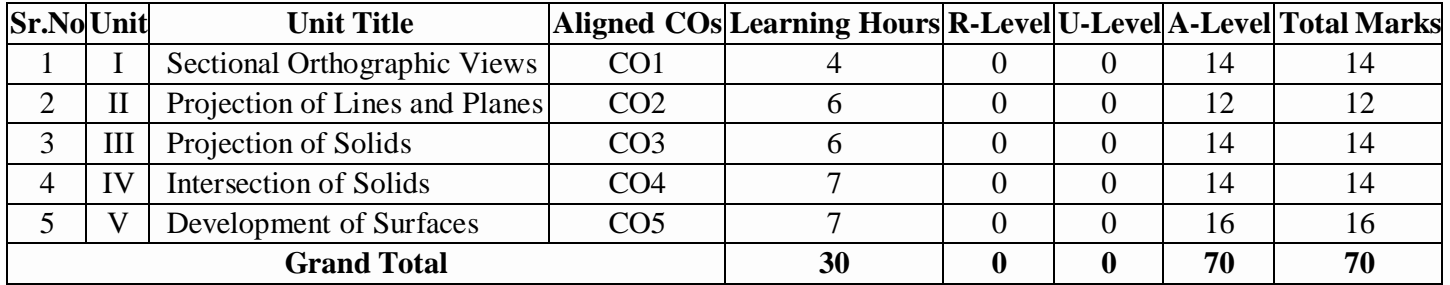

## **X. ASSESSMENT METHODOLOGIES/TOOLS**

## **Formative assessment (Assessment for Learning)**

- Continous assessment based on process and product related performance indicators.Each practical will be assessed
- considering- -60% weightage to process -40% weightage to product
- Tests  $\bullet$

## **Summative Assessment (Assessment of Learning)**

- End term exam- Theory  $\bullet$
- End term exam- Practical (Lab Performance)  $\bullet$

## **XI. SUGGESTED COS - POS MATRIX FORM**

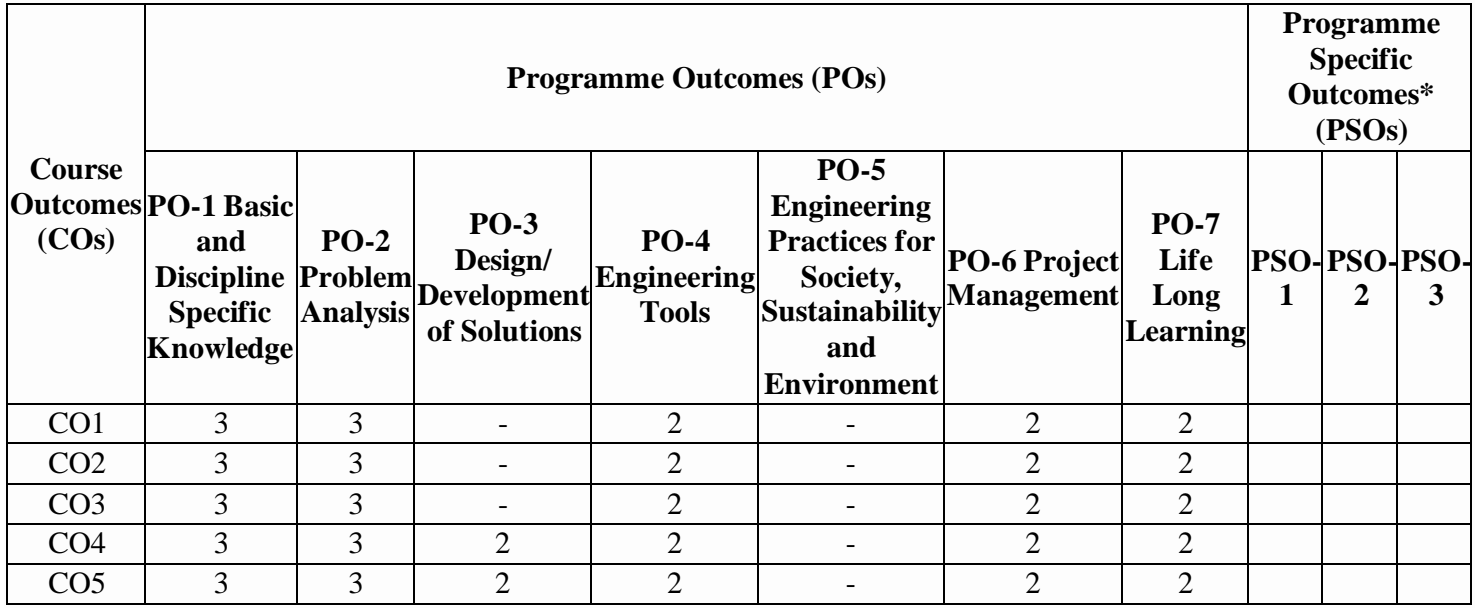

## **XII. SUGGESTED LEARNING MATERIALS / BOOKS**

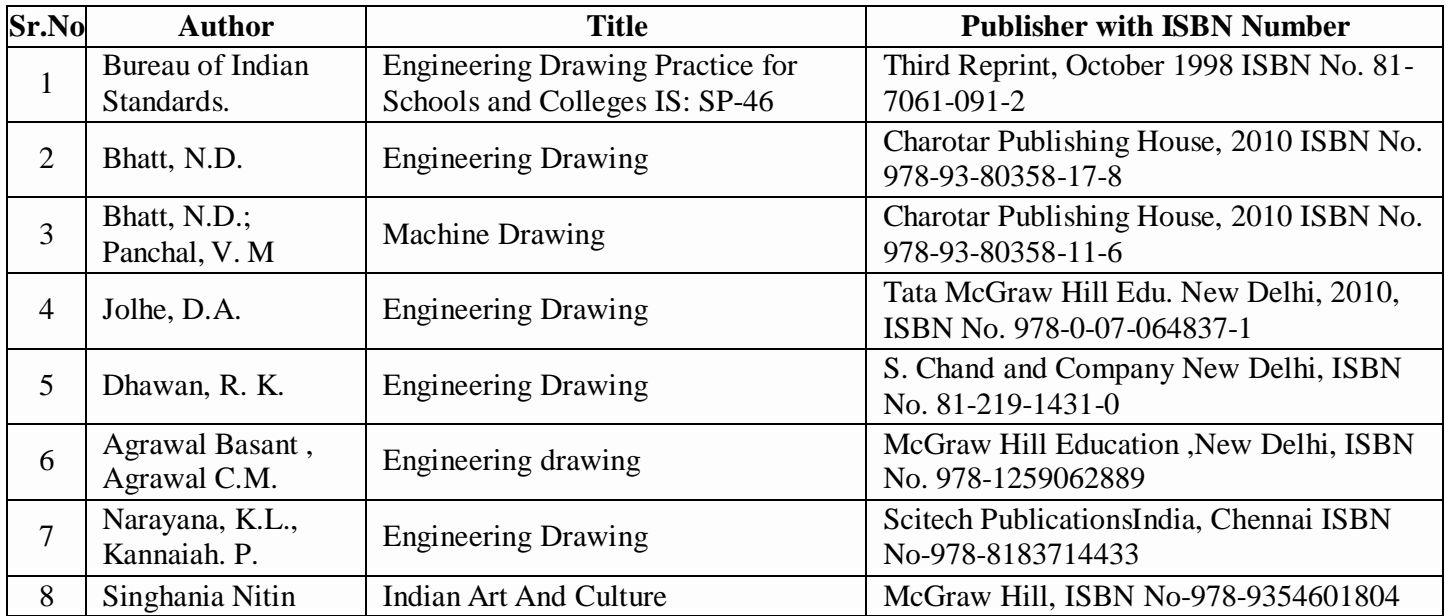

## **XIII . LEARNING WEBSITES & PORTALS**

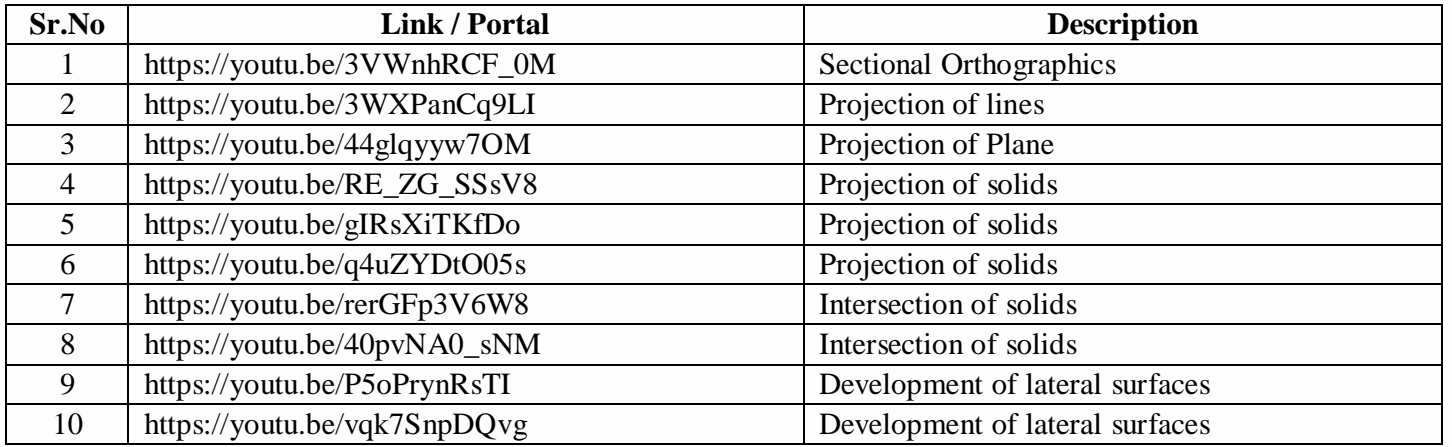

**MSBTE Approval Dt. 29/11/2023 Semester - 2, K Scheme**

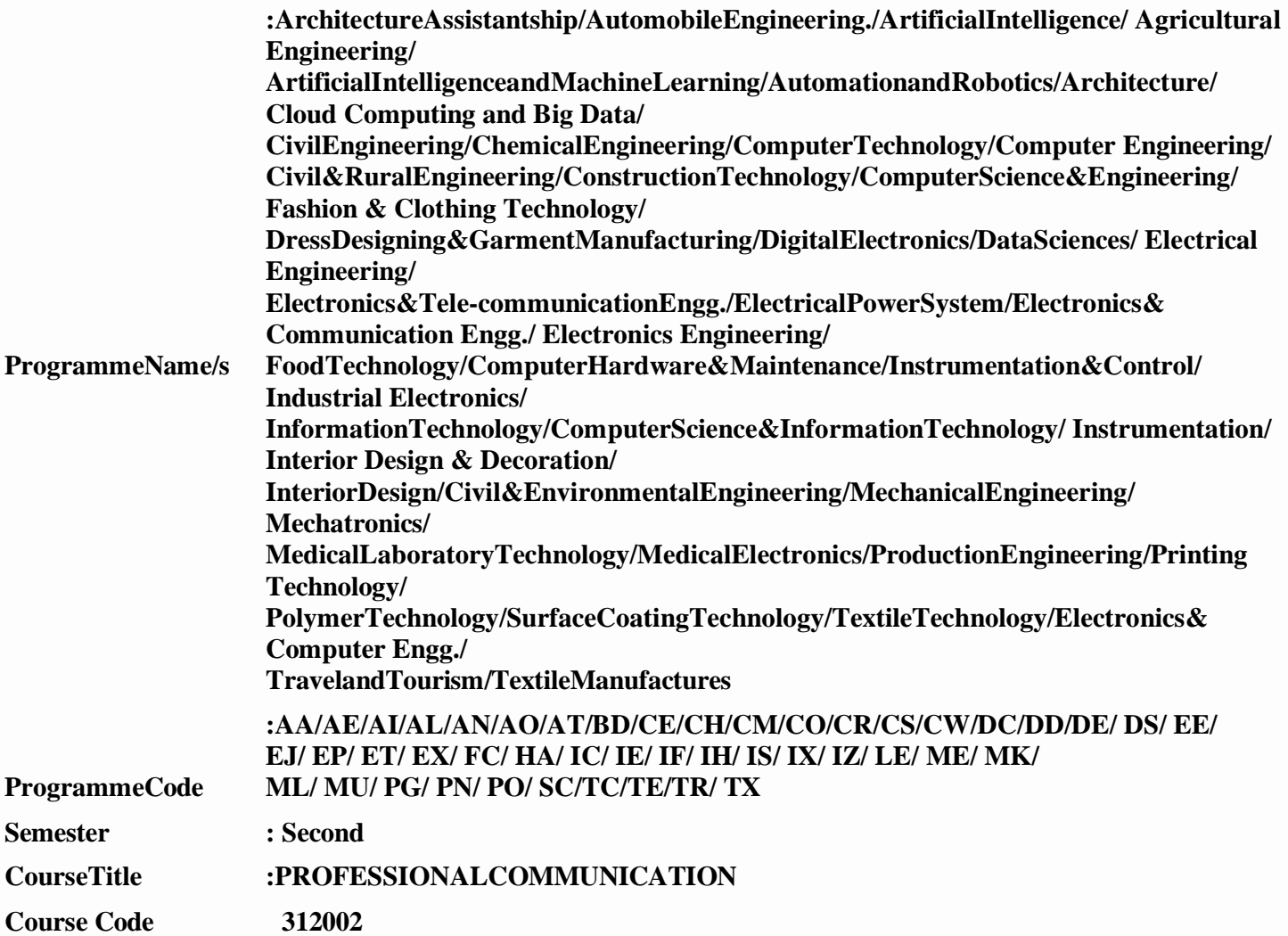

## **I. RATIONALE**

Communication is key to smooth and efficient functioning of any industry or business . Professional communication is the need of every organization to maintain ethics, quality and standards. The efficacy of business communication skills are essential for engineering professionals to instruct, guide and motivate peers/ subordinates to achievedesired goals at work place. Strong Communication skills are highly valued in the professional world and contribute to career growth and opportunities. Thus, this course has been designed to enhance the professional communication skills for effective presentation both in written and oral forms at workplace.

## **II. INDUSTRY/EMPLOYEREXPECTED OUTCOME**

1.Communicateeffectivelyatworkplace.2.Issuescanbeidentifiedandresolvedbybrainstormingsolutions3. Effective communication ensures strong decision making

## **III. COURSE LEVELLEARNING OUTCOMES (COS)**

Students will be able to achieve & demonstrate the following COs on completion of course based learning

CO1-Communicateeffectively(oral/spokenandWritten)invariousformalandinformalsituations minimizing the

• barriers.

CO2-Developlisteningskillsthroughactivelisteningandnotetaking. CO3 -

- Write circulars, notices and minutes of the meeting.
- CO4-Draftinquiryletter,complaintletter,Jobapplicationwithresume/CV,ComposeeffectiveE-mails.
- 

#### • CO5-WriteIndustrial reports.

#### **IV. TEACHING-LEARNING &ASSESSMENTSCHEME**

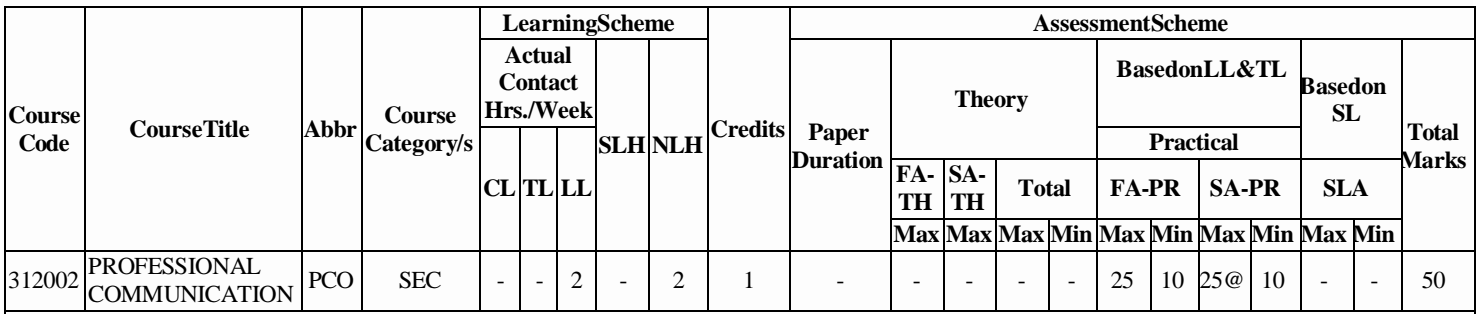

#### **TotalIKSHrsforSem.:**0Hrs

Abbreviations:CL-ClassRoomLearning,TL-TutorialLearning,LL-LaboratoryLearning,SLH-SelfLearning Hours, NLH-Notional Learning Hours, FA- FormativeAssessment, SA-Summative assessment, IKS - Indian Knowledge System, SLA - Self Learning Assessment

Legends:@InternalAssessment,#ExternalAssessment,\*#OnLineExamination,@\$InternalOnlineExamination Note :

- 1. FA-THrepresentsaverageoftwoclasstestsof30markseachconductedduringthesemester.
- 2. IfcandidateisnotsecuringminimumpassingmarksinFA-PRofanycoursethenthecandidateshallbedeclared as "Detained" in that semester.
- 3. IfcandidateisnotsecuringminimumpassingmarksinSLAofanycoursethenthecandidateshallbedeclared as fail and will have to repeat and resubmit SLA work.
- 4. Notional Learning hours for the semester are (CL+LL+TL+SL)hrs.\* 15Weeks
- 5. 1 credit is equivalent to 30 Notional hrs.
- 6. \*Selflearninghoursshallnot bereflectedintheTimeTable.
- 7. \* Self learning includes micro project / assignment / other activities.

## **V. THEORYLEARNINGOUTCOMESANDALIGNEDCOURSECONTENT**

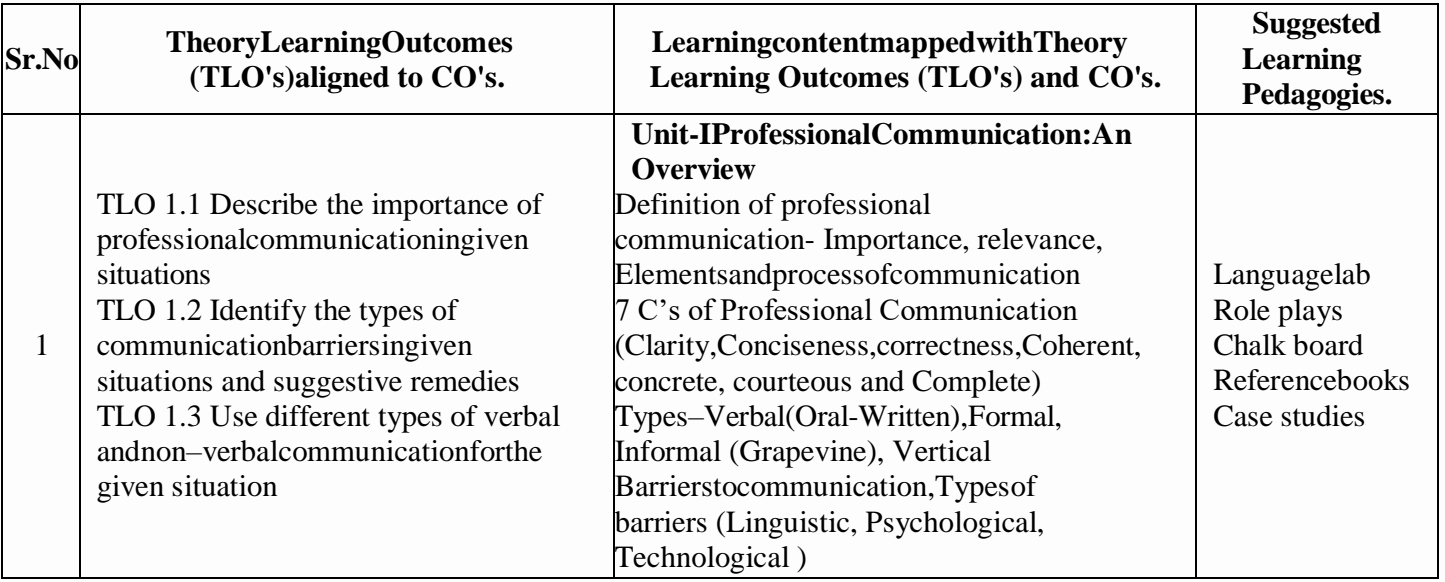

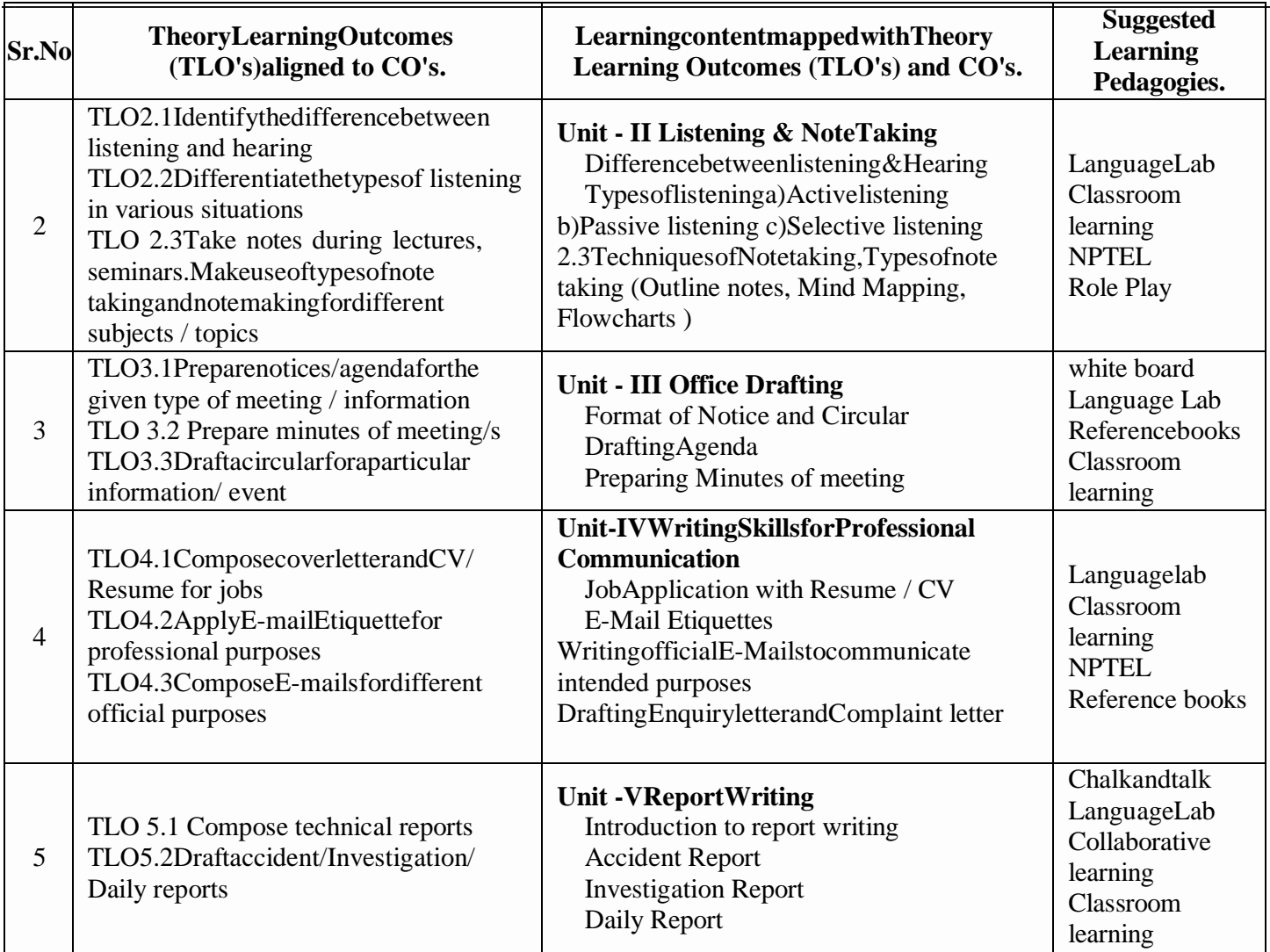

## **VI. LABORATORYLEARNINGOUTCOMEANDALIGNEDPRACTICAL/TUTORIALEXPERIENCES.**

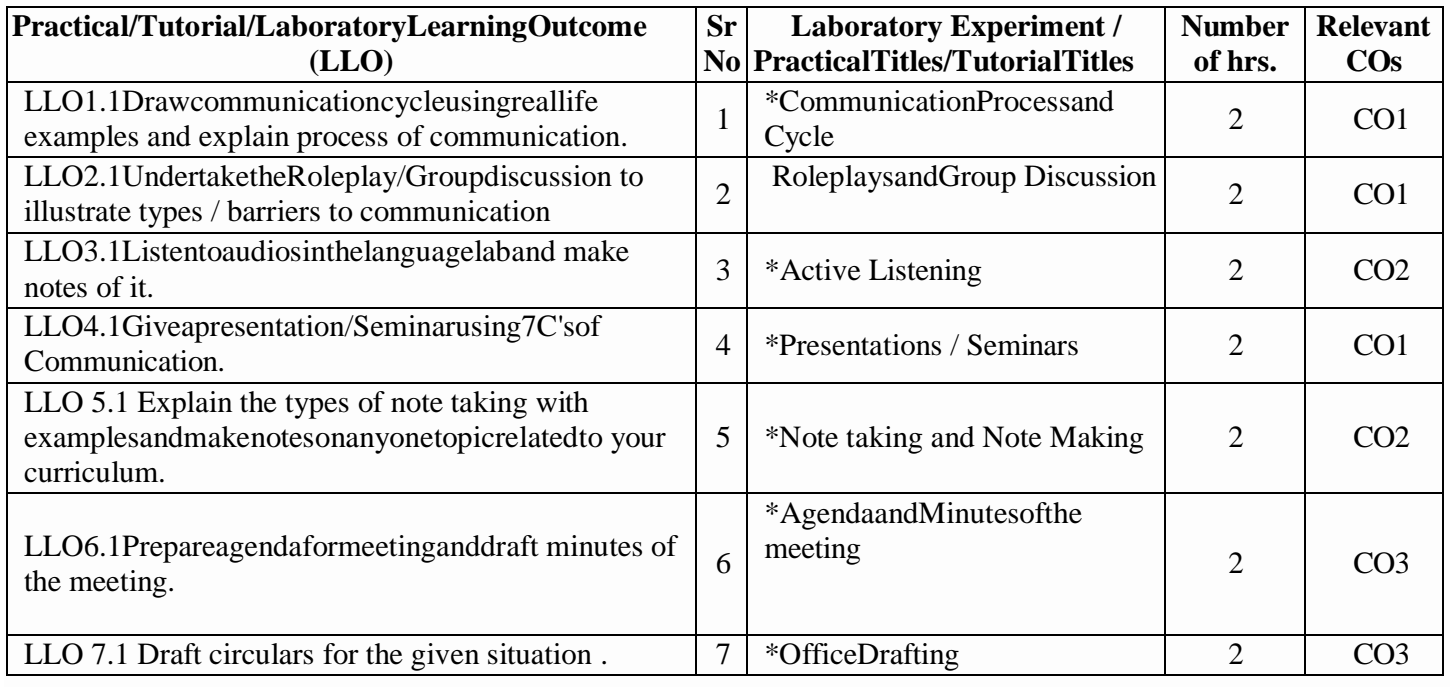

## **PROFESSIONALCOMMUNICATION Course Code : 312002**

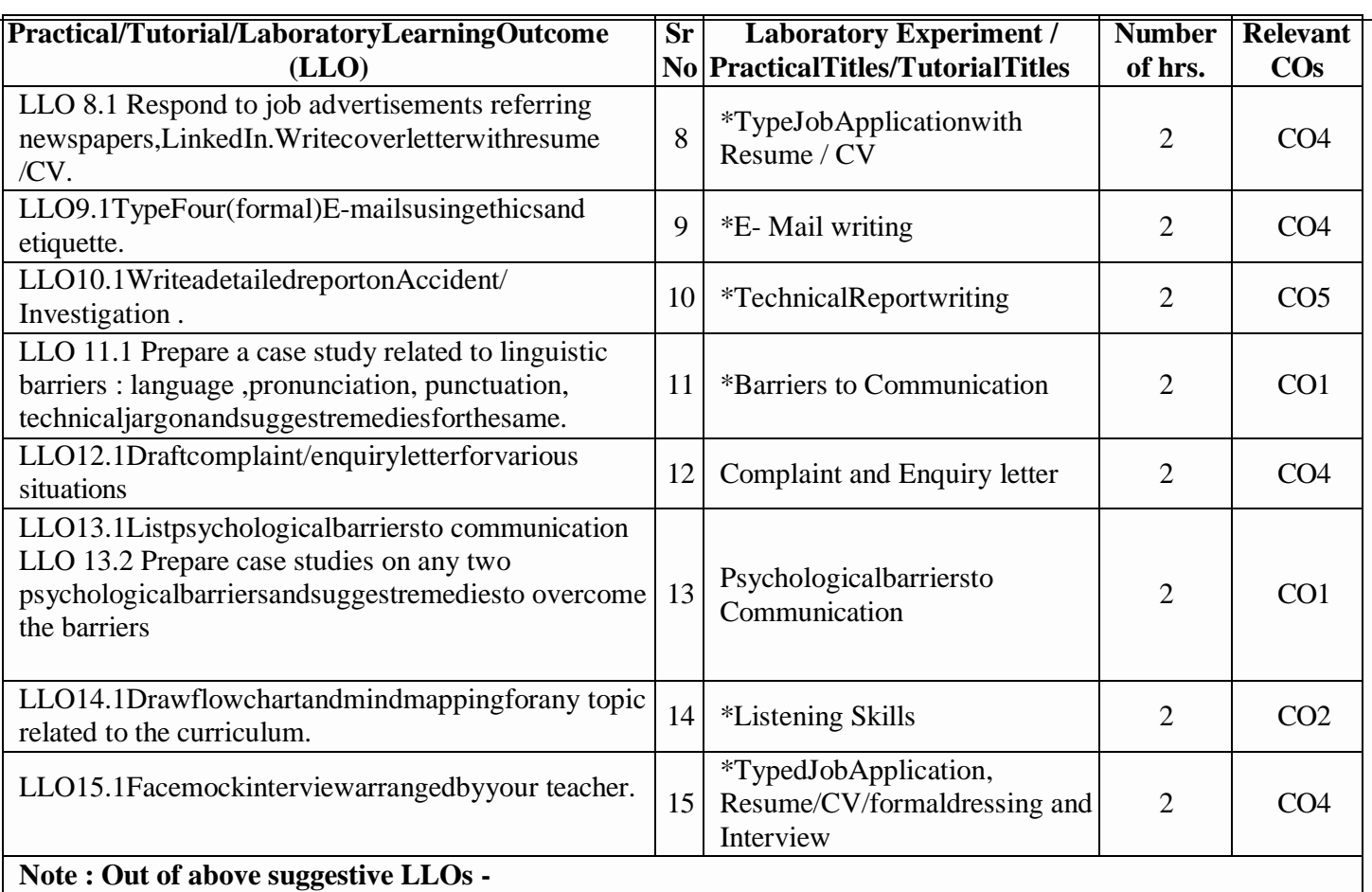

- '\*' Marked Practicals (LLOs)Are mandatory.
- Minimum 80% of above list of lab experiment are to be performed.
- JudicialmixofLLOsaretobeperformedtoachievedesiredoutcomes.

## **VII. SUGGESTEDMICROPROJECT/ASSIGNMENT/ACTIVITIESFORSPECIFICLEARNING/ SKILLS DEVELOPMENT (SELF LEARNING)**

## **Microproject**

- Conductaninterviewofanypersonandfollowtheprocedure(interviewquestions,photowiththeintervieweeetc.) Listening
- and Speaking are life long learnings . Explain with appropriate examples and real life case studies.  $\bullet$
- Collect(fourtofive)emailswithtechnicaljargons,barriers,makerequiredcorrectionsandkeeparecordofboth the mails  $\bullet$ (original and Corrected one)
- Completeanyonecertificationcourseof(TwoWeeksduration)from(MOOC/NPTEL/Coursera/anyother source)related to Communication Skills / Personality Development.
- Prepare a report on aspects of body language  $\bullet$
- PrepareacasestudyonTechnological/Psychologicalbarrierstocommunication  $\bullet$

## **Reading forvocabulary and sentence structure**

Read any motivational book and present a review of the book

#### **Note :**

Only one micro-project is planned to be undertaken by a student that needs to be assigned to him/her in the beginningofthesemester.S/heoughttosubmititbytheendofthesemestertodeveloptheindustryorientedCOs. Each micro-project should encompass two or more COs. The micro-project could be industry application based, internet-based, workshop-based, laboratory-based or field-based. Each student will have to maintain dated work diary consisting of individual contribution in the project work and give a seminar presentation of it before submission. The total duration of the micro-project should not be less than 15 (fifteen) student engagement hours during the course. In the first four semesters, the micro-project could be group-based. However, in higher semesters, it should be individually undertaken to build up the skill and confidence in every student to become problem solver so that s/he contributes to the projects of the industry. A suggestive list is given here. Similar micro-projects could be added by the concerned faculty.

## **VIII. LABORATORYEQUIPMENT/INSTRUMENTS/TOOLS/SOFTWAREREQUIRED**

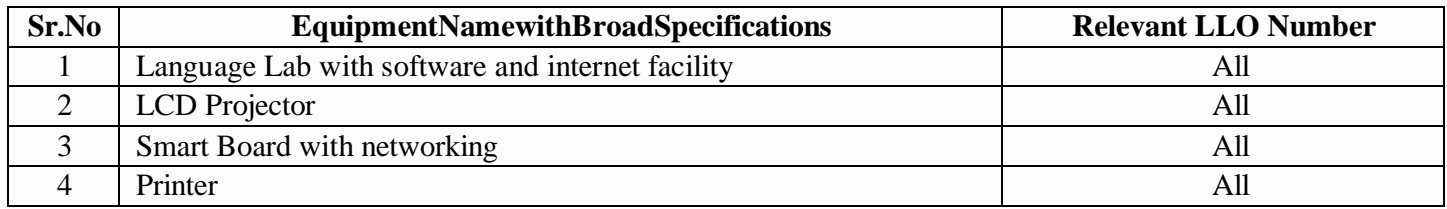

## **IX. SUGGESTEDWEIGHTAGETOLEARNINGEFFORTS&ASSESSMENTPURPOSE(Specification Table) : NOT APPLICABLE**

## **X. ASSESSMENTMETHODOLOGIES/TOOLS**

#### **Formative assessment (Assessment forLearning)**

TermWork,MicroProject

## **SummativeAssessment (Assessment of Learning)**

Practical Exam of 25 marks using language lab

## **XI. SUGGESTEDCOS-POSMATRIXFORM**

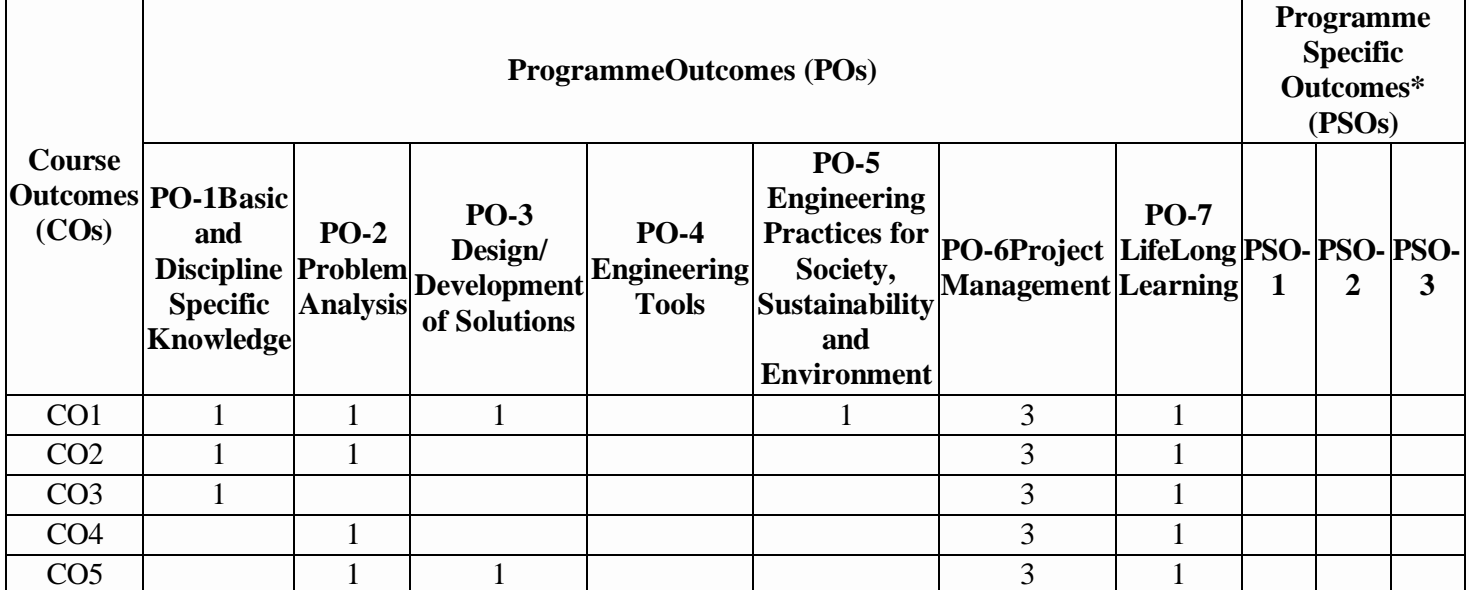

## **PROFESSIONALCOMMUNICATION Course Code : 312002**

Legends :- High:03, Medium:02,Low:01, No Mapping: - \*PSOs are to be formulated at institute level

## **XII. SUGGESTEDLEARNINGMATERIALS/BOOKS**

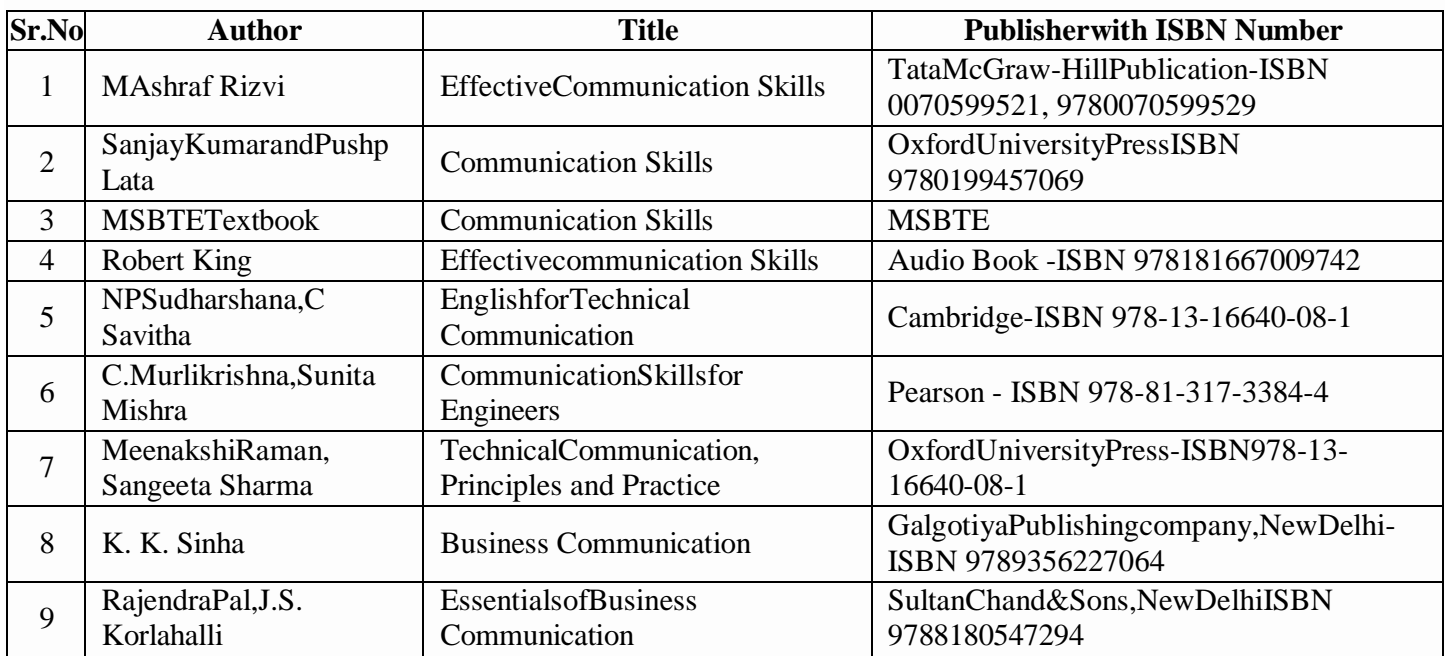

## **XIII. LEARNINGWEBSITES &PORTALS**

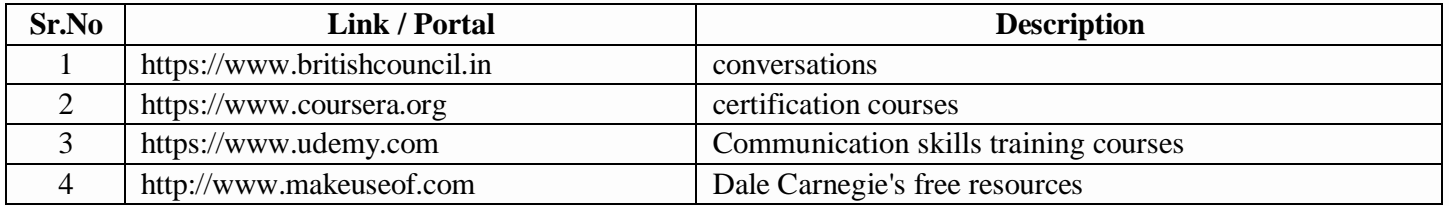

**MSBTEApprovalDt.29/11/2023 Semester- 2, K Scheme**

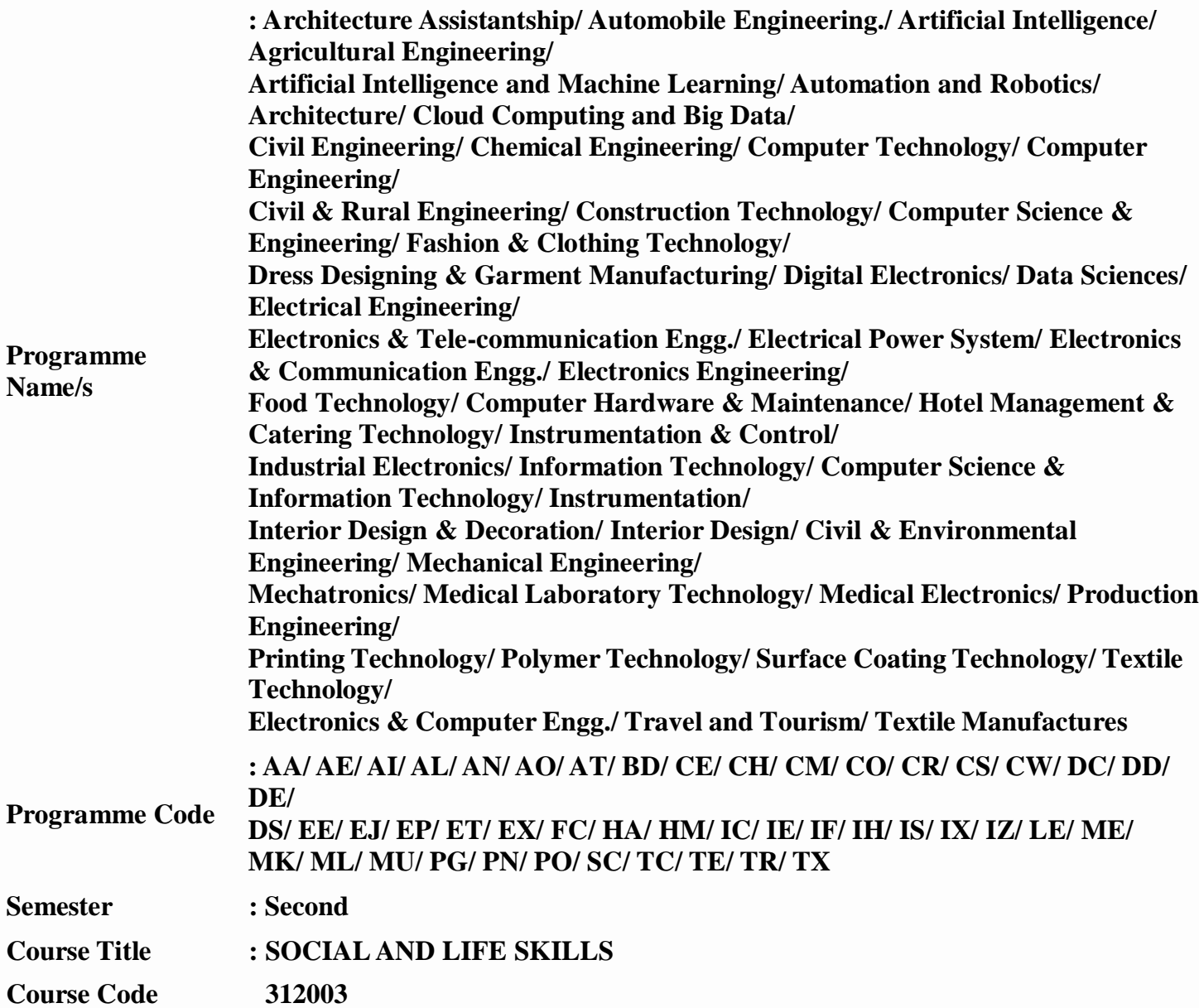

## **I. RATIONALE**

Rationale : Life skills can be defined as abilities that enable humans to deal effectively with the demands and challenges of life. Social skills are a subset of life skills that are needed for successful, healthy relationships to easily adapt when moving from one social situation to the next. They help regulate our emotions effectively and develop enduring, supportive relationships, we're happier and healthier. This is why developing life skills and eventually social skills is key not only to being successful in life, it's key for our health and well-being. Thus, Teaching of Social and life skills provide students with essentials of knowing , understanding attitudes, values, morals ,social skills and better equip them to handle stress and build their self efficacy, self esteem and self confidence.

Note : The course offers five different alternatives(modules) for achieving above outcomes . Students must complete any one module from the following given options.

- a. MODULE-I : Unnat Maharashtra Abhiyan (UMA)
	- b. MODULE-II : National Service Scheme (NSS)

- c. MODULE-III : Unniversal Human Values
- d. MODULE-IV: Value Education (Unnati Foundation)
- e. MODULE-V : Financial Literacy (NABARD)

The institute can choose to offer any one MODULE to the groups of the students by taking into consideration the resources required and resources available in the institute . Different group of students maybe offered different MODULE based on their choices .

## **II. INDUSTRY / EMPLOYER EXPECTED OUTCOME**

Exhibit psychosocial competencies, workplace ethics, resilience, positive attitude , integrity and selfconfidence

## **III. COURSE LEVEL LEARNING OUTCOMES (COS)**

Students will be able to achieve & demonstrate the following COs on completion of course based learning

- CO1 Develop ability to adapt to new challenges.
- CO2 Manage emotions effectively.
- CO3 Follow workplace ethics and practices
- CO4 Manage time Effectively.
- CO5 Increased self confidence to handle stress.

## **IV. TEACHING-LEARNING & ASSESSMENT SCHEME**

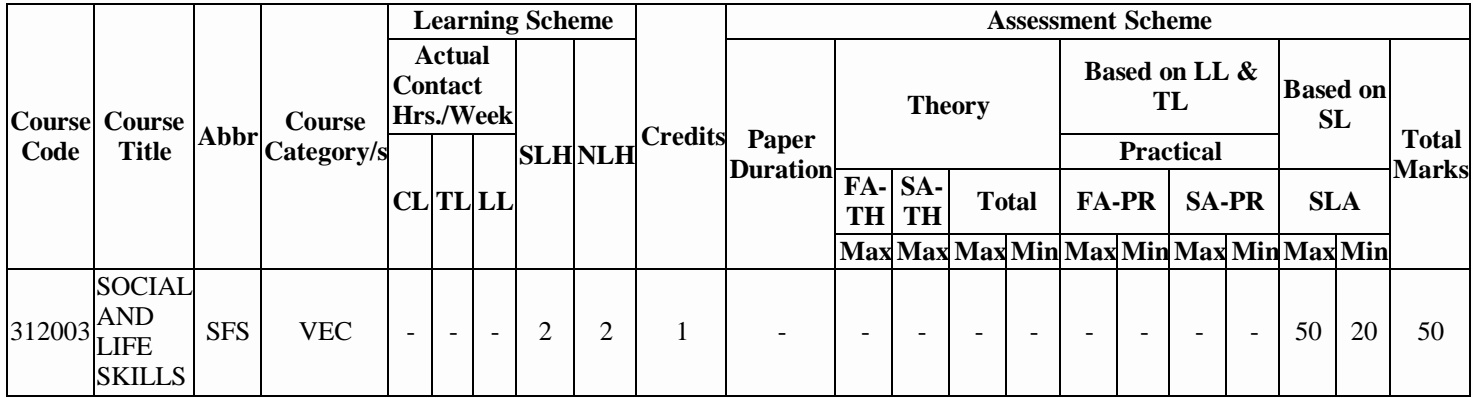

## **Total IKS Hrs for Sem. :** Hrs

Abbreviations: CL- ClassRoom Learning , TL- Tutorial Learning, LL-Laboratory Learning, SLH-Self Learning Hours, NLH-Notional Learning Hours, FA - Formative Assessment, SA -Summative assessment, IKS - Indian Knowledge System, SLA - Self Learning Assessment

Legends: @ Internal Assessment, # External Assessment, \*# On Line Examination , @\$ Internal Online Examination

## Note :

- 1. FA-TH represents average of two class tests of 30 marks each conducted during the semester.
- 2. If candidate is not securing minimum passing marks in FA-PR of any course then the candidate shall be declared as "Detained" in that semester.
- 3. If candidate is not securing minimum passing marks in SLA of any course then the candidate shall be declared as fail and will have to repeat and resubmit SLA work.
- 4. Notional Learning hours for the semester are (CL+LL+TL+SL)hrs.\* 15 Weeks
- 5. 1 credit is equivalent to 30 Notional hrs.
- 6. \* Self learning hours shall not be reflected in the Time Table.
- 7. \* Self learning includes micro project / assignment / other activities.

## **V. THEORY LEARNING OUTCOMES AND ALIGNED COURSE CONTENT**

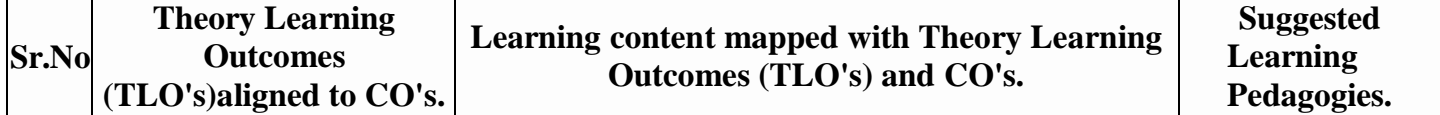

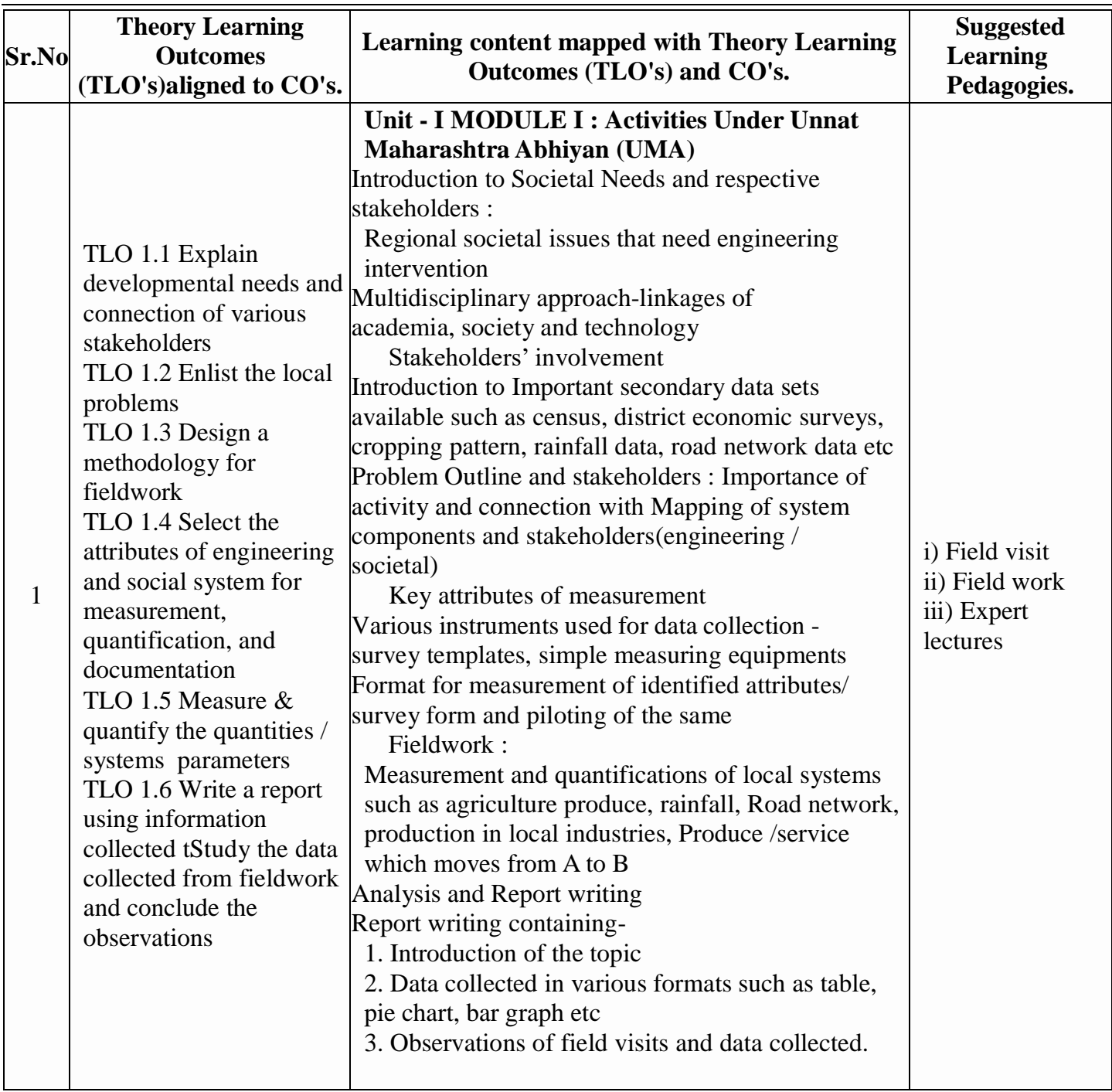

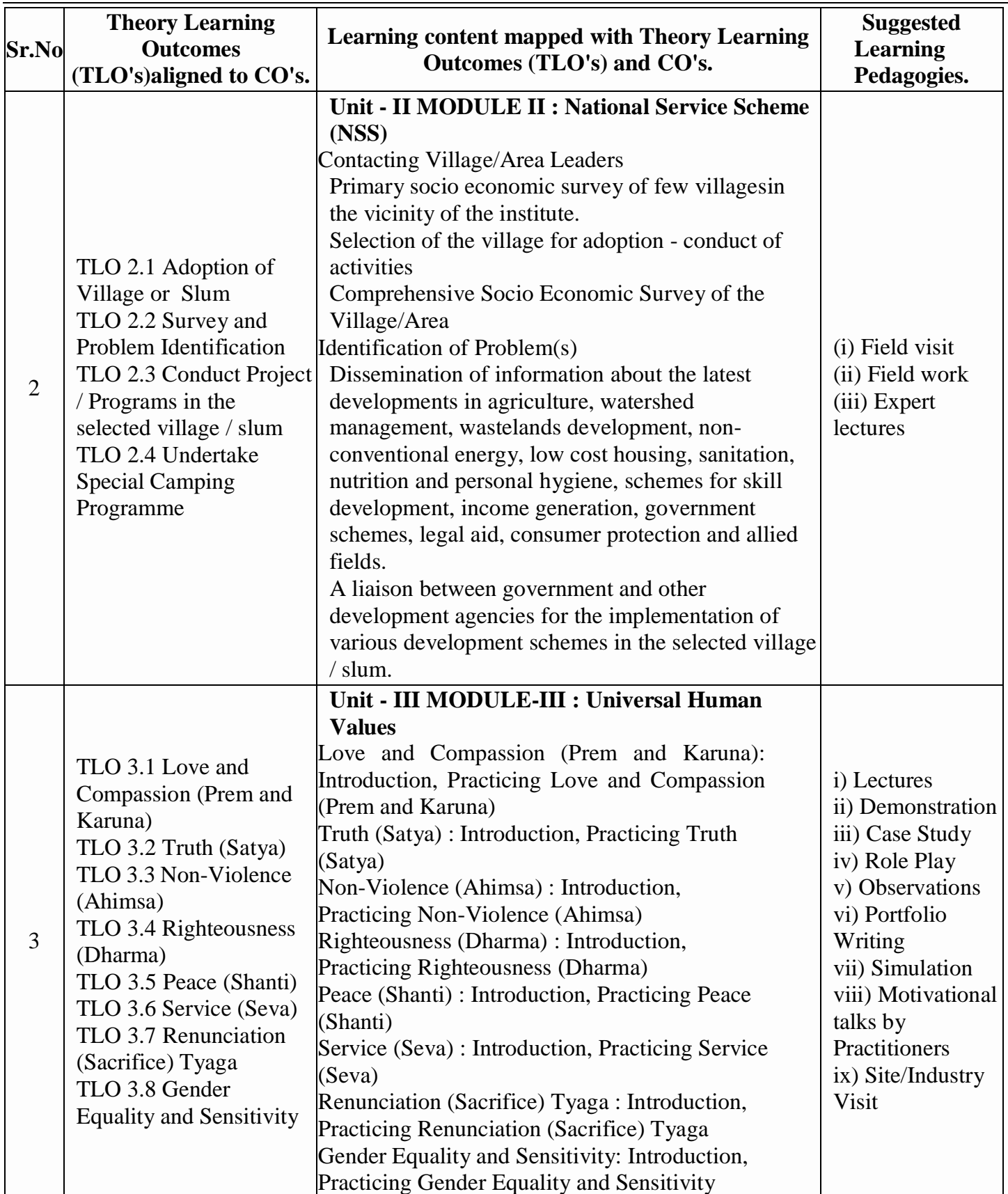

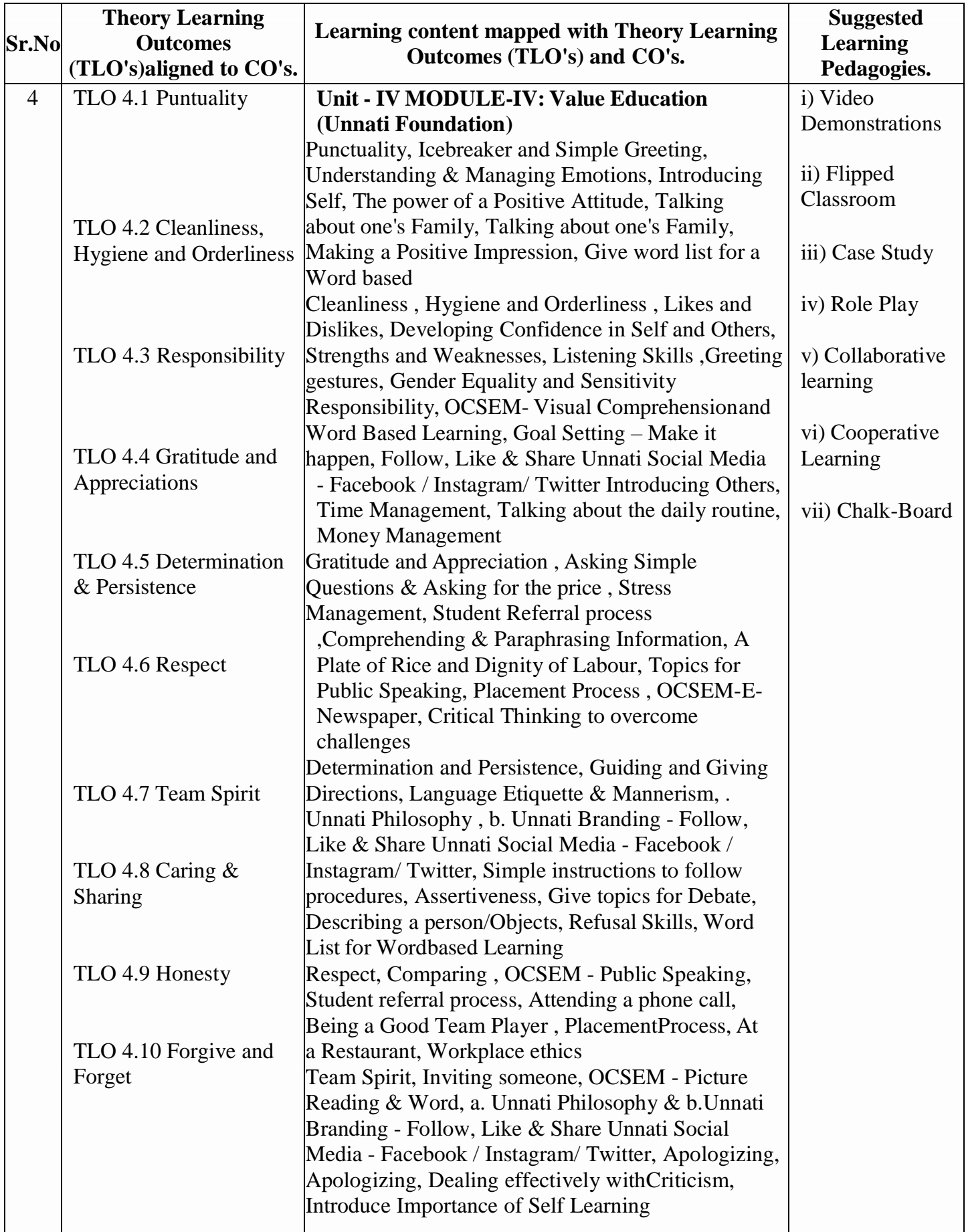

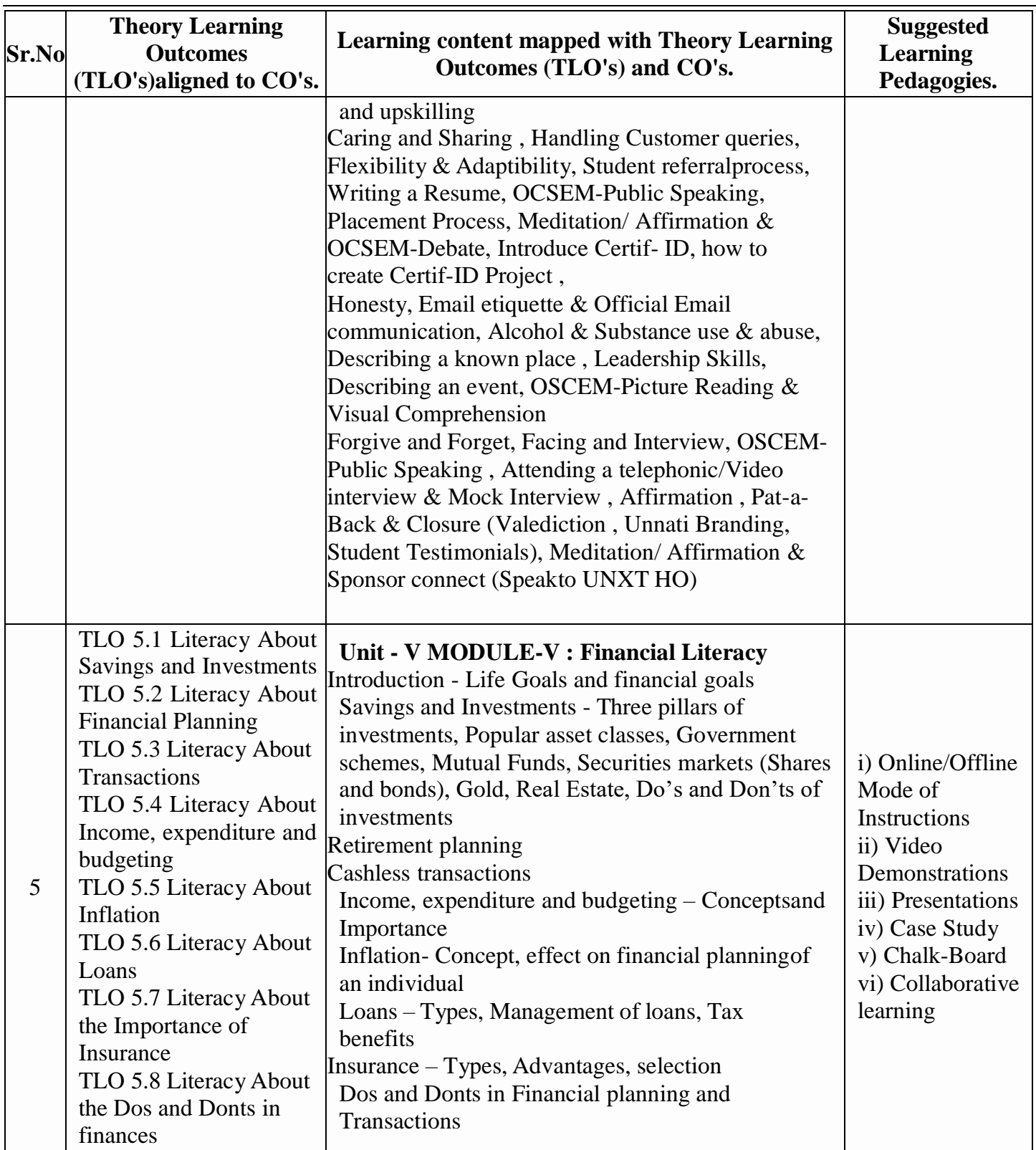

## **VI. LABORATORY LEARNING OUTCOME AND ALIGNED PRACTICAL / TUTORIAL EXPERIENCES : NOT APPLICABLE.**

## **VII. SUGGESTED MICRO PROJECT / ASSIGNMENT/ ACTIVITIES FOR SPECIFIC LEARNING / SKILLS DEVELOPMENT (SELF LEARNING)**

## **Suggestive list of activities during Regular as well as Special Camping (NSS Activities)**

Following list is only an illustrative list of the type of activities that can be undertaken. Under the programme it would be open to each NSS Unit to undertake one of these programmes or any other activity which may seem desirable to them according to local needs. The NSS Unit should aim at the integrated development of the area selected for its operation which could be a village or a slum. It has also to be ensured that at least a part of the programme does involve manual work.

(a) Environment Enrichment and Conservation:

The activities under this sub-theme would inter-alia, include:

(i) plantation of trees, their preservation and upkeep

(ii) Construction & maintenance of village streets, drains

(iii) Cleaning of village ponds and wells;

(iv) Popularization and construction of Gobar Gas Plants, use of non-conventional energy;

(v) Disposal of garbage & composting;

(vi) Prevention of soil erosion and work for soil conservation,

(vii) Watershed management and wasteland development

(viii) Preservation and upkeep of monuments, and creation of consciousness about the preservation of cultural heritage among the community.

(b) Health, Family Welfare and Nutrition Programme:

(i) Programme of mass immunization;

(ii) Working with people in nutrition programmes with the help of Home Science and medical college students;

(iii) Provision of safe and clean drinking water;

(iv) Integrated child development programmes;

(v) Health education, AIDS Awareness and preliminary health care.

(vi) Population education and family welfare programme;

(vii) Lifestyle education centres and counselling centres.

© Programmes aimed at creating an awareness for improvement of the status of women: (i) programmes of educating people and making them aware of women's rights both constitutional and legal;

(ii) creating consciousness among women that they too contributed to economic and social well-being of the community;

(iii) creating awareness among women that there is no occupation or vocation which is not open to them provided they acquire the requisite skills; and

(iv) imparting training to women in sewing, embroidery, knitting and other skills wherever possible.

(d) Social Service Programmes:

(i) work in hospitals, for example, serving as ward visitors to cheer the patients, help the patients, arranging occupational or hobby activities for long term patients; guidance service for out-door-patients including guiding visitors about hospital's procedures, letter writing and reading for the patients admitted in the hospital; follow up of patients discharged from the hospital by making home visits and places of work, assistance in running dispensaries etc.

(ii) work with the organisations of child welfare;

(iii) work in institutions meant for physically and mentally handicapped;

(iv) organising blood donation, eye pledge programmes;

(v) work in Cheshire homes, orphanages, homes for the aged etc.;

(vi) work in welfare organisations of women;

(vii) prevention of slums through social education and community action;

(e) Production Oriented Programmes:

(i) working with people and explaining and teaching improved agricultural practices;

(ii) rodent control land pest control practices;

(iii) weed control;

(iv) soil-testing, soil health care and soil conservation;

(v) assistance in repair of agriculture machinery;

(vi) work for the promotion and strengthening of cooperative societies in villages;

(vii) assistance and guidance in poultry farming, animal husbandry, care of animal health etc.;

(viii) popularisation of small savings and assistance in procuring bank loans

(f) Relief & Rehabilitation work during Natural Calamities:

(i) assisting the authorities in distribution of rations, medicine, clothes etc.;

(ii) assisting the health authorities in inoculation and immunisation, supply of medicine etc.;

(iii) working with the local people in reconstruction of their huts, cleaning of wells, building roads etc.;

(iv) assisting and working with local authorities in relief and rescue operation;

(v) collection of clothes and other materials, and sending the same to the affected areas;

(g) Education and Recreations: Activities in this field could include:

(i) adult education (short-duration programmes);

(ii) pre-school education programmes;

(iii) programmes of continuing education of school drop outs, remedial coaching of students from weaker sections;

(iv) work in crèches;

(v) participatory cultural and recreation programmes for the community including the use of mass media for instruction and recreation, programmes of community singing, dancing etc.;

(vi) organisation of youth clubs, rural land indigenous sports in collaboration with Nehru Yuva Kendras; (vii) programmes including discussions on eradications of social evils like communalism, castism, regionalism, untouchability, drug abuse etc.;

(viii) non- formal education for rural youth and

(ix) legal literacy, consumer awareness.

## **VIII. LABORATORY EQUIPMENT / INSTRUMENTS / TOOLS / SOFTWARE REQUIRED**

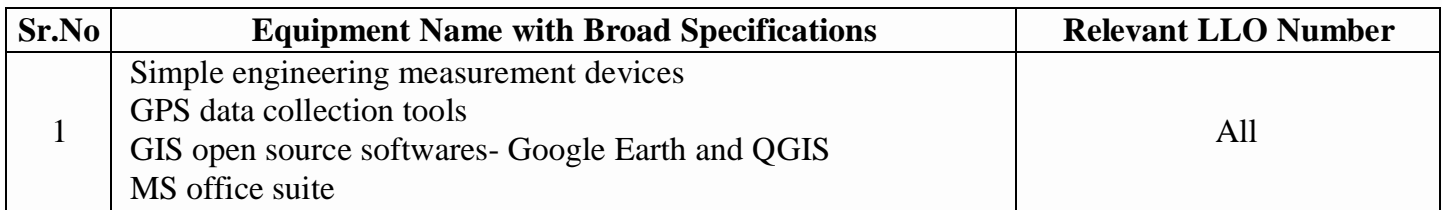

## **IX. SUGGESTED WEIGHTAGE TO LEARNING EFFORTS & ASSESSMENT PURPOSE**

## **(Specification Table) : NOT APPLICABLE**

## **X. ASSESSMENT METHODOLOGIES/TOOLS**

## **Formative assessment (Assessment for Learning)**

Formative assessment (Assessment for Learning) Report and presentation of fieldwork activities, Self-Learning (Assignment)

## **Summative Assessment (Assessment of Learning)**

## **XI. SUGGESTED COS - POS MATRIX FORM : NOT APPLICABLE**

## **XII. SUGGESTED LEARNING MATERIALS / BOOKS**

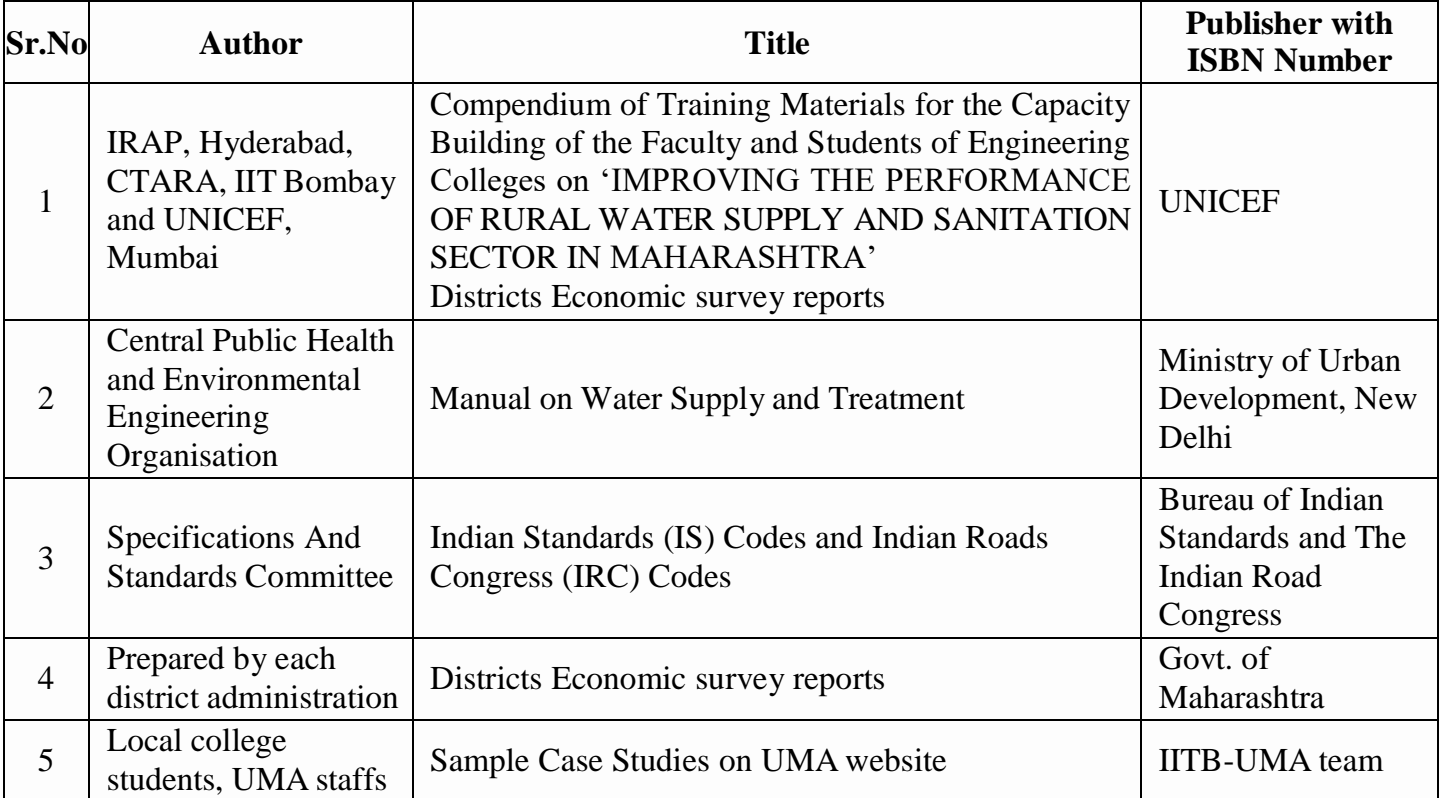

## **XIII . LEARNING WEBSITES & PORTALS**

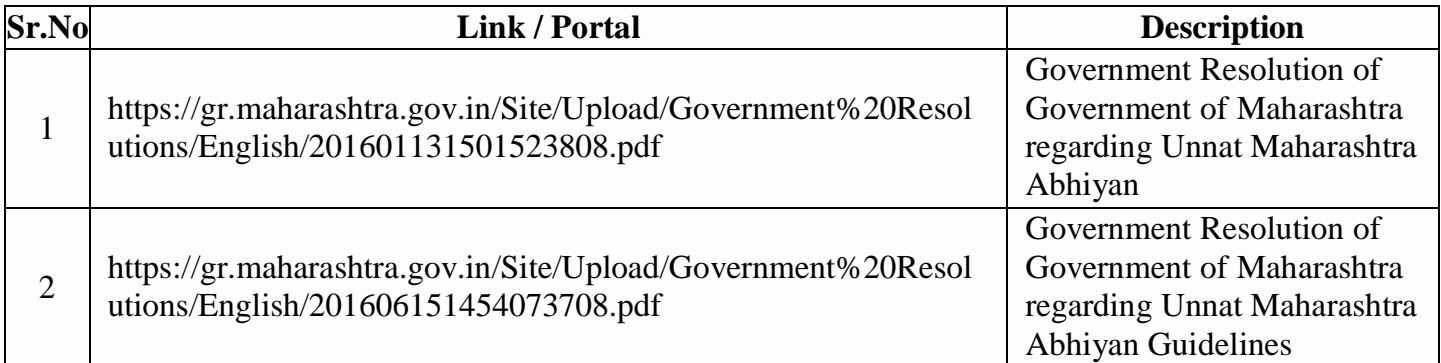

## **MSBTE Approval Dt. 29/11/2023 Semester - 2, K Scheme**

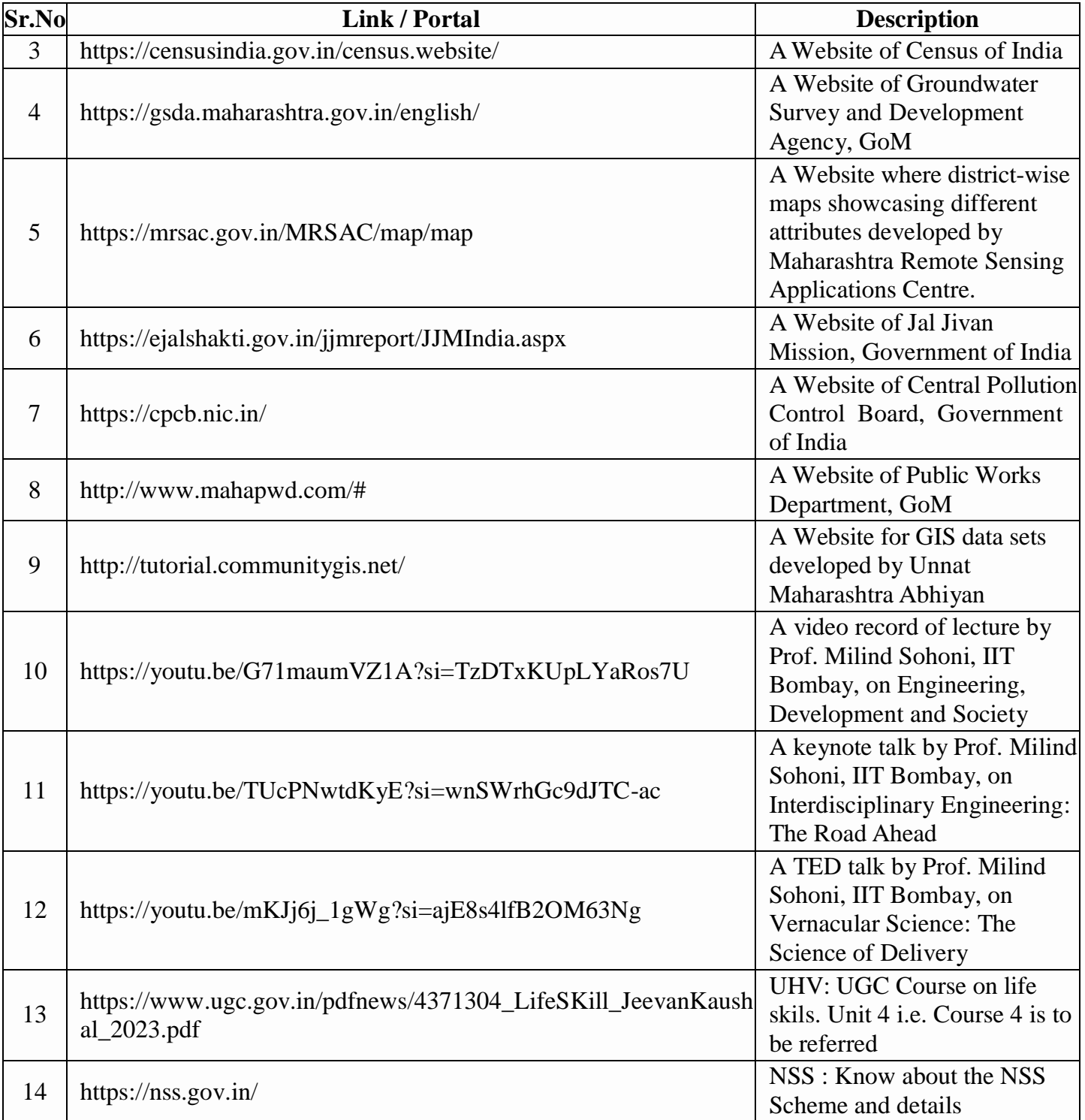

# **MSBTE Approval Dt. 29/11/2023 Semester - 2, K Scheme**